## **МІНІСТЕРСТВО ОСВІТИ УКРАЇНИ НАЦІОНАЛЬНИЙ ТЕХНІЧНИЙ УНІВЕРСИТЕТ «ХАРКІВСЬКИЙ ПОЛІТЕХНІЧНИЙ ІНСТИТУТ»**

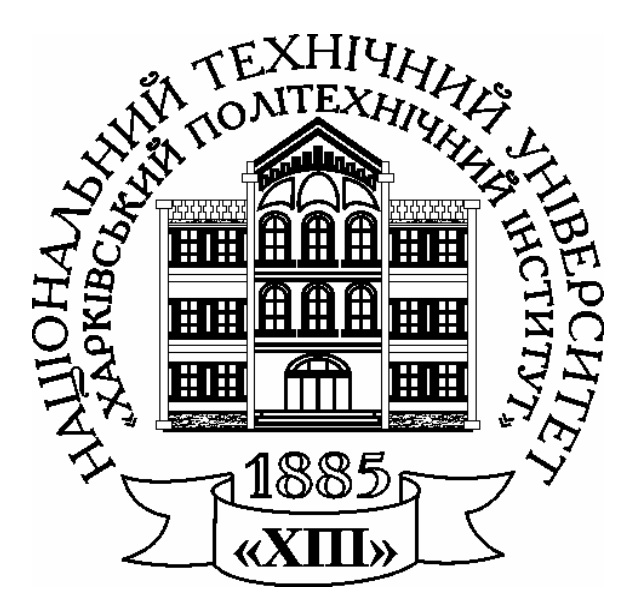

### **В.Ф. Болюх, С.М.Кожемякін, В.С. Марков**

# **РОЗРАХУНОК ПАРАМЕТРІВ ЕЛЕКТРОТЕХНІЧНИХ ПРИСТРОЇВ**

**Навчальний посібник**

**Харків 2016**

## МІНІСТЕРСТВО ОСВІТИ УКРАЇНИ НАЦІОНАЛЬНИЙ ТЕХНІЧНИЙ УНІВЕРСИТЕТ «ХАРКІВСЬКИЙ ПОЛІТЕХНІЧНИЙ ІНСТИТУТ»

#### **В.Ф. Болюх, С.М.Кожемякін, В.С. Марков**

## **РОЗРАХУНОК ПАРАМЕТРІВ ЕЛЕКТРОТЕХНІЧНИХ ПРИСТРОЇВ**

Навчальний посібник до курсової роботи з дисципліни «Електротехніка та електромеханіка» для студентів неелектротехнічних спеціальностей денного та заочного відділення

> Затверджено редакційно-видавничою радою університету, протокол №1 від 03.02.2016

Харків НТУ «ХПІ» 2016

#### Авторський колектив:

#### *В.Ф. Болюх, С.М.Кожемякін, В.С. Марков*

#### Рецензенти:

*Ю.В. Батигін*, д-р. техн. наук, проф., Харківський національний автодорожний університет;

*Г.М. Сучков*, д-р. техн. наук, проф., Національний технічний університет «Харківський політехнічний інститут»

#### **Болюх В.Ф.**

Б 79 Розрахунок параметрів електротехнічних пристроїв : навч. посібник/ В.Ф. Болюх, С.М. Кожемякін, В.С. Марков. – Харків: НТУ «ХПІ»,  $2016. - 120$  c.

В посібнику наведено загальні теоретичні відомості про будову, принцип дії та розрахунок характеристик різних електротехнічних пристроїв, наведені варіанти та приклади розрахунку завдань. Призначено для самостійної роботи студентів очного та заочного відділення над курсовою роботою або розрахунково-графічними завданнями низки електротехнічних дисциплін, зокрема «Електротехніка та електромеханіка».

> УДК 621.3.011.7 ББК 31.211

Іл.70. Табл.13. Бібліогр.:7 назв.

ISBN 
Болюх В.Ф., Кожемякін С.М., Марков В,С. 2016

#### **ВСТУП**

У даному виданні наведено теоретичний матеріал та завдання до курсової роботи з дисципліни "**Електротехніка і електромеханіка"** за темою "**Розрахунок параметрів електротехнічних пристроїв"**, які спрямовані на закріплення теоретичних знань та відпрацювання практичних навичок розрахунку відповідних пристроїв.

Для індивідуальної роботи студентів подано теоретичний матеріал та приклади розрахунку електротехнічних та електромеханічних пристроїв.

У навчальному посібнику сформульовано завдання курсової роботи та подані варіанти вихідних даних до них, а конкретний обсяг роботи уточнює викладач, який веде курс лекцій з вказаної дисципліни.

При оформленні курсової роботи треба наводити повністю постановку задач і відповідні вихідні дані зі свого варіанта, порядок розрахунку і його результати, необхідні схеми об'єктів і графіки. Загальні правила оформлення повинні відповідати стандарту НТУ "ХПІ" щодо пояснювальних записок до курсових робіт.

Звіт про курсову роботу треба виконувати, починаючи з титульного аркуша, зразок якого подано у ДОДАТКУ 1 на стор. 111. Схеми та графіки креслять за допомогою інструментів згідно з ДСТУ 3120-95. Графіки залежностей виконують із зазначенням на осях стандартних буквених позначень величин і одиниць вимірювань.

Варіанти вихідних даних до конкретних задач надані в табл. 6.1- 6.8.

#### **1. МАГНІТНІ КОЛА**

В електротехнічних пристроях перетворення механічної енергії в електричну і навпаки відбувається за допомогою магнітного поля, що відображено в законах електромагнітної індукції і Ампера. Магнітне поле збуджується обмотками зі струмом або постійними магнітами. Для посилення цього поля і концентрації в заданих активних зонах використовуються феромагнітні осердя.

#### **1.1. Параметри, що характеризують магнітне поле**

Магнітне поле прийнято зображати силовими лініями, направленими від північного до південного полюса постійного магніту (рис. 1.1). Ці силові лінії замкнені і являють собою пружні, натягнуті, нерозривні нитки, між якими діє боковий тиск, внаслідок чого вони не перетинаються друг з другом.

*Магнітний потік* характеризує число силових ліній магнітного поля, які пронизують поверхню площею *S* (рис. 1.1). Магнітний потік вимірюється в веберах [Вб] і дорівнює

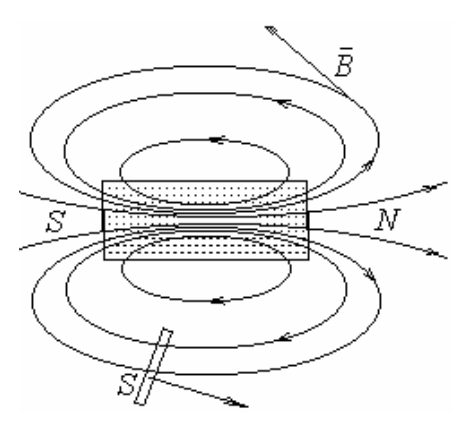

Рисунок 1.1

 $\Phi = BS \cos \alpha,$  (1.1)

де – кут між нормаллю до поверхні *S* і напрямком силових ліній; *В* – індукція магнітного поля.

*Індукція магнітного поля B* векторна величина, яка характеризує інтенсивність магнітного поля у заданій точці простору. Її напрямок співпадає з дотичною до силової лінії (рис. 1.1)

$$
B = \frac{\Delta \Phi}{\Delta S} \,. \tag{1.2}
$$

Індукція В вимірюється в теслах [Тл]=[Вб/м<sup>2</sup>]. Якщо магнітне поле рівномірне, то

$$
B = \frac{\Phi}{S} \tag{1.3}
$$

Потік вектора індукції магнітного поля через замкнену поверхню дорівнює нулю

$$
\Phi = \int_{S} \overline{B} d\overline{s} = 0. \tag{1.4}
$$

Це твердження говорить, що силові лінії завжди є замкненими і, таким чином, формулюється принцип неперервності силових ліній.

*Напруженість магнітного поля H* – векторна величина, яка співпадає з напрямком індукції і характеризує інтенсивність магнітного поля у вакуумі (за відсутністю магнітних речовин). Напруженість вимірюється в [А/м]. Індукція пов'язана з напруженістю магнітного поля співвідношенням

$$
\overline{B} = \mu_a \overline{H}, \qquad (1.5)
$$

де *<sup>a</sup>* – абсолютна магнітна проникність середи.

Вводять поняття відносної магнітної проникності

$$
\mu_r = \mu_a / \mu_0, \tag{1.6}
$$

 $\mu_0$ =4 $\pi$ ·10<sup>-7</sup> Гн/м – магнітна стала, дорівнює абсолютній магнітній проникності у вакуумі.

Таким чином, у вакуумі індукція і напруженість магнітного поля мають лінійну залежність

$$
B = \mu_0 H \,. \tag{1.7}
$$

Магнітне поле завжди утворюється електричним струмом. Електричний струм і його магнітне поле існують одночасно. В постійних магнітах його створюють мікроструми.

#### **1.2. Класифікація магнітних кіл**

Сукупність елементів, що збуджують і проводять магнітне поле, можна розглядати як *магнітне коло*, якщо контури замикання силових ліній поля очевидні і це поле сконцентровано в межах локальних областей простору, що явно виділяються. Для опису процесів в магнітних колах базовими величинами являються магнітний потік Ф, магніторушійна сила (МРС)  $F$  і магнітна напруга  $U_{\rm_M}$ .

До способів, що застосовуються при розрахунку магнітних кіл, відноситься підрозділ магнітопроводу по контурам замикання основних силових ліній *l* на однорідні ділянки. Ділянка вважається однорідною, якщо на її довжині *lk* можна прийняти напруженість магнітного поля постійною, тобто  $H_k$  = const, де  $k$  – номер ділянки. Передбачається також, що по площі поперечного перерізу *Sk* поле розподілено рівномірно і вектори *H <sup>k</sup>* і *B<sup>k</sup>*

направлені паралельно довжині  $l_k$  і перпендикулярно  $S_k$ . Таким чином, магнітна індукція на однорідній ділянці пов'язана з її магнітним потоком найбільш простою формулою:  $B_k = \Phi_k / S_k$ .

Для неферомагнітних ділянок – проміжків відносна магнітна проникність  $\mu_r \approx 1$  і магнітні властивості характеризуються лінійною залежністю  $B_k = \mu_0 H_k$ . Для феромагнітних осердь  $\mu_r >> 1$  і ні є постійною величиною. Тому тут використовуються криві намагнічування – залежності *B*(*H*) або *H*(*B*) для конкретних феромагнітних матеріалів. На рис. 1.2 подані криві намагнічування для литої сталі марки Ст.2 і двох марок листової електротехнічної сталі – 1211 і 1512.

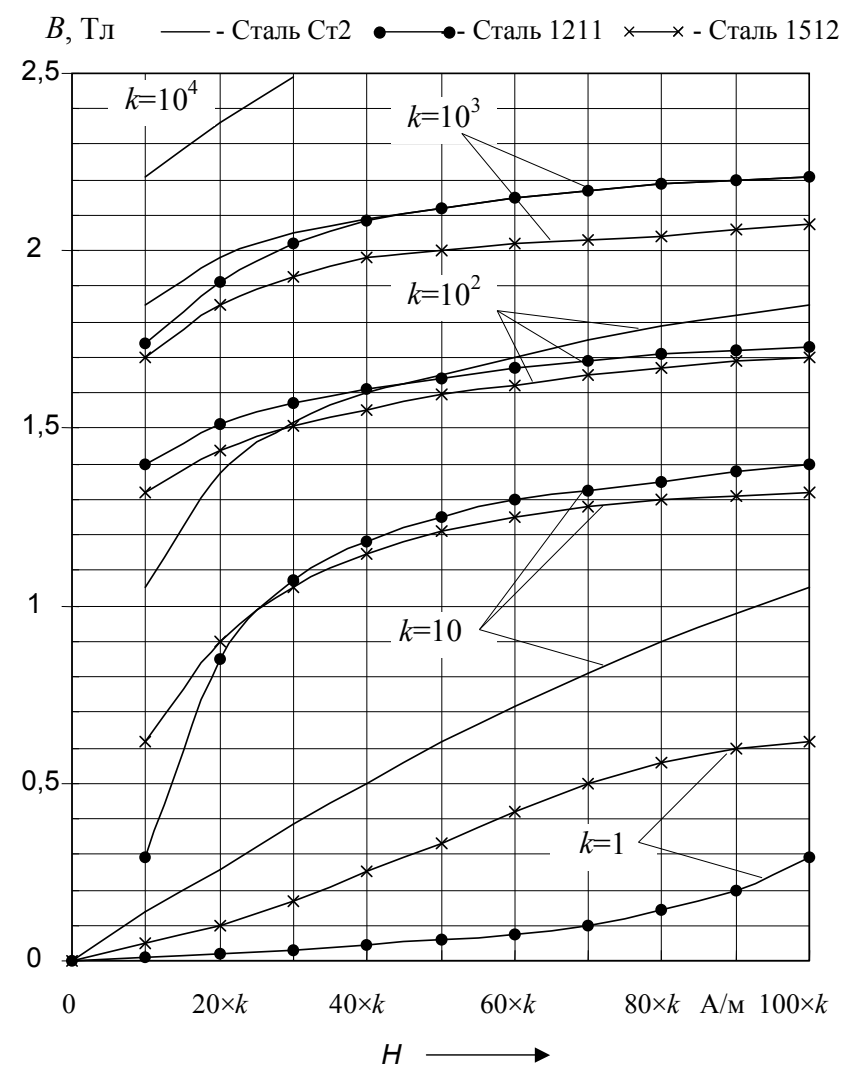

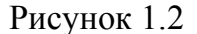

Магнітні кола класифікуються за способом збудження магнітного потоку, кількості обмоток і контурів замикання основного магнітного потоку: нерозгалужені (рис. 1.3, *а*, *б*) або розгалужені (рис. 1.3, *в*); по структурі магнітопроводу – однорідні (складаються із однієї однорідної ділянки) (рис. 1.3, *а*) і неоднорідні (рис. 1.3, *б*, *в*).

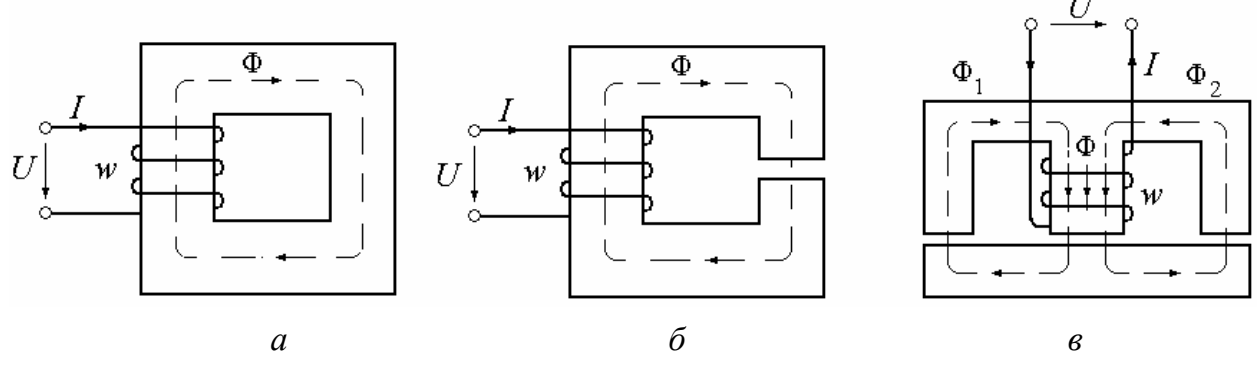

Рисунок 1.3

До однорідних відносяться кола, напруженість магнітного поля в яких по всій довжині магнітопровода залишається незмінною. До неоднорідних відносяться магнітні кола, які мають по своїй довжині непостійну напруженість, що навіть при одному магнітному потоці обумовлюється різними площами поперечного перерізу та абсолютною магнітною проникливістю окремих ділянок кола. Неоднорідними являються також магнітні кола, які мають поля розсіювання. Зовнішніми признаками, за якими можна судити про однорідність ділянки магнітного кола, є відсутність в її межах відгалужень магнітного потоку, постійність площі перерізу  $S_k$  і однорідність матеріалу за магнітними властивостями.

#### **1.3. Закони магнітних кіл**

Електромагнітною індукцією називають явище збудження ЕРС у контурі при зміні магнітного потоку, зчепленого з ним. Індукована ЕРС за *законом електромагнітної індукції* дорівнює швидкості потоку, зчепленого з контуром

$$
e = -\frac{d\Phi}{dt}.
$$
 (1.8)

Знак «мінус» відображає *правило Ленца* – струм, створюваний у замкненому контурі індукованої ЕРС, завжди має такий напрям, що магнітний потік струму протидіє зміні магнітного потоку зовнішнього поля, яке його спричинило.

Якщо провідник переміщується у постійному магнітному полі, то індукована ЕРС за законом електромагнітної індукції дорівнює

$$
E = BIV \sin \alpha, \tag{1.9}
$$

де *l* – активна довжина провідника (рис. 1.4); *V* – швидкість переміщення провідника;  $B$  – індукція магнітного поля; α – кут між напрямком силових ліній і напрямком переміщення провідника.

Напрям індукованої в провіднику ЕРС визначається за *правилом правої руки* (рис. 1.4).

Силова дія магнітного поля на провідник зі струмом визначається *законом Ампера*, який ле-

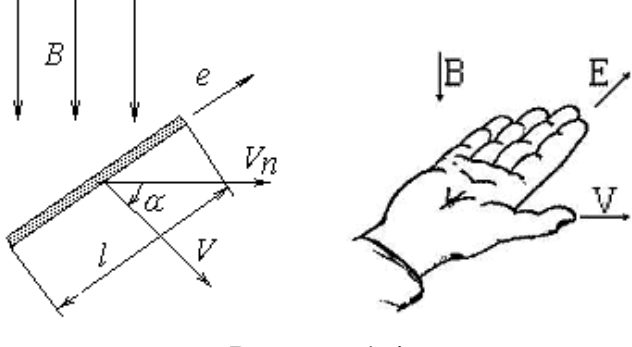

Рисунок 1.4

жить в основі розрахунків перетворення електричної енергії в механічну в електродвигунах. За законом Ампера, якщо провідник зі струмом *I* знаходиться у магнітному полі з індукцією *B*, то на провідник довжиною *l* діє механічна сила

$$
F = BII \sin \alpha, \tag{1.10}
$$

де  $\alpha$  – кут між напрямком силових ліній і напрямком провідника (рис. 1.5).

Напрям електромеханічної сили *F* завжди перпендикулярний до провідника зі струмом і магнітним силовим лініям. На практиці цей напрямок визначається за *правилом лівої руки*: (рис. 1.5).

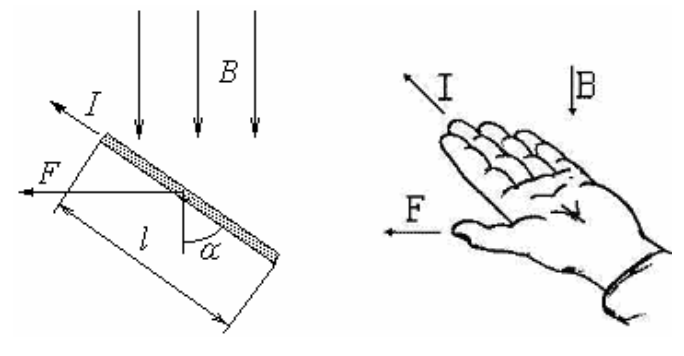

Рисунок 1.5

*Закон повного струму* встановлює зв'язок між напругою магнітного поля і струмом, що створив це поле: лінійний інтеграл від вектора напруженості магнітного поля вздовж будь-якого замкненого контуру *l*, який

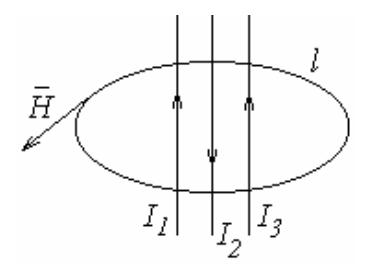

Рисунок 1.6

пронизують провідники зі струмом, дорівнює повному струму, що охоплює даний контур (рис. 1.6). Повний струм – алгебраїчна сума струмів, охоплених замкненим контуром.

$$
\oint_{l} \overrightarrow{H} d\overrightarrow{l} = \sum_{k=1}^{N} I_k , \qquad (1.11)
$$

де *N* – кількість струмів.

Між електричними і магнітними колами можна встановити певні аналогії, які подані в табл. 1.1

| Електричні              | Позначення і           | Магнітні величини    | Позначення і ви-           |
|-------------------------|------------------------|----------------------|----------------------------|
| величини                | вираз                  |                      | pa <sub>3</sub>            |
| Струм                   |                        | Потік                | Φ                          |
| <b>EPC</b>              | E                      | <b>MPC</b>           | $F = wI$                   |
| $O$ <i>nip</i>          | $R = \rho \frac{V}{S}$ | $O$ $\pi$ ip         | $R_M = \frac{1}{\mu_a S}$  |
| Напруга                 | $U = RI$               | Магнітна напруга     | $U_M = H_k l_k = \Phi R_M$ |
| Питома про-<br>відність | $\gamma = -$           | Магнітна проникність | $\mu_a$                    |

Таблиця 1.1 – Аналогія між електричними і магнітними колами

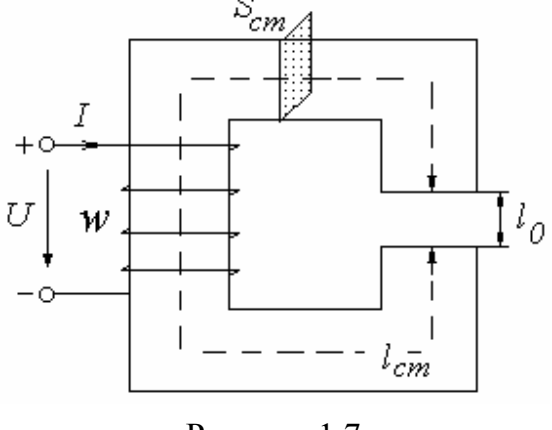

Розглянемо котушку зі сталевим осердям, що представляють собою нерозгалужене неоднорідне магнітне коло з постійною МРС  $F = wI$  (рис. 1.7), яке має *l*ст – довжину силової лінії на протязі всієї ділянки у сталі; *l*<sup>0</sup> – довжину повітряного проміжку;  $S_{cr}$  – площу поперечного перерізу сталевого осердя; *w* – число витків обмотки.

Рисунок 1.7

*Закон Ома для магнітного кола* зв'язує магнітний потік з магнітною напругою однорідної ділянки або з МРС обмотки однорідного магнітного кола

$$
\Phi = \frac{Iw}{R_{M_{\rm CT}} + R_{M_0}} = \frac{Iw}{\sum R_M},\tag{1.12}
$$

де  $\sum R_M$  — сумарний магнітний опір [ $\lceil \text{F}_{\text{H}}^{-1} \rceil$ ;

$$
R_{M_{\text{cr}}} = \frac{l_{\text{cr}}}{\mu_{\text{cr}} S_{\text{cr}}} - \text{матнітний опір станової ділянки};
$$
\n(1.13)

 $_{0}\omega_0$  $\overline{0}$ <sup>0</sup>  $\mu_0 S$ *l R<sup>M</sup>*  $\mu$  $=\frac{v_0}{g}$  — магнітний опір повітряного проміжку. (1.14)

*1-й закон Кірхгофа для магнітного кола* алгебраїчна сума магнітних потоків віток розгалуженого магнітного кола у вузлі дорівнює нулю

$$
\sum_{k=1}^{M} \Phi_k = 0, \tag{1.15}
$$

де *M* – кількість віток розгалуженого магнітного кола у вузлі.

Так для кола, зображеного на рис. 1.2, *в* можна записати

$$
\Phi = \Phi_1 + \Phi_2. \tag{1.16}
$$

*2-й закон Кірхгофа для магнітного кола* алгебраїчна сума падінь магнітної напруги  $U_M$  на  $k$  ділянках замкненого контуру магнітного кола дорівнює алгебраїчній сумі МРС *F*, діючих в цьому ж контурі

$$
\sum_{k=1}^{n} U_{M_k} = \sum_{k=1}^{m} F_k, \qquad (1.17)
$$

де *n* – кількість ділянок замкненого контуру магнітного кола; *m* – кількість МРС, діючих в контурі магнітного кола.

Крім основних магнітних потоків, що замикаються по головним контурам магнітопроводу, в уточнених розрахунках магнітних кіл враховуються також відносно невеликі потоки розсіювання. Приклад розподілу повного потоку Ф<sub>п</sub> в котушці зі сталевим осердям на основний потік Ф і потік розсіювання Фроз подано на рис. 1.8.

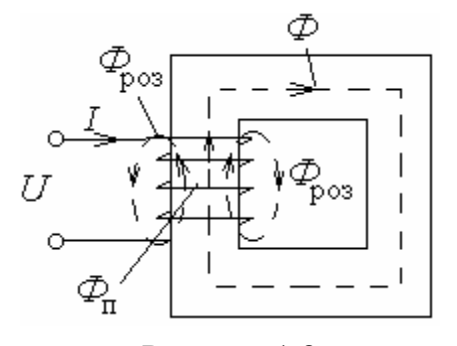

Рисунок 1.8

Потоки розсіювання враховуються на ділянках, укладених усередині обмоток, де приймається

$$
\Phi_{\rm \pi} = \Phi + \Phi_{\rm pos} = k_{\rm pos} \Phi, \tag{1.18}
$$

тут  $k_{\text{pos}}$  – коефіцієнт розсіювання, який визначається з урахуванням досліду детального розрахунку магнітних полів і може знаходи-

тися в межах 1…1,5.

Якщо ділянка магнітного кола знаходиться на шихтованій частині магнітопроводу, набраного із листової сталі, то замість габаритної площі поперечного перерізу S<sub>0</sub> враховується безпосередньо сумарна площа перерізу листів  $S_k = k_3 S_0$ , де  $k_3$  – коефіцієнт заповнення осердя сталлю (при товщині листів  $\Delta = 0, 2...0, 5$  мм  $k_3$  може знаходитися в межах  $0, 83...0, 96$ ).

Для проміжків в магнітопроводі площа поперечного перерізу  $S_k$  береться приблизно рівною габаритній площі  $S_0$  меншого із прилягаючих торців феромагнітного осердя.

#### **1.4. Принцип розрахунку магнітних кіл постійного струму**

Основною задачею розрахунку магнітного кола вважають пряму з наступним формулюванням.

*Задано*: магнітний потік Ф, розміри магнітопроводу, матеріал осердя, марка сталі, крива намагнічування *B*(*H*).

*Знайти:*  $F = wI$  – МРС обмотки, яка необхідна для створення цього магнітного потоку Ф.

*Послідовність розрахунку:*

1) коло розбивається на ділянки з таким розрахунком, щоб індукція і напруженість магнітного поля на протязі ділянки за-B лишались незмінними. За конструктивними розмі- $B_k$ рами магнітопроводу визначаються довжина *l<sup>k</sup>* і площа поперечного перерізу кожної ділянки *Sk*. Вважаємо, що потік Ф на кожній ділянці однаковий.

2) за заданим магнітним потоком Ф визначаємо індукцію на кожній ділянці  $B_k = \Phi/S_k$ .

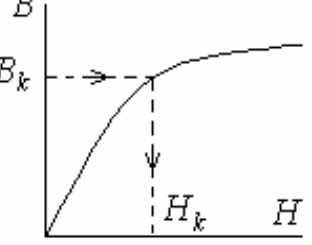

Рисунок 1.9

3) потім, знаючи індукцію *Bk*, по кривій намагнічування визначаємо напруженість *Hk* для феромагнітних ділянок (рис. 1.9). Для немагнітних ділянок напруженість розраховуємо за формулою  $H_k = B_k / \mu_0$ .

4) знаючи *Hk*, за законом повного струму знаходимо МРС

$$
F = Iw = \sum_{k=1}^{n} H_k l_k,
$$

а потім знаходимо і струм *w F*  $I = \frac{I}{I}$ .

#### **1.5. Магнітні кола зі змінною магніторушійною силою**

Магнітні кола змінного магнітного потоку потребують особистого підходу. Із них найменш складний для розрахунку, але практично широко розповсюджений, випадок синусоїдного характеру магнітного потоку

$$
\Phi = \Phi_m \sin \omega t, \qquad (1.19)
$$

де Ф<sub>m</sub> – амплітуда;  $\omega = 2\pi f$  – кутова частота;  $t$  – час.

Цей випадок відповідає синусоїдній електричній напрузі джерела, що живить обмотки магнітної системи. Функція струму *i*(*t*) також вважається синусоїдною, хоча при наявності феромагнітних осердь вона несинусоїдна і лише представляється еквівалентною синусоїдою. Відповідно змінюються за синусоїдним законом також величини *F*, *U*м, *H* і *B*.

В часі ці магнітні величини можуть бути зсунуті одна відносно другої по фазі. Перша причина цього – фазові зсуви струмів різних обмоток, друга – магнітні втрати потужності в феромагнітних осердях. Тому замість постійних значень магнітних величин в магнітних колах синусоїдного магнітного потоку використовуються комплексні значення, наприклад, для потоку, МРС і магнітної напруги:

$$
\underline{\Phi} = \Phi e^{j\Psi_{\Phi}}; \qquad \underline{F} = F e^{j\Psi_{F}}; \qquad \underline{U}_{\mathbf{M}} = U_{\mathbf{M}} e^{j\Psi_{U_{\mathbf{M}}}}, \qquad (1.20)
$$

де Ф,  $F$ ,  $U_{\text{M}}$  – діючі значення;  $\psi_{\Phi}$ ,  $\psi_{F}$ ,  $\psi_{U_{\text{M}}}$  – початкові фази магнітного потоку, МРС, магнітної напруги.

Однорідні ділянки магнітного кола тепер представляються комплексними магнітними опорами

$$
\underline{Z}_{\mu} = R_{\mu} + jX_{\mu},\tag{1.21}
$$

де *R* , *X* – відповідно активний і реактивний опори ділянки:

$$
R_{\mu} = \rho_{\mu R} \frac{l_k}{S_k}; \qquad X_{\mu} = \rho_{\mu X} \frac{l_k}{S_k},
$$

 $l_k$ , $S_k$  — відповідно довжина і площа поперечного перерізу ділянки.

Питомі магнітні опори  $\rho_{\mu R}$  і  $\rho_{\mu X}$  залежать від частоти  $f$  магнітного поля і повинні визначатися експериментально, як і сімейства петель гістерезису, для кожної конкретної електротехнічної сталі. На неферомагнітних

ділянках магнітного кола присутній тільки  $\,R_\mu^{}\,$ , визначення якого таке ж, як для неферомагнетиків  $\rho_{\mu R}^{} = \mu_0^{-1}$  $\rho_{\mu R} = \mu_0^{-1}$ .

Закон Ома, 1-й і 2-й закони Кірхгофа для магнітного кола синусоїдного магнітного потоку справедливі для комплексних величин, а саме:

$$
3a\kappa \partial u \quad O\mathit{M}a \quad \underline{U}_{\mathit{M}} = \underline{Z}_{\mu} \underline{\Phi} \, ; \quad \underline{\Phi} = \frac{\underline{F}}{\underline{Z}_{\mu}} \, ; \tag{1.22}
$$

$$
1-\tilde{u} \text{ sakau Kipxzo} \phi a \sum_{k=1}^{p} \Phi_k = 0; \qquad (1.23)
$$

$$
2-\tilde{u} \text{ such Kipxso} \phi a \sum_{k=1}^{n} \underline{H}_k l_k = \sum_{k=1}^{m} \underline{F}_k \text{ afo } \sum_{k=1}^{n} \underline{Z}_{\mu k} \underline{\Phi}_k = \sum_{k=1}^{m} \underline{F}_k , \qquad (1.24)
$$

де *p* – кількість стержнів осердь, що сходяться у розгалуженні; *n* – кількість однорідних ділянок; *m* – кількість обмоток.

#### **1.6. Втрати потужності в магнітних колах і рівняння електричної рівноваги в їх обмотках**

Змінна напруга  $u = U_m \sin(\omega t + \psi_u)$  приводить до відповідної зміни (хоча, можливо, і з деяким відхиленням від синусоїд) величин *i* , Ф, Фроз, *е* і  $e_{pos}$ . Нові величини ЕДС, що з'явилися, *e* і  $e_{pos}$  спричинені (відповідно з законом електромагнітної індукції) магнітними потоками Ф і Фроз, що змінюються. Діюче значення ЕРС прийнято визначати наступним чином

$$
E = 4.44 f w \Phi_m. \tag{1.25}
$$

Основне рівняння рівноваги напруги має вигляд

$$
\underline{U} = -\underline{E} - \underline{E}_{\text{pos}} + \underline{I}R\,,\tag{1.26}
$$

де  $\underline{E}_{\text{pos}} = -jX_{L_{\text{pos}}}\underline{I}$  – ЕРС розсіювання;  $X_{L_{\text{pos}}}$  – індуктивний опір обмотки, спричинений потоком розсіювання.

Це рівняння можна записати у спрощеному вигляді

$$
\underline{U} = -\underline{E} + \underline{Z}\underline{I} \,,\tag{1.27}
$$

де  $\underline{Z} = R + jX_{\text{po}3}$  – повний опір котушки;  $R$  – активний опір котушки.

Представляючи *U* , *I* , *E* і *E*роз комплексними значеннями або векторами, треба пам'ятати, що *E* відстає по фазі від основного магнітного потоку на чверть періоду або на  $\pi/2$ , а  $\underline{E}_{pos}$  – від струму  $\underline{I}$  на такий же кут, тобто

$$
\underline{E}_{\text{po3}} = -jX_{L_{\text{po3}}} \underline{I} \,. \tag{1.28}
$$

Струм <u>I</u> розкладається на активну  $I_a$  і реактивну  $I_p$  складові: перша проходить по вітці з активною провідністю  $\,G_{\textrm{\tiny{I}}}\!$ , чим заміщаються магнітні втрати *P*<sup>м</sup> в сталевому осерді, друга – по вітці з реактивною потужністю *В*р , чим заміщається індукована дія основного потоку Ф, приводячи, як було відмічено, до виникнення ЕРС *E*, причому напруга на розгалуженій ділянці  $\underline{U}' = -\underline{E}$  (див. рис. 1.22).

Згідно основного рівняння напруги будуємо векторну діаграму. За основу діаграми вибирається вектор магнітного потоку  $\underline{\Phi}_m$ , який відстає від вектора струму *I* , який його створює, по фазі на кут втрат у сталі δ. ЕРС самоіндукції *E* відстає від вектора потоку на 90º, ЕРС розсіювання *E*роз від струму – на 90º. Напруга на виводах котушки *U* , яка випереджає струм *I* за фазою на кут φ, є геометричною сумою векторів  $-\underline{E}$ , *jX*  $_{Lpos}\underline{I}$  та  $\underline{I}R$  (рис. 1.10).

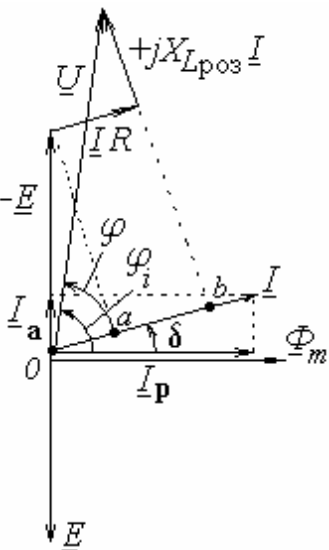

Рисунок 1.10

Активна потужність, яка споживається котушкою, дорівнює  $P = UI \cos \varphi$ . З векторної діаграми витікає, що значення  $U\cos\varphi$  дорівнює сумі двох відрізків  $0a + ab$ . Причому відрізок  $Oa = E \cos \varphi_i = E \cos \left(90^\circ - \delta\right)$ , відрізок *ab* = *IR*, тому

$$
U\cos\varphi = IR + E\cos\varphi_i = IR + E\cos\left(90^\circ - \delta\right).
$$

Таким чином отримуємо вираз для потужності

$$
P = UI\cos\varphi = I^2 R + I E \cos\varphi_i = \Delta P_e + \Delta P_m, \qquad (1.29)
$$

де  $\Delta P_{\rm e} = I^2 R$  – потужність, що витрачається в активному опорі обмотки. Її називають електричними втратами;

 $\Delta P_{\text{M}} = I E \cos \varphi_i = EI \sin \delta - \text{вирати у сталі осердя, які називаються магніт$ ними і їх можна представити наступним чином

$$
\Delta P_{\rm M} = P_{\rm r} + P_{\rm B},\tag{1.30}
$$

*Р*г – втрати на гістерезис; *Р*<sup>в</sup> – втрати на вихрові струми.

Відомий ряд емпіричних формул для розрахунку цих втрат, наприклад:

$$
P_{\rm r} = \sigma_{\rm rc} f B_m^2 \gamma G \cdot 10^{-4} \tag{1.31}
$$

$$
P_{\rm B} = \sigma_{\rm BX} f^2 B_m^2 \gamma G \cdot 10^{-7}, \qquad (1.32)
$$

де  $\sigma_{\rm rc}$ ,  $\sigma_{\rm sx}$  – коефіцієнти, що визначаються експериментально, залежать від марки сталі і товщини листа;  $G -$ об'єм осердя, см<sup>3</sup>;  $\gamma$  – щільність сталі,  $\Gamma / \text{CM}^3$ ;  $B_m - [\text{Tr}]; f - [\text{Tr}].$ 

В цілому  $\Delta P_M \sim B_m^2$  (пропорційні), з урахуванням  $\Phi_m = B_m S$  також  $P_{\rm M} \sim \Phi_m^2$ . Звичайно в магнітних системах змінного струму, що використовуються,  $E \gg E_{\text{pos}}$  і  $E \gg R_k I$ . Тоді в основному рівнянні рівноваги напруги (1.26) можна вважати  $\underline{U} \approx -\underline{E}$ , і на основі формули (1.25) утворюється

$$
\Phi_m \approx \frac{U}{4.44 f w}.\tag{1.33}
$$

В підсумку можна прийняти, що  $P_M \sim U^2$ , очевидно, також  $P_M \sim I^2$ . Це дозволяє виявити роль *U* і *I* в поділі загальних втрат потужності в магнітних системах на  $P_{\text{M}}$  і  $P_{\text{e}}$ .

#### **1.7. Схема заміщення котушки зі сталевим осердям**

Для аналізу і розрахунку реальну котушку з осердям заміняють еквівалентною схемою, наприклад, у вигляді схеми з послідовним з'єднанням елементів (рис. 1.11). Підставою для заміни є рівняння  $\underline{U} = -\underline{E} + jX_{Lpo3}\underline{I} + \underline{I}R$ 

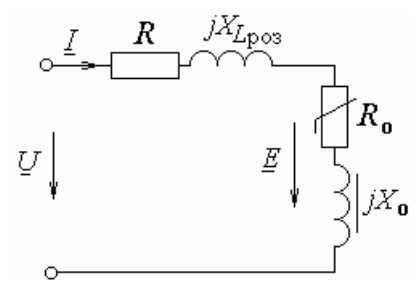

Рисунок 1.11

Параметри схеми заміщення можна знайти наступним чином:

$$
R = \frac{P_{\text{o6}}}{I^2}; \ \ R_0 = \frac{P_{\text{M}}}{I^2}; \ \ X_{\text{p}} = L_{\text{p}}\omega; \ \ Z_0 = \frac{E}{I}; \ \ X_0 = \sqrt{Z_0^2 - R_0^2} \,. \tag{1.34}
$$

Елементи схеми заміщення мають наступний фізичний смисл:

*X<sup>L</sup>*роз – індуктивний опір, через який заміщується індуктивна дія потоку розсіювання Ф<sub>р</sub>;

*R* – активний опір, через який заміщуються втрати потужності у провідниках обмотки *Р*об;

*X*<sup>0</sup> – індуктивний опір, через який заміщується індуктивна дія основного магнітного потоку;

 $R_0$  – активний опір, через який заміщуються магнітні втрати потужності у сталевому осерді  $P_{cr}$ .

#### **1.8. Розрахунок магнітних кіл постійного струму**

#### **1.8.1. Однорідні магнітні кола**

#### **Пряма задача**

*Приклад 1.1.* Тороподібне осердя виконано із литої сталі марки Ст. 2, кількість витків його обмотки  $w = 27$ . Діаметри: тора  $d = 10$  см, його поперечного перерізу  $d_0 = 2$  см (рис. 1.12).

Визначити постійний струм *I* обмотки для збудження в осерді магнітного потоку  $\Phi = 2,83.10^{-4}$  B<sub>6</sub>.

*Розв'язання***.** Площа поперечного перерізу осердя

$$
S = \frac{\pi d_0^2}{4} = \frac{3,14 \cdot 2^2}{4} = 3,14 \text{ cm}^2 = 3,14 \cdot 10^{-4} \text{ m}^2;
$$

довжина його середньої силової лінії

$$
l = \pi \cdot d = 3,14 \cdot 10 = 31,4 \text{ cm} = 0,314 \text{ m}.
$$

Магнітна індукція в осерді

$$
B = \Phi/S = 2{,}83 \cdot 10^{-4} / 3{,}14 \cdot 10^{-4} = 0{,}9
$$
 T<sub>II</sub>.

По кривій намагнічування сталі Ст. 2 знаходимо напруженість магнітного поля  $H = H(B) = 800$  А/м (див. рис. 1.2).

МРС по контуру середньої силової лінії  $F = H l = 800 \cdot 0.314 = 251$  А; струм обмотки  $I = F/w = 9.3$  A.

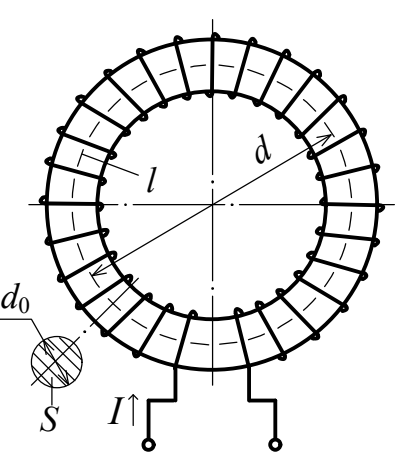

Рисунок 1.12

#### **Зворотна задача**

*Приклад 1.2.* На рис. 1.13 зображене магнітне коло, що складається з шихтованого осердя і намотаної на нього обмотки. Розміри осердя:

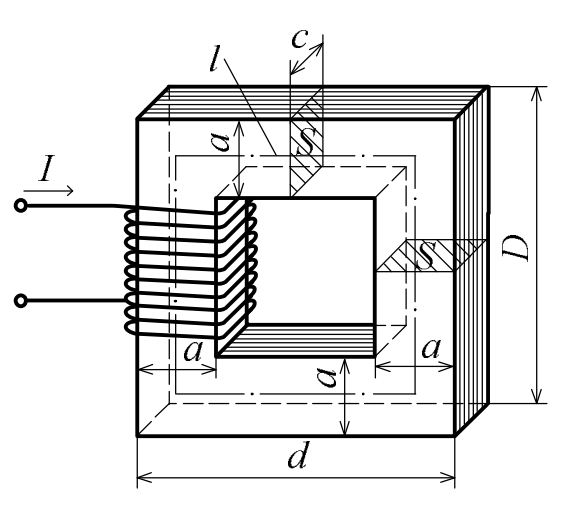

 $D = 5.5$  cm;  $d = 5.5$  cm;  $a = 1.5$  cm;  $c = 2$  см; кількість витків обмотки  $w = 300$ . Листова сталь марки 1512 має товщину листів 0,5 мм; для цього випадку коефіцієнт заповнення осердя  $k_3 = 0.93$ . Визначити величину магнітного потоку в осерді при постійному струмі обмотки *I* 2 А. Розсіянням магнітного потоку знехтувати.

Рисунок 1.13

*Розв'язання.* На всьому контурі замикання магнітного поля по осердю

його поперечний переріз практично зберігається, матеріал один і той же, потік – також. Таке магнітне коло розглядається як однорідне.

Довжина середньої силової лінії  $l = (D - a + d - a) \cdot 2 = 16$  см = 0,16 м; площа поперечного перерізу осердя (по сталевим листам)  $S_c = k_3 a c = 0.93 \cdot 1.5 \cdot 2 \cdot 10^{-4}$  м<sup>2</sup>.

На основі закону повного струму напруженість магнітного поля  $H = wI/l = 320 \cdot 2/0.16 = 4000$  A/m.

По кривій намагнічування для сталі 1512 (див. рис. 1.2) знаходимо магнітну індукцію в осерді:  $B = B(H) = 1,55$  Тл.

Магнітний потік в шихтованому осерді

 $\Phi = B \cdot S_c = 1{,}55 \cdot 2{,}79 \cdot 10^{-4} = 4{,}3 \cdot 10^{-4}$  B<sub>6</sub>.

#### **1.8.2. Неоднорідні магнітні кола**

#### **Пряма задача**

*Приклад 1.3.* На рис. 1.14 зображене магнітне поле, утворене прямокутним і напівкільцевим осердями, поділеними проміжком  $\delta$ , причому обмотка збудження намотана тільки на другому із них і кількість її витків  $w = 1000$ . Розміри:  $\delta = 2$  мм;  $R_1 = 60$  мм;  $R_2 = 100$  мм;  $h = 100$  мм;  $a = 40$  мм;  $b = 46$  мм;  $c = 30$  мм. Осердя виконано із листової сталі марки

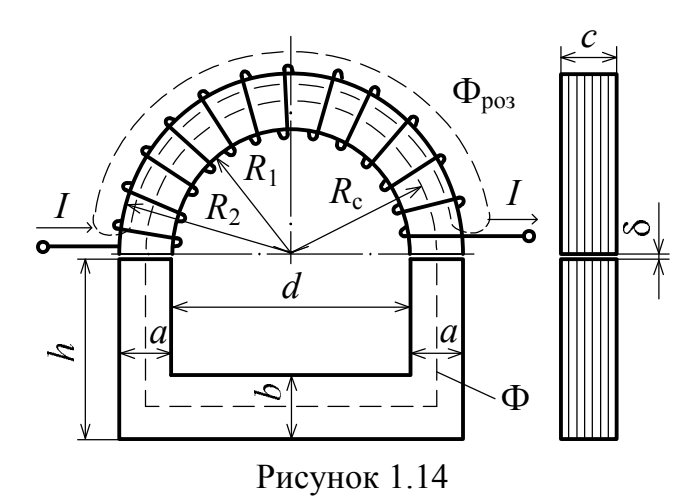

1211 і має коефіцієнт заповнення  $k_3 = 0.95$ . Визначити постійний струм котушки, необхідний для збудження в проміжках магнітного поля з індукцією  $B_8 = 1.5$  Тл. Коефіцієнт розсіяння магнітного потоку котушки  $k_{\text{no}3}$  прийняти рівним 1.1.

*Розв'язання.* По контуру середньої силової лінії магнітопровід поділимо на однорідні ділянки (рис. 1.15).

Ділянка 1 об'єднує обидва проміжки, відділена за ознакою різних магнітних властивостей і має загальну довжину

3  $l_1 = 2 \delta = 4 \cdot 10^{-3}$  м. Ділянка 2 відрізняється від інших магнітним потоком, тому що всередині обмотки повний потік  $\Phi_{\text{top}} = \Phi + \Phi_{\text{pos}}$ , де  $\Phi$  – основний потік, що замикається по всьому магнітопроводу;  $\Phi_{\text{pos}}$  – магнітний потік розсіяння.

Довжина цієї ділянки по середній лінії

$$
l_2 = \pi R_c = \pi \frac{R_1 + R_2}{2} = 0.251
$$
 m.

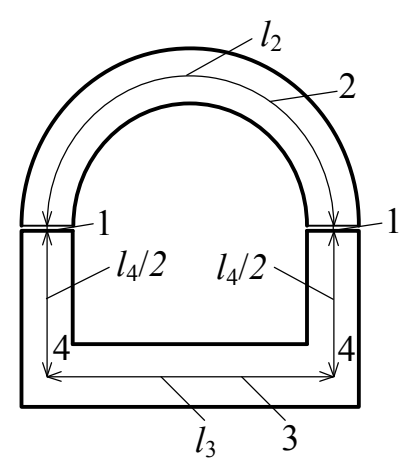

Частина магнітопроводу, що залишилась, поділена на ділянки 3 і 4 за ознакою різних розмірів їх поперечних перерізів. Довжини цих ділянок: Рисунок 1.15

третьої

$$
l_3 = 2 R_c = 2 \frac{R_1 + R_2}{2} = 0,16
$$
 m;

 четвертої (яка об'єднує два відрізка однакового поперечного перерізу)  $l_4 = 2(h - b / 2) = 0,154$  M.

Площу поперечного перерізу проміжку приймаємо за площею прилеглих торців осердя  $S_1 = a c = 12 \cdot 10^{-4} \text{ m}^2$ .

На решті ділянок площі перерізів беруться безпосередньо за сталевими листами:

$$
S_2 = c(R_2 - R_1)k_3 = 11,4 \cdot 10^{-4} \text{ m}^2;
$$
  
\n
$$
S_3 = bc k_3 = 13,1 \cdot 10^{-4} \text{ m}^2;
$$
 
$$
S_4 = ac k_3 = 11,4 \cdot 10^{-4} \text{ m}^2.
$$

Магнітний потік у проміжку – основний потік

$$
\Phi = B_{\delta} S_1 = 1.5 \cdot 12 \cdot 10^{-4} = 18 \cdot 10^{-4} \text{ B6}.
$$

Магнітні потоки в межах окремих однорідних ділянок:

$$
\Phi_1 = \Phi_3 = \Phi_4 = \Phi = 18 \cdot 10^{-4} \text{ B6};
$$
  

$$
\Phi_2 = k_{\text{pos}} \Phi = 1, 1 \cdot 18 \cdot 10^{-4} = 19, 8 \cdot 10^{-4} \text{ B6}.
$$

Магнітна індукція на ділянках:

 $B_1 = B_\delta = 1.5$  T $\pi$ ;  $B_2 = \Phi_2 / S_2 = 1.74$  T $\pi$ ;  $B_3 = \Phi_3 / S_3 = 1,37$  T<sub>J</sub>;  $B_4 = \Phi_4 / S_4 = 1,58$  T<sub>J</sub>.

Напруженість магнітного поля на феромагнітних ділянках визначаємо по кривій намагнічування  $H = H(B)$ для сталі марки 1211 (див. рис. 1.2):

$$
H_2 = H(1,74) = 9250 \text{ A/m}; H_3 = H(1,37) = 950 \text{ A/m}; H_4 = H(1,58) = 3500 \text{ A/m}.
$$

У проміжку магнітні властивості є лінійними і із формули  $B = \mu_0 H$ маємо  $H_1 = B_1 / \mu_0 = 1.5 / (4\pi \cdot 10^{-7}) = 1.194 \cdot 10^6$  A/м.

На основі закону повного струму в алгебраїчній формі отримуємо магніторушійну силу обмотки

 $+3500 \cdot 0,154 = 4776 + 2322 + 152 + 539 = 7789$  A.  $F = H_1 l_1 + H_2 l_2 + H_3 l_3 + H_4 l_4 = 1,194 \cdot 10^6 \cdot 4 \cdot 10^{-3} + 9250 \cdot 0,251 + 950 \cdot 0,16 +$ 

Струм обмотки  $I = F/w = 7789/1000 \approx 7.8$  A.

#### **Зворотна задача**

*Приклад 1.4.* На рис. 1.16 зображена в двох проекціях магнітна система, що складається із литого сталевого осердя і обмотки збудження. Осердя виконано з марки сталі Ст. 2 і має проміжок. Розміри на рис. 1.16 дані в міліметрах. Визначити магнітну індукцію в проміжку *B* при МРС обмотки *F* 3500 А. Потоком розсіяння обмотки знехтувати.

*Розв'язання.* Коло, що розглядається, неоднорідне, і розв'язати зворотну задачу, слідуючи безпосередньо від МРС до величини магнітного поля, не вдається. Тому розв'язання будемо шукати методом побудови магнітної характеристики  $\mathit{B}_{\delta}(F)$  (можливий ще метод послідовних наближень).

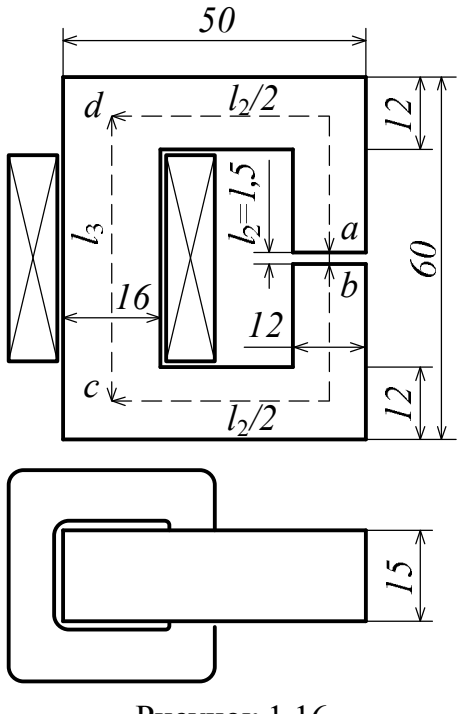

Рисунок 1.16

Очевидно, магнітне коло на рис. 1.16 можна розбити по довжині середньої силової лінії на три однорідних ділянки, позначення і параметри яких дані в табл. 1.2.

Для побудови магнітної характеристики  $B_\delta(F)$  необхідно задати ряд значень  $B_\delta$  i, розв'язуючи кожний раз пряму задачу (див. приклад 1.3), отримати відповідний ряд значень МРС *F* . Алгоритм розв'язання прямої задачі поданий блок-схемою, яка подана на рис. 1.17, де Ф – загальний для всіх ділянок магнітний потік;  $B_1, B_2, B_3, H_1, H_2$ , *H*3 – індукція і напруженість магнітного поля на відповідних ділянках.

Таблиця 1.2 До розрахунку магнітного кола

| Номер ділянки      |                           |                           |                           |  |  |
|--------------------|---------------------------|---------------------------|---------------------------|--|--|
| Позначення         | ab                        | $ad+bc$                   | cd                        |  |  |
| Довжина, м         | $l_1 = 0,0015$            | $l_2 = 0,126$             | $l_3 = 0.048$             |  |  |
| Площа<br>перерізу, | $S_1 = 1.8 \cdot 10^{-4}$ | $S_2 = 1.8 \cdot 10^{-4}$ | $S_3 = 2.4 \cdot 10^{-4}$ |  |  |

Значення  $H_2$  і  $H_3$  для феромагнітних ділянок визначаються за значеннями індукцій  $B_2$  і  $B_3$  по кривій намагнічування сталі  $B_1 = B_8$ Ст. 2 (див. рис. 1.2), в проміжку  $H_1$  визначається з викорис- $\overline{\Phi} = B_1 S_1$ танням магнітної постійної  $\mu_0 = 4\pi \cdot 10^{-7}$  Гн/м.

Для розрахунку хоча б порядку значень  $B_\delta$ , що задаються, виконаємо попередню грубу оцінку по максимуму, рахуючи, що вся МРС *F* 3500 А прикладена до проміжку. Тоді із формули  $F \approx H_1 l_1$  отримуємо  $H_{1\text{ou}} \approx 3500/0,0015 = 2,3 \cdot 10^6 \text{ A/m}, \text{ a } B_{\delta \text{ ou}} = \mu_0 H_{1\text{ou}} \approx 2.9 \text{ TJ}.$ 

Pеально шукане значення  $B_{\delta}$  при  $F = 3500 \text{ A}$  може оказатися тільки менш  $B_{\delta \text{ out}}$ , тому будемо іти від значення 0,6 Тл вверх, поки отримане по алгоритму (див. рис. 1.17)

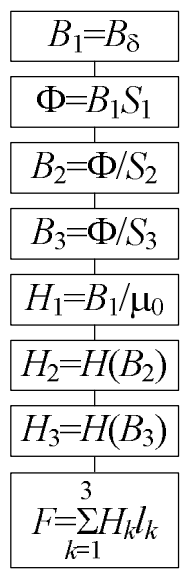

Рисунок 1.17

значення МРС  $F$  не перевищить заданого значення  $F = 3500$  A. Результати виконаних розрахунків зведені у табл. 1.3.

По даним табл. 1.3 на рис. 1.18 побудована магнітна характеристика. Ідучи від значення МРС *F* 3500 А по характеристиці, отримаємо розв'язання зворотної задачі  $B_8 = 1,83$  Тл.

| Магнітна   | $B_k$ , Тл |                | $H_k$ , A/M |                |                | $H_k l_k$ , A |      |                | $F\,,$ |              |
|------------|------------|----------------|-------------|----------------|----------------|---------------|------|----------------|--------|--------------|
| величина   |            |                |             |                |                |               |      |                |        | $\mathbf{A}$ |
| Номер      |            | $\overline{2}$ | 3           |                | $\overline{2}$ | 3             |      | $\overline{2}$ | 3      | $\sum$       |
| ДІЛЯНКИ    |            |                |             |                |                |               |      |                |        |              |
| Результати | 0,6        | 0,6            | 0,45        | $47,7.10^{4}$  | 500            | 365           | 716  | 63             | 18     | 797          |
| розрахун-  | 1,1        | 1,1            | 0,83        | $87,5.10^{4}$  | 1100           | 725           | 1313 | 139            | 35     | 1487         |
| ків        | 1,5        | 1,5            | 1,125       | $119,4.10^{4}$ | 2900           | 1150          | 1791 | 365            | 55     | 2211         |
|            | 1,8        | 1,8            | 1,35        | $143,2.10^4$   | 8150           | 1875          | 2148 | 1027           | 90     | 3265         |
|            | 2,0        | 2,0            | 1,5         | $159,2.10^4$   | 23500          | 2900          | 2388 | 2961           | 139    | 5488         |

Таблиця 1.3 Дані для побудови магнітної характеристики

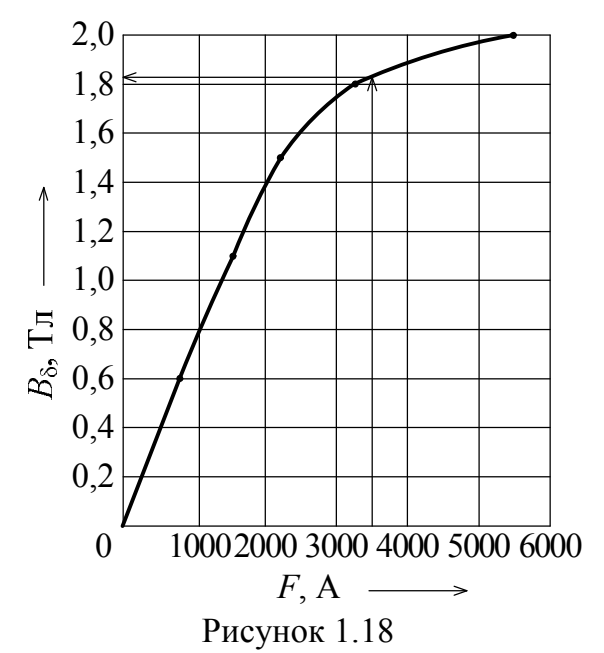

*Приклад 1.5.* На рис. 1.19 зображена схема дроселя, що живиться від джерела синусоїдної напруги частотою *f* 50 Гц. Осердя виконано із листової сталі марки 1212 (Е12), його розміри:  $r_1 = 40$  мм;  $r_2 = 60$  мм;  $c = 20$  мм. Коефіцієнт заповнення сталлю поперечного перетину  $k_3 = 0.93$ . Число витків обмотки  $w = 37$ ; активний опір її проводу  $R_{\kappa} = 0.2$  Ом. Визначити напругу і

струм обмотки, що необхідні для збудження в осерді магнітного поля з амплітудою індукції *B<sup>m</sup>* 0,9 Тл. Які при цьому втрати потужності в обмотці і осерді?

*Розв'язання.* Магнітне поле рахуємо зосередженим повністю в осерді і дросель будемо розглядати як однорідне магнітне коло змінного магнітного потоку.

Довжина середньої силової лінії

$$
l = \pi(r_1 + r_2) = 31.4 \cdot 10^{-2}
$$
 m.

Площа поперечного перетину стальних листів

$$
S_c = k_3 \cdot c(r_2 - r_1) = 3{,}72 \cdot 10^{-4} \text{ m}^2.
$$

Значення магнітного потоку:

амплітудне

$$
\Phi_m = B_m S_c = 3.35 \cdot 10^{-4} \cdot B6;
$$

діюче

$$
\Phi = \Phi_m / \sqrt{2} = 2.37 \cdot 10^{-4} \cdot B6.
$$

Для сталі марки 1212 по заданому значенню  $B_m = 0.9$  Тл із графіків на рис. 1.2 знаходимо питомі магнітні опори:

активний  $\delta_{\mu R} = 2.6 \cdot 10^2 \text{ m/T}$ н; реактивний

$$
\delta_{\mu X} = 1.0 \cdot 10^2 \text{ M/TH}.
$$

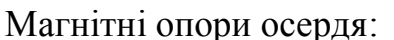

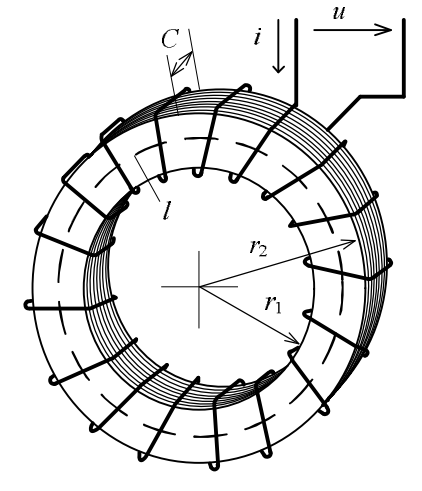

Рисунок 1.19

- активний 
$$
R_{\mu} = \rho_{\mu} R \frac{l}{S_c} = 2.6 \cdot 10^2 \cdot 31.4 \cdot 10^{-2} / 3.72 \cdot 10^{-4} = 21.9 \cdot 10^4 \text{ T}^{-1};
$$

– реактивний  $X_{\mu} = \rho_{\mu} \frac{l}{g} = 1.0 \cdot 10^2 \cdot 31.4 \cdot 10^{-2} / 3.72 \cdot 10^{-4} = 8.4 \cdot 10^4$ c  $\mu = \rho_{\mu X} \frac{l}{S_c} = 1.0 \cdot 10^2 \cdot 31.4 \cdot 10^{-2} / 3.72 \cdot 10^{-4} = 8.4 \cdot 10^{-4}$  $X_{\mu} = \rho_{\mu X} \frac{l}{S} = 1.0 \cdot 10^2 \cdot 31.4 \cdot 10^{-2} / 3.72 \cdot 10^{-4} = 8.4 \cdot 10^4 \text{Tr}^{-1}.$ 

Комплексний магнітний опір осердя

$$
\underline{Z}_{\mu} = R_{\mu} + jX_{\mu} = 21.9 \cdot 10^{4} + j8.4 \cdot 10^{4} = 23.5 \cdot 10^{4} e^{j21^{0}} \text{ T}^{-1}.
$$

За законом Ома комплексне значення МРС обмотки магнітного кола

$$
\underline{F} = \underline{Z}_{\mu} \Phi = 23.5 \cdot 10^4 e^{j21^{\circ}} \cdot 2.37 \cdot 10^{-4} e^{j0^{\circ}} = 55.7 e^{j21^{\circ}} A = Fe^{j \psi} F,
$$

де  $\underline{\Phi} = \Phi e^{j\psi_{\Phi}} = 2.37 \cdot 10^{-4} e^{j0^{\circ}}$  Вб – комплексне значення магнітного потоку, прийняте з початковою фазою  $\psi_{\Phi} = 0^{\circ}$ .

Діючі значення:

МРС  $F = 55.7$  А; струму обмотки  $I = F/w = 1.5$  А; їх початкові фази  $\Psi_I = \Psi_F = 21^{\circ}$ .

Рівняння електричної рівноваги в електричному контурі обмотки має вигляд  $\underline{U}$  =  $\left(-\underline{E}\right)$  +  $R_{k}\underline{I}$ , де  $\underline{E}$  – EPC, що наведена основним потоком. Діюче значення ЕРС

$$
E = 4,44 f w \Phi_m = 4,44 \cdot 50 \cdot 37 \cdot 3,35 \cdot 10^{-4} = 2,75 \text{ B}.
$$

 $\ddot{\rm I}$ ї початкова фаза  $\psi_E = -90^\circ$ , тому що вектор  $E$  завжди відстає по фазі від потоку, який визвав ЕРС, на чверть періоду. Отримуємо  $\underline{E} = 2{,}75e^{j90^{\circ}}$  B.

Підставляючи комплексні значення, отримуємо  
\n
$$
U = -2,75e^{-j90^{\circ}} + 0,2 \cdot 1,5e^{j21^{\circ}} = 2,75e^{j90^{\circ}} + 0,3e^{j21^{\circ}} =
$$
  
\n= *j*2,75 + 0,28 + *j*0,11 = 0,28 + *j*2,86 = 2,87 e<sup>j84,4°</sup> = *U* e<sup>jψ*u*-*E*  $\left\{\begin{array}{l}\frac{U}{U} \\ \frac{U}{V} \end{array}\right\}$   
\nДіюче значення напруги джерела *U* = 2,87 B; почат-  
\nкова фаза напруги  $\psi_U$  = 84,4°. Часові співвідношення  
\nВеличин проілюстровані на рис. 1.20 за допомогою  
\nвекторної діаграми, яка побудована в указаних масш-  
\nтабах.</sup>

Фазовий зсув напруги відносно струму  $\varphi = \psi_U - \psi_I = 63,4^{\circ}.$ 

Активна потужність дроселя

 $P = UI\cos\omega = 2.87 \cdot 1.5\cos 63.4^\circ = 1.92 \text{ Br}.$ 

Рисунок 1.20

Втрати потужності:

– електричні в проводі обмотки  $P_e = R_{\kappa} I^2 = 0.45 \text{ Br};$ 

– магнітні в стальному осерді  $P_{\text{M}} = P - P_{\text{e}} = 1.47 \text{ Br}.$ 

#### **1.9. Визначення параметрів схеми заміщення дроселя, який ввімкнутий на змінну напругу**

 $\Pi$ риклад 1.6. Обмотка із проводу з кількістю витків  $w_k = 1000$  намотана на шихтоване сталеве осердя, яке виконано рознімним. Для визначення параметрів електричної схеми заміщення цього дроселя проведені два досліди при живленні його обмотки від мережі змінної напруги з частотою  $f = 50$  Гц через автотрансформатор Т (рис. 1.21).

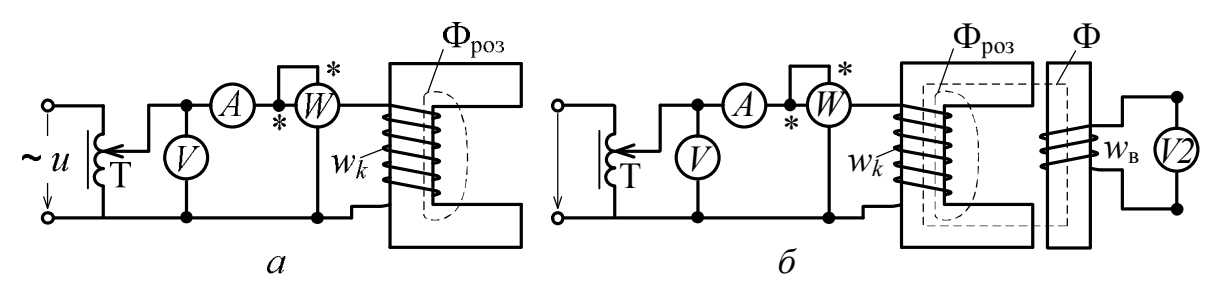

Рисунок 1.21

В першому досліді якір осердя був вилучений (рис. 1.21, *а*), в обмотці встановлений струм  $I_0 = 3$  А і виміряні напруга обмотки  $U_0 = 15$  В і активна потужність  $P_0 = 36$  BT.

В другому досліді якір осердя був встановлений в основне положення (рис. 1.21, *б*). Після установки струму *I* 3 А були виміряні напруга  $U = 210$  В і активна потужність  $P = 76$  Вт. Крім того, на затискачах вимірювальної котушки, що встановлена на якорі і має кількість витків  $w_{\rm B} = 200$ , була виміряна напруга  $U_{\rm B} = 40$  B.

За даними дослідів потрібно визначити параметри типової електричної схеми заміщення дроселя.

*Розв'язання***.** Типова електрична схема заміщення дроселя зображена на рис. 1.22. У відповідності з рівнянням електричної рівноваги  $\underline{U} = -\underline{E} - \underline{E}_{\text{pos}} + R_{\kappa} \underline{I}$  ця схема має три послідовних ділянки, кожна із яких відповідає одному із членів в правій частині рівняння, причому

$$
\underline{U}' = -\underline{E}; \ \underline{U}_{Lpos} = -\underline{E}_{pos}.
$$

При розімкненому осерді (див. рис. 1.21, *а*) повний магнітний потік зменшується до досить малого потоку розсіювання Ф<sub>роз</sub>. Основний потік Ф практично відсутній і тому в схемі (рис. 1.22) можна відкинути ділянку, що заміщає дію цього потоку.

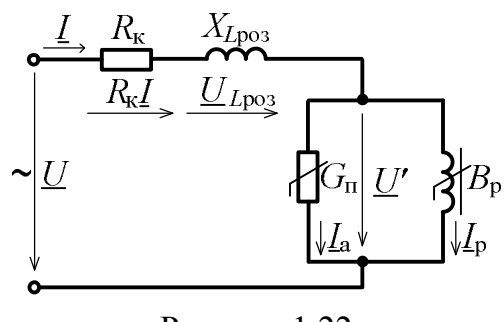

Рисунок 1.22

Таким чином, для умов першого досліду схема заміщення зводиться до виду, зображеному на рис. 1.23. Для цієї схеми за даними першого досліду визначаємо повний опір обмотки з осердям без якоря

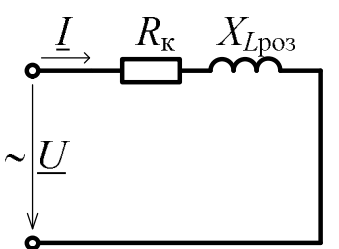

Рисунок 1.23

 $Z_0 = U_0 / I_0 = 5$  Om i параметри схеми заміщення  $R_{\rm k} = P_0 / I_0^2 = 4$  Om;  $X_{L_{\rm p03}} = \sqrt{Z_0^2 - R_{\rm k}^2} = 3$ к  $X_{Lpos} = \sqrt{Z_0^2 - R_{\kappa}^2} = 3$  Om.

У другому досліді ЕРС вимірювальної котушки  $E_{\rm B} = U_{\rm B} = 40$  В. По цьому значенню визначаємо амплітуду основного магнітного потоку в якорі осердя:  $\Phi_m = E_B / 4.44 f w_B = 9 \cdot 10^{-4}$  B<sub>6</sub>.

ЕРС *Е*, що наводиться цим потоком в обмотці дроселю

$$
E = 4,44 f w_{K} \Phi_{m} = 200 \text{ B}.
$$

В другому досліді виміряна потужність *P* витрачається на електричні втрати в обмотці  $R_{\kappa}I^2$  і магнітні втрати в сталі всього осердя  $P_{\rm M} = P - R_{\rm K} I^2 = 40$  Br.

Знайдена ЕРС *E* відповідає напрузі *U* в повній схемі на рис. 1.22, тобто  $U' = E = 200$  В. Так як потужність  $P_{\text{M}}$  зосереджується в схемі заміщення у вітці з активною провідністю  $\,G_{\textrm{\tiny{H}}}$ , можна найти активну складову струму, яка проходить по ній  $I_a = P_{\text{M}}/U' = 0.2$  A.

Ця складова співпадає по фазі з напругою *U*, а реактивна складова  $I_{\rm p}$  в індуктивному елементі повинна відставати від  $U'$  на 2  $\pi$ . Враховуючи взаємну ортогональність векторів  $\mathcal{I}_a$  і  $\mathcal{I}_p$ , а також те, що їх сума  $\mathcal{I}_{\text{a}} + \mathcal{I}_{\text{p}} = \mathcal{I}$ , визначаємо  $I_{\text{p}} = \sqrt{I^2 - I_{\text{a}}^2} = 2.99$  $I_p = \sqrt{I^2 - I_a^2} = 2.99$  A.

Тепер за законом Ома для діючих значень а *I* , <sup>р</sup> *I* і *U* находимо провідності паралельної ділянки схеми заміщення (див. рис. 1.22): активну  $G_{\text{n}} = I_{\text{a}} / U' = 0,001 \text{ Cm}$ ; реактивну  $B_{\rm p} = I_{\rm p} / U' = 0.015$  См.

Достовірність схеми заміщення можна перевірити на основі розрахунку електричного кола, використовуючи відому напругу  $U = 210$  В. Співвідношення усіх величин і їх задоволення рівнянню

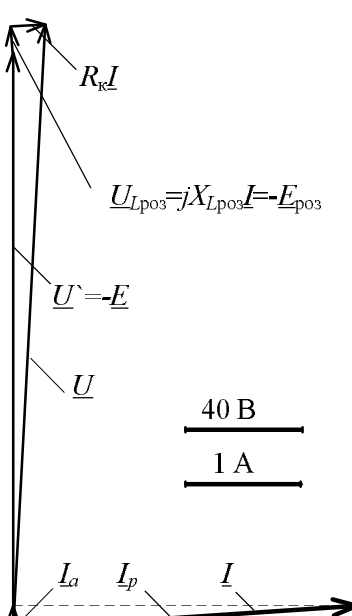

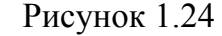

 $\underline{U} = -\underline{E} - \underline{E}_{\text{D03}} + R_{\text{k}} \underline{I} = -\underline{E} + jX_{\text{L003}} \underline{I} + R_{\text{k}} \underline{I}$ 

ілюструє векторна діаграма, що побудована в масштабі на рис. 1.24.

#### **2. Електромагніти та реле**

#### **2.1. Будова та принцип роботи електромагнітів**

Здатність електромагнітів, як і постійних магнітів, притягувати до своїх полюсів близько розташовані феромагнітні тіла заснована на електромеханічній взаємодії магнітного поля електромагніта з мікрострумами у феромагнітному тілі. При цьому феромагнітне тіло, що притягується, само намагнічується, його полярність протилежна до полярності полюсів електромагніта. Електромагніти можуть працювати і на постійному і на змінному струмі.

У промисловості електромагніти знайшли широке застосування, наприклад в підйомних кранах, в якості приводів гальм, муфт зчеплення, вентилів в трубопроводах для рідин, в комутаційній апаратурі електроустаткування, у вимірювальних приладах, в автоматах, реле та ін. На рис. 2.1, *а* показане конструктивне виконання електромагнітів тягнучої та штовхаючої дії, а на рис. 2.1, *б*, *в* показані промисловий та вантажопідйомний електромагніти.

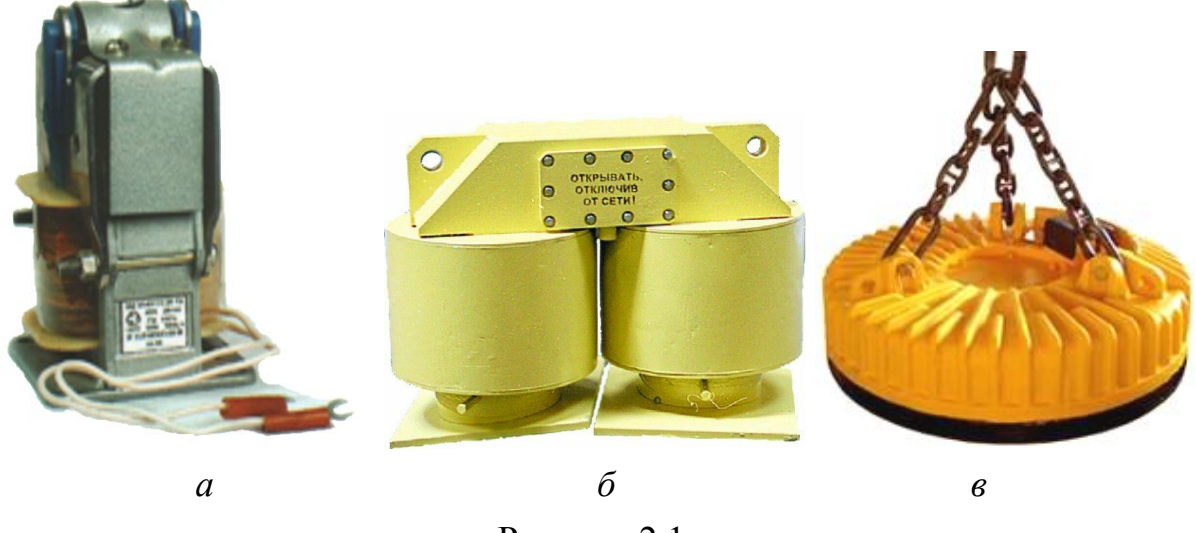

Рисунок 2.1

Тягові електромагніти з лінійним (зворотно-поступальним) рухом якоря (рис.2.1, *а*; рис.2.2, *а*) застосовують для керування гідравлічними або пневматичними вентилями, кранами, виконавчими органами станків та механізмів. До силових відносять тягові, вантажопідйомні (рис.2.1, *б*; рис.2.2, *б*) і гальмівні електромагніти, що перетворюють електричну енергію в механічну.

#### **2. Електромагніти та реле**

#### **2.1. Будова та принцип роботи електромагнітів**

Здатність електромагнітів, як і постійних магнітів, притягувати до своїх полюсів близько розташовані феромагнітні тіла заснована на електромеханічній взаємодії магнітного поля електромагніта з мікрострумами у феромагнітному тілі. При цьому феромагнітне тіло, що притягується, само намагнічується, його полярність протилежна до полярності полюсів електромагніта. Електромагніти можуть працювати і на постійному і на змінному струмі.

У промисловості електромагніти знайшли широке застосування, наприклад в підйомних кранах, в якості приводів гальм, муфт зчеплення, вентилів в трубопроводах для рідин, в комутаційній апаратурі електроустаткування, у вимірювальних приладах, в автоматах, реле та ін. На рис. 2.1, *а* показане конструктивне виконання електромагнітів тягнучої та штовхаючої дії, а на рис. 2.1, *б*, *в* показані промисловий та вантажопідйомний електромагніти.

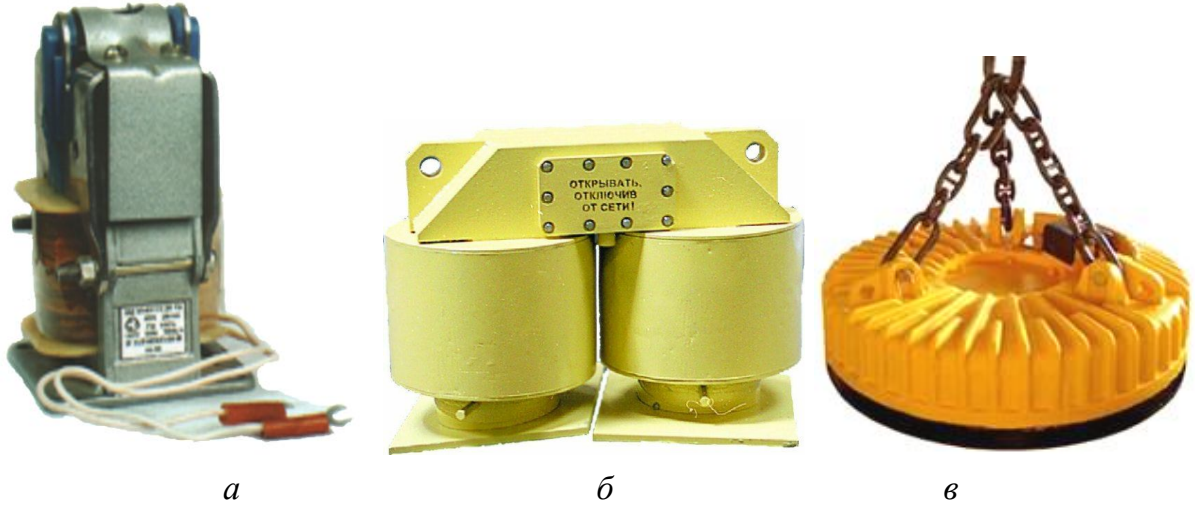

Рисунок 2.1

Тягові електромагніти з лінійним (зворотно-поступальним) рухом якоря (рис.2.1, *а*; рис.2.2, *а*) застосовують для керування гідравлічними або пневматичними вентилями, кранами, виконавчими органами станків та механізмів.До силових відносять тягові, вантажопідйомні (рис.2.1, *б*; рис.2.2, *б*) і гальмівні електромагніти, що перетворюють електричну енергію в механічну.

На рис.2.2 наведені схеми таких електромагнітів, де цифрами показані: 1 – обмотка; 2 – осердя; 3 – якір електромагнітів.

Під час притягання електромагнітом феромагнітного тіла в повітряному проміжку частина енергії магнітного поля перетворюється в механічну.

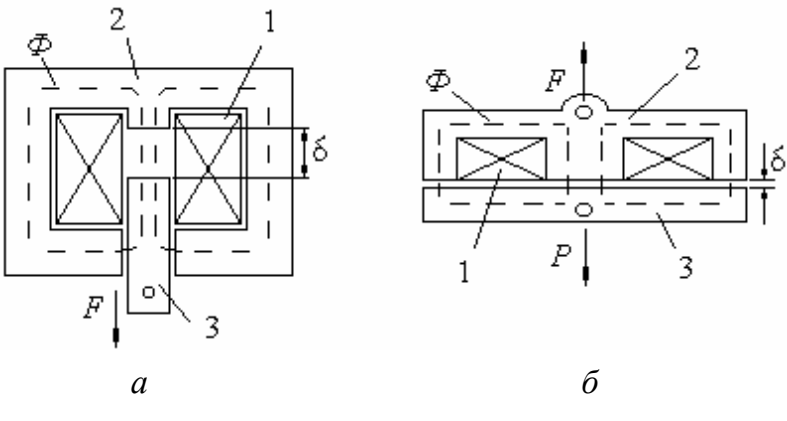

Об'ємна густина цієї енергії визначається наступним чином

Рисунок.2.2

$$
w_M = \frac{\mu_a H^2}{2} = \frac{BH}{2} = \frac{B^2}{2\mu_a},
$$
 (2.1)

Сила тяги або підйомна сила одного полюса електромагніта дорівнює

$$
F = \frac{P}{2} = \frac{B^2 S}{2\mu_0} = \frac{\Phi^2}{2\mu_0 S},
$$
\n(2.2)

де *Р* – зовнішня сила; *S* – площина полюси.

#### **2.2. Будова та принцип роботи реле**

Електричним реле називають апарат, призначений для автоматичного спрацьовування (включення або відключення) при зміні якогось електричного параметра кола (струму, напруги) або неелектричного параметра, на який він має реагувати.

Реле захисту і керування – апарати багаторазової дії і виконуються або із самоповерненням або з ручним поверненням.

Основні характеристики реле: значення величини спрацьовування і відпускання (повернення), коефіцієнт повернення і час спрацювання.

*Коефіцієнт повернення* – відношення величин відпускання і спрацьовування (завжди менше одиниці).

*Час спрацьовування реле* (або витримка реле)  $t_{\rm cn}$  – час подачі сигналу на вхід реле до моменту його включення.

Відрізняють безінерційні ( $t_{\rm cn}$ <1 мс), швидкодіючі ( $t_{cr}$ <50 мс) і нормальні ( $t_{cr}$ <0,05÷0,2 с).

Реле максимального струму широко застосовується в електроустановках для автоматичного захисту від КЗ. На рис. 2.3 показана схема цього реле, де цифрами позначено: 1 – обмотка; 2 – осердя; 3 – якір; 4 – пружина; 5 – контакти замикальні; 6 – контакти розмикальні.

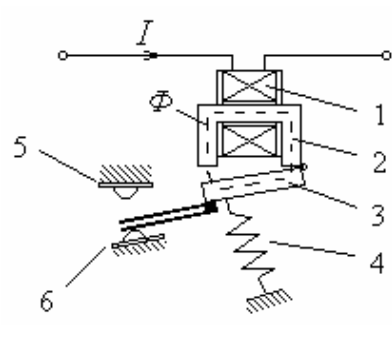

Рисунок 2.3

Якщо робочий струм *I* перевищує певне максимальне значення, то сила тяги електромагніту, що включає обмотку 1 та сталеве осердя 2, перевищує механічну силу пружини 4, забезпечуючи переміщення якоря 3. При цьому замикаються контакти замикальні 5, а контакти розмикальні 6 – розмикаються.

Теплове реле призначено для захисту електроапаратури від тривалих перевантажень (рис. 2.4). При нагріві біметалічна пластина 1 в спеціальному нагрівачі 2 (ніхромовий дріт) деформується, її зігнутий кінець піднімається і вивільняє важіль 4 при спрацьовуванні. Важіль 4 обертається пру-

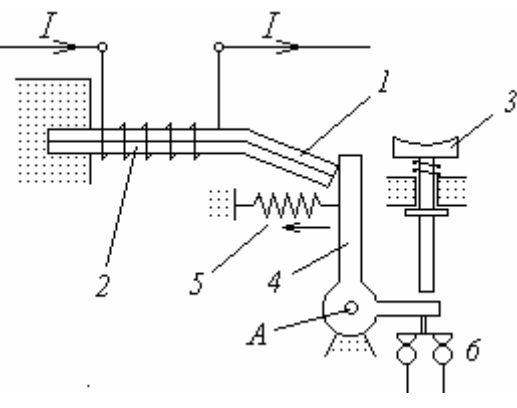

Рисунок 2.4

жиною 5 вліво відносно осі А і своїм кінцем розмикає нормально замкнені контакти 6 кола керування двигуна. Після охолодження пластини протягом 3-5 мін вихідний стан реле може бути відновлений натисканням на кнопку повернення 3.

Реле вирізняються різноманітним конструктивним виконанням із залежності від функціонального призначення. На

рис. 2.5 показане реле максимального струму серії РЕВ570, теплове реле РТТ–141 та реле максимального струму з самоповерненням РЕМ65. Реле максимального струму серії РЕВ570 (рис. 2.5, *а*) застосовується в якості реле максимального струму в основному для захисту електродвигунів постійного струму від струмів КЗ. Його котушки виконуються на номінальні струми від 1,6 до 1250 А.

Реле теплове РТТ–141 (рис. 2.5, *б*) призначено для захисту трифазних асинхронних двигунів з короткозамкненим ротором від перевантажень неприпустимої тривалості та від струмів, які виникають при обриві однієї з фаз.

Реле максимального струму з самоповерненням РЕМ65 (рис. 2.5, *в*) призначено для комутації кіл в схемах автоматичного керування електроприводами постійного струму напругою до 320 В суднового електрообладнання. Це реле виконується з самоповерненням з котушкою, що втягує, на номінальні струми від 2,5 до 100 А.

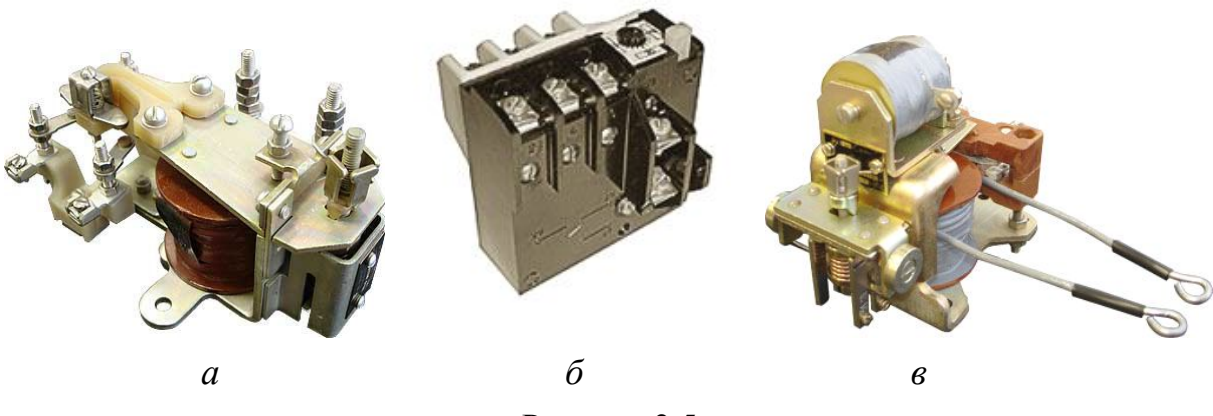

Рисунок 2.5

#### **2.3. Приклади розрахунку параметрів електромагнітів та реле**

*Приклад 2.1.* Визначити струм в котушці електромагнітного реле (рис. 2.6), якщо задані геометричні розміри: *а* = 100 мм; *b* = 50 мм; *d* = 7мм;  $c = 10$  мм;  $\delta = 5$ мм. Число витків в обмотці  $w = 1000$ ; матеріал осердя – сталь 1512. Жорсткість пружини  $k = 10^4$  Н/м.

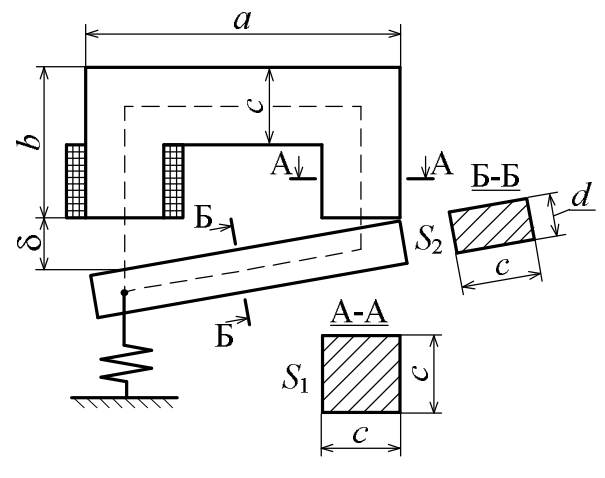

Рисунок 2.6

*Розв'язання.* Робота реле заснована на виникненні сили тяги, яка створюється магнітним полем при підключенні котушки до джерела живлення, і наводить в рух рухливий якір. Відповідно до відомого закону механіки

$$
P=kx,
$$

де *k* – жорсткість пружини; *x* – зсув (стискування) пружини. Оскільки *x* = , то при заданій величині жорсткості пружини можна знайти зусилля, не-

обхідне для тяжіння якоря. Тепер з формули 0 2  $2\mu$  $=$  $B^2S$  $P = \frac{B}{2}$  знаходимо магнітну

індукиію в зазорі 
$$
B_{\delta} = \sqrt{\frac{2\mu_0 P}{S_{\delta}}}
$$
.

Подальші обчислення пов'язані з визначенням геометричних параметрів окремих ділянок неоднорідного магнітного кола, а саме ярма, якоря і повітряного зазору. Визначаємо довжину середньої силової лінії кожної з цих ділянок.

\n H = 
$$
(b - \frac{c}{2}) \cdot 2 + a - c = (50 - 5) \cdot 2 + 100 - 10 = 180 \, \text{nm} = 0.18 \, \text{m};
$$
\n

якір  $l_{\rm ax} = a - c = 100 - 10 = 90$  мм  $= 0.09$  м; зазор  $l_{\rm a} = \delta$ .

Перерізи відповідних ділянок:

 $1,256 \cdot 10$ 

 $\mu$ 

.

6

 $4 \times 2$ яр,  $\omega$ як  $S_{\delta} = c^2 = 10^{-4} \text{ m}^2 = S_{\text{sp}}$ ;  $S_{\text{g}} = d \cdot c = 0.7 \cdot 10^{-4} \text{ m}^2$ ; robro  $S_{\text{g}} = 0.7 S_{\text{sp}}$ . Находимо  $P = k x = 10^4 \cdot 5 \cdot 10^{-3} = 50$  Н, тоді

$$
B_{\delta} = \sqrt{\frac{2 \cdot 1,256 \cdot 10^{-6} \cdot 50}{10^{-4}}} = 1,12 \text{ T} \text{J}.
$$

Магнітна індукція в ярмі  $B_{\rm ap}\ =B_{\rm \delta}$ , оскільки магнітний потік в магнітопроводі та в повітряному зазорі один і той же, і перерізи цих ділянок однакові

$$
B_{\rm SK} = \frac{B_{\rm sp}}{0.7} = 1.6 \text{ T} \text{J}.
$$

Визначаємо напруженості магнітного поля в ділянках. У зазорі  $\mathsf{A}$  $0.8 \cdot 10^6 \cdot B_{\delta} = 0.8 \cdot 10^6 \cdot 1.12 = 0.89657 \cdot 10$  $1,12 = 0.8 \cdot 10^6$ ,  $R = 0.8 \cdot 10^6$ ,  $112 = 0.89657$ ,  $10^6$  $= 0.8 \cdot 10^{6} \cdot B_{\delta} = 0.8 \cdot 10^{6} \cdot 1.12 = 0.89657$  $=$  $=\frac{B_0}{11.256 \cdot 10^{-6}} = 0.8 \cdot 10^6 \cdot B_8$  $\delta = \frac{B_{\delta}}{B} = \frac{1.12}{1.256 \cdot 10^{-6}} = 0.8 \cdot 10^{6} \cdot B$ *B H*

. м

$$
\mu_0
$$
 1,256·10  
Визначимо по кривій намагнічування для сталі 1512 (див. рис. 1.2)  
напруженість магнітного поля ярма після екстраполяції  $H_{\rm ap} = 280 \frac{\rm A}{\rm M}$ , a

$$
H_{\rm SK} = 5600 \frac{\rm A}{\rm M}.
$$

Запишемо рівняння закону повного струму

$$
F = wI = \delta \cdot H_{\delta} + l_{\text{SK}} \cdot H_{\text{SK}} + l_{\text{app}} \cdot H_{\text{app}} = 5 \cdot 10^{-3} \cdot 0,89657 \cdot 10^{6} + 0,09 \cdot 5600 + 0,18 \cdot 280 = 4482,856 + 504 + 50,4 = 5037,256 \text{ A}.
$$

Тоді при *w* 1000 струм в котушці електромагнітного реле

$$
I = \frac{F}{w} = \frac{5037,256}{1000} = 5,037
$$
 A aбо приблизно струм  $I = 5$  A.

*Приклад 2.2.* Визначити струм в обмотці електромагніту (рис. 2.7) для піднімання вантажу масою *m* = 4,7 кг, якщо задані геометричні розміри неоднорідного магнітного кола: *а* = 140 мм;  $b = 75$ мм;  $c = 10$  мм;  $d = 10$  мм;  $\delta = 5$  мм; число витків обмотки *w* =1000; марка сталі осердя 1211.

*Розв'язання.* Знайдемо силу тяги, що діє на якір електромагніту

$$
P = mg = 4.7 \cdot 9.8 = 46
$$
 H,

де  $g = 9.8 \frac{m}{c^2}$ м  $g = 9.8 \frac{m}{2}$  – прискорення вільного

падіння. Знаходимо магнітну індукцію під полюсом  $\delta$ δ  $\mu$  $=$ *S P*  $B_{\delta} = \sqrt{\frac{2\mu_0 P}{g}},$ 

де *S* – загальна площа всіх полюсів.

$$
S_{\delta} = S_{\rm I} + S_{\rm II} + S_{\rm III} = 3 S_{\rm K},
$$

де площа одного полюса  $S_{\kappa} = c^2 = 10^{-4} \,\mathrm{m}^2$ ;  $S_{\delta} = 3 \cdot 10^{-4} \,\mathrm{m}^2$ .  $S_{\delta} = 3$ .

Тоді  $B_\delta = \sqrt{\frac{2.16 \times 10^{-10}}{4}} = 0.62$  Тл  $3 \cdot 10$  $2 \cdot 4 \pi \cdot 10^{-7} \cdot 46$ 4 7  $=$  $\ddot{\phantom{0}}$  $\cdot 4\pi \cdot 10^{-7}$ .  $=\sqrt{\frac{2+10+10}{3.10^{-}}}$ <sup>-</sup>  $B_{\delta} = \sqrt{\frac{2 + R}{c^2 + R^2}} = 0.62$  Тл. Магнітна індукція кожного по-

люса однакова  $B_{\text{I}} = B_{\text{II}} = B_{\text{III}} = B_{\delta}$ . По кривій намагнічування для сталі 1211 (див. рис. 1.2) визначаємо напруженість магнітного поля. Магнітне коло даного електромагніту є розгалуженим, тобто магнітний потік стержня ІІ розгалужується по стержнях І і ІІІ.

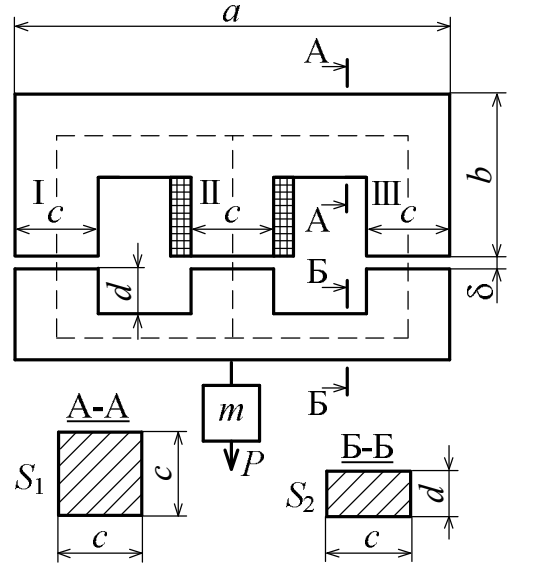

Рисунок 2.7

Розділив магнітне коло по осі симетрії на дві частини, розрахунок здійснимо для половини повного магнітного потоку, що проходить через поперечний переріз стержня ІІ. Штрихова лінія показує силову лінію цього потоку.

Загальний магнітний потік стержня II  $\Phi_{\rm II}$  =  $B_{\rm II}$  ·  $S_{\rm \kappa}$  = 0,62 · 10<sup>-4</sup> Вб.  $B_H \cdot S_{\rm K} = 0.62 \cdot 10^{-7}$ 

Магнітні потоки стержнів І і ІІІ  $\Phi_{\rm I} = \Phi_{\rm III} = \frac{\Psi_{\rm II}}{2} = 0.31 \cdot 10^{-4}$  Вб. 2  $\Phi_{\rm I} = \Phi_{\rm III} = \frac{\Phi_{\rm II}}{2} = 0.31 \cdot 10^{-4}$  $=\Phi_{\text{III}}=\frac{\Psi_{\text{II}}}{2}=0.31\cdot10^{-7}$ 

Розбиваємо магнітне коло на однорідні ділянки з однаковим значенням магнітної індукції і одного матеріалу. Загальна довжина

поздовжніх ділянок  $l_1 = (b - \frac{b}{2} + 2d - \frac{a}{2}) \cdot 2 = 170$  мм  $= 0.17$  м; 2 2 2  $\alpha_1 = (b - \frac{b}{2} + 2d - \frac{a}{2}) \cdot 2 = 170$  MM = *d d c*  $l_1 = (b)$ 

поперечних ділянок  $l_2 = (\frac{a}{2} - \frac{b}{2} - \frac{c}{4}) \cdot 2 = 125$  мм = 0,125 м; 2 2 4  $\frac{1}{2} = (\frac{a}{2} - \frac{b}{3} - \frac{c}{4}) \cdot 2 = 125$  MM = *a c c l*

загальна довжина зазорів 2 $\delta \!=\! 10$  мм  $= \! 10^{-2}$  м  $\,$  .

Визначаємо напруженості магнітних полів цих ділянок.

Напруженість магнітного поля в зазорі

$$
H_{\delta} = \frac{B_{\delta}}{\mu_0} = \frac{0.62}{1.256 \cdot 10^{-6}} = 0.8 \cdot 10^{6} \cdot 0.62 = 0.496 \cdot 10^{6} \frac{\text{A}}{\text{M}}.
$$

Напруженість магнітного поля на поздовжній ділянці визначаємо по кривій намагнічування для сталі 1211 м A  $H_1 = 160 \frac{1}{\epsilon}$  (див. рис. 1.2).

Магнітна індукція на поперечній ділянці 0,31Тл.  $2 \cdot 10$ 0,62 2  $\Phi$  $\frac{1}{2}$  2 · 10<sup>-4</sup>  $2 = \frac{\Psi_{II}}{2.8} = \frac{0.02}{2.10^{-4}} =$  $\ddot{\phantom{0}}$  $=\frac{F_{\text{II}}}{2a}$  $S_2$ <sup>-</sup> 2.10<sup>-</sup> *B*

По кривій намагнічування для сталі 1211 визначаємо напруженість магнітного поля на цій ділянці м  $\mathsf{A}$  $H_2 = 110 \frac{\text{L}}{\text{L}}$  (див. рис. 1.2).

Згідно закону повного струму

$$
F = wI = 2\delta H_{\delta} + H_1 l_1 + H_2 l_2 = 0,496 \cdot 10^6 \cdot 10^{-2} + 160 \cdot 0,17 + 110 \cdot 0,125 = 4960 + 27,2 + 13,75 = 5000 \text{ A}.
$$

Струм в обмотці електромагніту з числом витків *w* 1000  $I = \frac{F}{w} = 5 \text{ A}.$ 

#### **3. ТРАНСФОРМАТОРИ**

#### **3.1. Будова і основні параметри трансформатора**

Трансформатор – статичний (без рухомих частин) електромагнітний пристрій, який перетворює одну змінну напругу в іншу змінну напругу із збереженням їх частоти *f* . Силові трансформатори є найважливішим елементом у системі електропостачання, відіграють роль проміжної ланки між генераторами електростанцій і споживачами електроенергії. Силові трансформатори виготовляються для загальних потреб (зварювальні, перетворювачів частоти, електропічні та ін.). По числу фаз вони поділяються на одно- та трифазні, по способу охолодження – на сухі та масляні. На електростанціях електроенергія виробляється за допомогою трифазних генераторів напругою 6...30 кВ. Крім цього, трансформатори широко використовуються в блоках живлення різноманітних електроприладів. На рис. 3.1 показані трансформатори різного призначення і потужності: однофазний сухий (*а*), трифазний масляний класу напруги 110 кВ (*б*), потужний станційний (*в*).

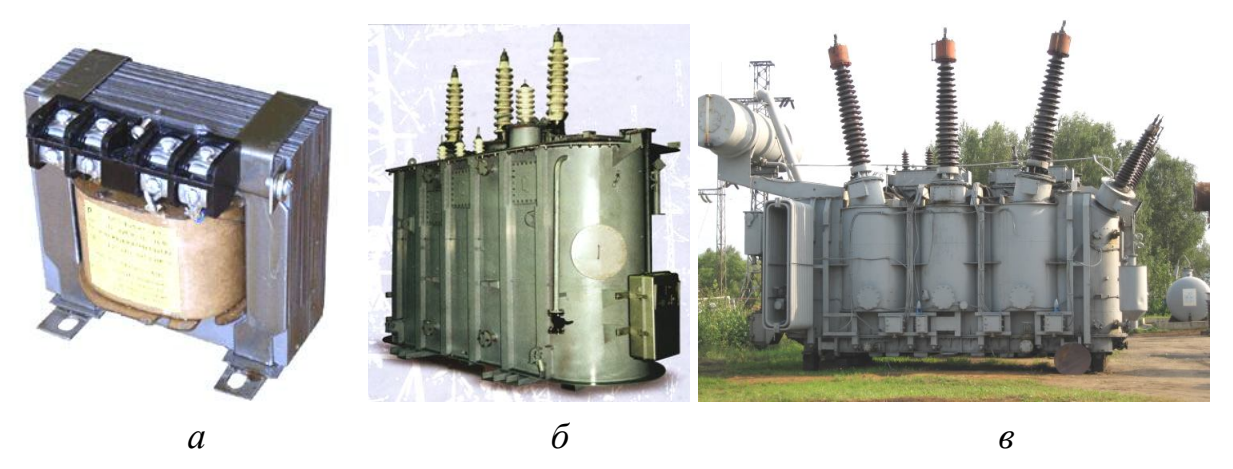

Рисунок 3.1

Однофазний двообмотковий трансформатор схематично зображений на рис. 3.2. Замкнене осердя виконується із листової електротехнічної сталі і служить для посилення магнітного поля, що збуджується обмотка-

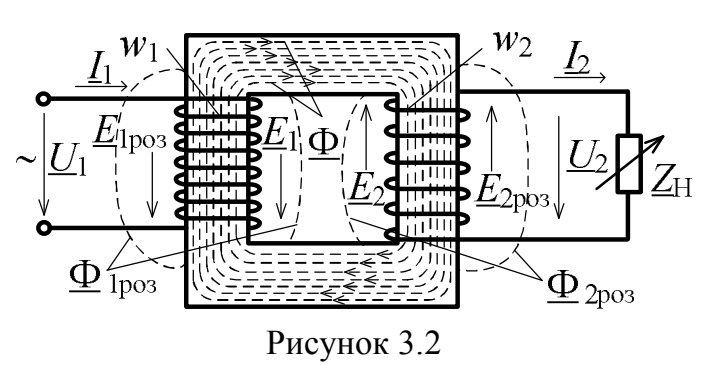

ми. Обмотки виконуються із ізольованих проводів, частіше усього мідних, рідше алюмінієвих.

Принцип дії побудований на законі електромагнітної індукції. На первинну обмотку, яка має  $w_1$  витків, подається змінна напруга  $\underline{U}_1$ , зі вторинної обмотки, що має  $w_2$  витків, напруга  $\underline{U}_2$  прикладена до навантаження  $\underline{z}_{\text{\tiny H}}$ . При  $w_1 < w_2$  напруга підвищується, тобто  $U_1 < U_2$ , при  $w_1 > w_2$  – знижується; при цьому струми обмоток  $I_1$  i  $I_2$  перетворяться в зворотній пропорції.

Співвідношення кількості витків відноситься до основних параметрів трансформатора і називається коефіцієнтом трансформації:

$$
n = \frac{w_{\text{BH}}}{w_{\text{HH}}} \text{ afo, sokpena, } k_{12} = \frac{w_1}{w_2},
$$
 (3.1)

де *w*вн ,*w*нн – кількість витків обмотки відповідно вищої (ВН) і нижчої (НН) напруги, причому  $w_{\text{BH}} > w_{\text{HH}}$ .

На відміну від схематичного зображення однофазного двообмоткового трансформатора (див. рис. 3.2) реальні його конструкції мають компоновку стержневої або броньової конструкції, що зображені на рис. 3.3; цифрами позначені: 1 – осердя; 2 – обмотка ВН; 3 – обмотка НН; 4 – каркас обмоток

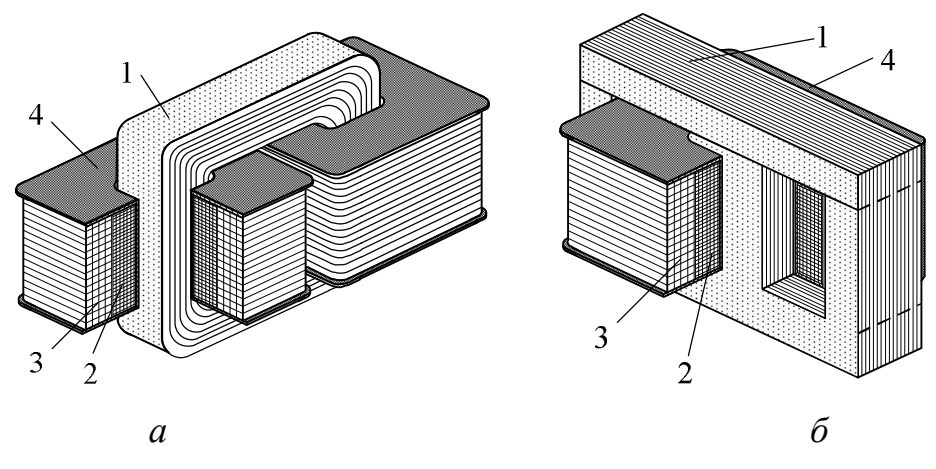

Рисунок 3.3

Звичайно осердя робляться складовими для можливості установки обмоток. Вони можуть виконуватися шихтованими із сталевих пластин або намотуватися із сталевої стрічки (товщина листової сталі може складати 0,35 або 0,5 мм).
Електричний стан трансформатора описується рівняннями напруг для контурів обмоток і рівнянням струмів, що зв'язують комплексні значення або вектори синусоїдних величин:

$$
\underline{U}_1 = -\underline{E} - \underline{E}_{1\text{pos}} + R_1 \underline{I}_1; \tag{3.2}
$$

$$
\underline{E}_2 = \underline{U}_2 - \underline{E}_{2\text{pos}} + R_2 \underline{I}_2; \tag{3.3}
$$

$$
\underline{I}_1 = \underline{I}_{10} + \left(-\underline{I}_2 \frac{w_2}{w_1}\right),\tag{3.4}
$$

де  $\underline{E}_1, \, \underline{E}_2$  – ЕРС обмоток, які спричинені основним магнітним потоком  $\underline{\Phi}$ , що пронизує обидві обмотки; *E*1роз , *E*2роз – ЕРС, що спричинені магнітними потоками розсіювання  $\underline{\Phi}_{1\text{pos}}, \underline{\Phi}_{2\text{pos}},$  кожний із яких створений струмом своєї обмотки і зчеплений тільки з нею;  $R_1, R_2$  – активні опори проводів обмоток;  $I_{10}$  – струм первинної обмотки в режимі неробочого ходу.

В режимі неробочого ходу основний потік Ф створюється тільки струмом  $I_{10}$ , при замкненому контурі вторинної обмотки – протидіючими струмами  $\underline{I}_1$  і  $\underline{I}_2$  двох обмоток, але при цьому значення потоку  $\underline{\Phi}$  (в частковості, його амплітудне значення Ф*<sup>m</sup>* ) практично зберігається.

Всі ЕРС обмоток індукуються в відповідності з законом електромагнітної індукції  $e = -wd\Phi/dt$ .

Діючі значення основних ЕРС пропорційні Ф*<sup>m</sup>* :

$$
E_1 = 4,44 f w_1 \Phi_m ; \qquad E_2 = 4,44 f w_2 \Phi_m ; \qquad (3.5)
$$

$$
E_1/E_2 = w_1/w_2 = k_{12}.
$$
 (3.6)

ЕРС від потоків  $\underline{\Phi}_{1\text{pos}}$  і  $\underline{\Phi}_{2\text{pos}}$ , як і самі потоки, пропорційні струмам:  $\underline{E}_{1\text{pos}} = -jX_{L1\text{pos}}\underline{I}_1;$   $\underline{E}_{2\text{pos}} = -jX_{L2\text{pos}}\underline{I}_2$  abo  $E_{1\text{pos}} = X_{L1\text{pos}}I_1;$  $E_{2\text{pos}} = X_{L2\text{pos}} I_2$ , де  $X_{L1\text{pos}}$ ,  $X_{L2\text{pos}}$  – індуктивні опори обмоток, які спричинені відповідними потоками розсіювання.

Відомо, що  $E_{1\text{pos}} \ll E_1$ ,  $R_1 I_1 \ll E_1$ ,  $E_{2\text{pos}} \ll E_2$ ,  $R_2 I_2 \ll E_2$ , тому приблизно можна вважати  $U_1 \approx E_1$  i  $U_2 \approx E_2$ . Отже, діючі значення напруг обмоток, як і основних ЕРС, підпорядковані коефіцієнту трансформації

$$
U_1/U_2 \approx E_1/E_2 = w_1/w_2 = k_{12}.
$$
 (3.7)

Відомо також, що  $I_{10} \ll I_{100M}$ . Тому, нехтуючи в режимі наванта-

ження порівняно малим значенням струму  $I_{10}$ , отримуємо співвідношення для діючих значень струмів

$$
I_1 / I_2 \approx w_2 / w_1 = 1 / k_{12}.
$$
 (3.8)

Вказане співвідношення напруг найбільш точно в режимі неробочого ходу; співвідношення струмів уточнюється по мірі віддалення від цього режиму.

В наочній формі співвідношення всіх величин, що входять в рівняння напруг і струмів, прийнято ілюструвати векторною діаграмою. Якісний і розрахунковий аналізи режимів роботи трансформаторів виконують, використовуючи електричні схеми заміщення. Реальні електричні і енергетичні процеси, що відбуваються в трансформаторі, в схемі заміщення відображаються за допомогою ідеальних резистивних і індуктивних елементів. Зі схем заміщення найбільш широко розповсюджена Т-образна схема.

### **3.2. Енергетичні явища в трансформаторі**

Із живильної мережі на первинну обмотку трансформатора поступає електрична енергія з активною потужністю

$$
P_1 = U_1 I_1 \cos \varphi_1, \tag{3.9}
$$

де соѕф<sub>1</sub> — коефіцієнт потужності трансформатора; ф<sub>1</sub> — зсув фаз <u>U<sub>1</sub></u> і <u>I</u><sub>1</sub>.

3 вторинної обмотки навантаженню  $z_{\text{\tiny H}}$  віддається активна потужність

$$
P_2 = U_2 I_2 \cos \varphi_{\text{H}} ,\qquad (3.10)
$$

де соѕф<sub>н</sub> — коефіцієнт потужності навантаження; φ<sub>н</sub> — кут зсуву фаз <u>U</u><sub>2</sub> і  $\mathit{I}_2$ , який визначається характером опору навантаження  $\mathit{z}_{_{\mathsf{H}}} = \mathit{z}_{_{\mathsf{H}}} e^{J\boldsymbol{\mathsf{\varphi}}_{_{\mathsf{H}}}}$  $\underline{z}_{\text{H}} = z_{\text{H}} e^{j\varphi_{\text{H}}}$ .

Процес передачі енергії супроводжується її втратами в обмотках і осерді

$$
\Delta P = P_{\rm e} + P_{\rm M} \,. \tag{3.11}
$$

Потужність електричних втрат в двох обмотках

$$
P_{\rm e} = P_{\rm e1} + P_{\rm e2} = R_1 I_1^2 + R_2 I_2^2. \tag{3.12}
$$

Потужність магнітних втрат в сталі осердя складається із втрат на гістерезис *P*<sup>г</sup> і вихрові струми *Р*в

$$
P_{\rm M} = P_{\rm r} + P_{\rm B} \,. \tag{3.13}
$$

Відомо, що ці магнітні втрати спричинені магнітним потоком, що змінюється, причому  $P_{\text{M}} \sim \Phi_m^2$ . Тому величину  $P_{\text{M}}$  можна вважати постійною, тобто не залежною від струму навантаження трансформатора, тому що в робочому діапазоні навантажень амплітуда потоку  $\Phi_m \approx \mathrm{const}$  . В той же час величина  $P_{\scriptscriptstyle{\rm{M}}}$  залежить від прикладеної напруги  $U_1$ . Якщо урахувати, що  $U_1 \approx E_1$  i  $\Phi_m = E_1/4,44$   $f w_1$ , то  $P_M \sim U_1^2$ .

Загальний енергетичний рівень трансформатора оцінюється його повною номінальною потужністю, орієнтовно

$$
S_{\text{HOM}} \approx U_{\text{HOM}} I_{\text{HOM}} \text{ a} \overline{6} \sigma S_{\text{HOM}} \approx U_{\text{2HOM}} I_{\text{2HOM}} ,\qquad (3.14)
$$

де  $U_{1_{\text{HOM}}}$ ,  $I_{1_{\text{HOM}}}$ ,  $U_{2_{\text{HOM}}}$ ,  $I_{2_{\text{HOM}}}$  – номінальні значення відповідно напруг і струмів обмоток.

Коефіцієнт корисної дії (ККД) трансформатора  $\eta = P_2 / P_1$ , його номінальне значення  $\eta_{\text{\tiny HOM}}$  може знаходитися в межах 0,9...0,995, зростаючи з одночасним підвищенням  $S_{\text{HOM}}$  і габаритів різних трансформаторів.

#### **3.3. Режими роботи і характеристики трансформатора**

При дослідженні трансформаторів особливу роль відводять режимам неробочого ходу (НХ) і дослідного короткого замикання (КЗ).

В режимі НХ вторинна обмотка розімкнута і на первинну обмотку подається напруга  $U_{10}$ , що дорівнює номінальній  $U_{1}_{\text{HOM}}$ . Вимірюючи вторинну напругу  $U_{20}$ , її вважають номінальною  $U_{2}_{\text{HOM}}$  і визначають коефіцієнт трансформації

$$
n = U_{\rm BH} / U_{\rm HH}, \tag{3.15}
$$

де  $U_{\text{BH}}$ ,  $U_{\text{HH}}$  – відповідно вище і нижче із значень  $U_{10}$  і  $U_{20}$ .

Струм НХ  $I_1$  позначається  $I_{10}$  і виражається у відсотках:

$$
i_{\text{hx}} = (I_{10} / I_{1\text{HOM}}) \cdot 100\% \,. \tag{3.16}
$$

Звичайно значення *і*<sub>нх</sub> складає приблизно 10 % і менш. Якщо також врахувати, що  $I_2 = 0$ , а  $P_e \sim I^2$ , то потужністю електричних втрат в режимі НХ можна знехтувати і вважати, що потужність НХ  $\,P_0\,$  витрачається тільки на магнітні втрати, тобто

$$
P_{\rm M} = P_0. \tag{3.17}
$$

Дослідне КЗ виконується з тією умовою, щоб струми обмоток були рівні номінальним значенням:  $I_{1k} = I_{1k} = I_{2k} = I_{2k}$ . Установлювана при цьому напруга КЗ *I*<sub>1к</sub> виражається у відсотках

$$
u_{\rm k} = (U_{\rm 1k} / U_{\rm 1HOM}) \cdot 100\,\%
$$
 (3.18)

і може складати 5...10 % і менш, тобто  $U_{1k} \ll U_{1\text{HOM}}$ .

Із дослідного КЗ треба відрізняти аварійне КЗ, яке відбувається при номінальній напрузі, і відповідні надмірно великі струми КЗ можуть призвести до руйнування трансформатора.

Якщо урахувати, що  $P_{\text{M}} \sim U_1^2$ , то при дослідному КЗ магнітні втрати потужності стають зневажливо малими. Тому потужність КЗ  $\,P_{\textrm{\tiny{K}}} \,$ практично відповідає електричним втратам номінального режиму, тобто  $P_{\text{e}\text{-}\text{Hom}} = I_{\text{k}}$ , так як струми обмоток дорівнюють номінальним значенням.

В режимі навантаження трансформатор живиться номінальною напругою  $U_{1\text{HOM}}$ . Опір навантаження  $z_{\text{H}}$  може змінюватися, але так, щоб струм навантаження 2 *I* знаходився у діапазоні від нуля до  $I_{2_{\text{HOM}}}$ .

Величина навантаження може характеризуватися коефіцієнтом навантаження

$$
\beta = I_2 / I_{2_{\text{HOM}}}.
$$
 (3.19)

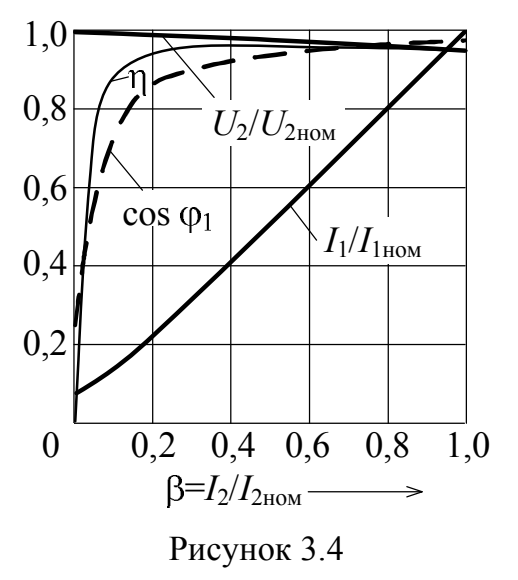

Робочі властивості трансформаторів ілюструються робочими характеристиками:

 $\eta(\beta)$ ,  $\cos \varphi_1(\beta)$ ,  $U_2(\beta)$ ,  $I_1(\beta)$ ,

типовий вигляд яких поданий на рис. 3.4, де всі величини приведені у відносних одиницях.

# **3.4. Приклади розрахунку параметрів і характеристик однофазних трансформаторів**

*Приклад 3.1.* Однофазний трансформатор має наступні параметри:  $w_{\text{HH}} = 590$ ;  $w_{\text{BH}} = 3000$ ;  $S_{\text{HOM}} = 5$  кВА; номінальна напруга обмотки НН  $U_{\text{HH HOM}}$  = 130 В. Визначити номінальні струми обмоток і напругу обмотки ВН.

*Розв'язання.* Коефіцієнт трансформації

$$
n = \frac{w_{\text{BH}}}{w_{\text{HH}}} = \frac{3000}{590} = 5,08.
$$

Номінальні струми обмоток НН і ВН та напруга обмотки ВН:

$$
I_{\text{HH HOM}} = S_{\text{HOM}} / U_{\text{HH HOM}} = 5 \cdot 10^3 / 130 = 38.5 \text{ A};
$$

$$
I_{\text{BH HOM}} = I_{\text{HH HOM}} \frac{W_{\text{HH}}}{W_{\text{BH}}} = I_{\text{HH HOM}} / n = 38,5 / 5,08 = 7,58 \text{ A};
$$

$$
U_{\text{BH HOM}} = U_{\text{HH HOM}} \frac{W_{\text{BH}}}{W_{\text{HH}}} = U_{\text{HH HOM}} n = 130 \cdot 5,08 = 660 \text{ B}.
$$

*Приклад 3.2.* Задані наступні параметри трансформатора:  $S_{HOM} = 0.63$  кВА;  $U_{1HOM} = 220$  В;  $i_{HX} = 9$  %;  $u_K = 5$  %. Визначити абсолютні значення струму НХ і струму аварійного КЗ.

*Розв'язання.* Номінальний струм первинної обмотки

$$
I_{1_{\text{HOM}}} = S_{\text{HOM}} / U_{1_{\text{HOM}}} = 0.63 \cdot 10^3 / 220 = 2.86 \text{ A}.
$$

Струм в режимі НХ

$$
I_{10} = \frac{i_{\text{hx}} I_{1\text{HOM}}}{100\%} = \frac{9 \cdot 2,86}{100} = 0,26 \text{ A}.
$$

Напруга в режимі дослідного КЗ

$$
U_{1k} = \frac{u_k U_{1hOM}}{100} = \frac{5 \cdot 220}{100} = 11 B.
$$

Струм аварійного КЗ, що відбувається при номінальній напрузі,

$$
I_{1\text{K3}} = I_{1\text{HOM}} \frac{U_{1\text{HOM}}}{U_{1\text{K}}} = 2,86 \cdot \frac{220}{11} = 57,2 \text{ A}.
$$

*Приклад 3.3.* При експериментальному дослідженні однофазного трансформатора було встановлене і виміряне :

1) в досліді НХ  $U_{10} = U_{HOM} = 380 \text{ B};$   $I_{10} = 0.3 \text{ A};$   $P_0 = 23 \text{ B}$ т;  $U_{20} = 110$  B;

2) в досліді КЗ  $I_{1k} = I_{1k} = 5$  А;  $U_{1k} = 13$  B;  $P_{k} = 55$  BT.

Потрібно зобразити Т-образну схему заміщення трансформатора і визначити параметри її елементів.

*Розв'язання.* Типова Т-образна схема заміщення зображена на рис. 3.5, *а*. Вітка з повним опором  $Z_0 = \sqrt{R_0^2 + X_0^2}$  $Z_0 = \sqrt{R_0^2 + X_0^2}$  являється такою, що намагнічує і заміщує дію основного магнітного потоку. Вітка з повним опором  $Z_1 = \sqrt{R_1^2 + X_{L1\text{pos}}^2}$  $Z_1 = \sqrt{R_1^2 + X_{L1\text{pos}}^2}$  відноситься до первинної обмотки, а вітка з приведеним  $Z'_2 = \sqrt{(R'_2)^2 + (X'_{L2\text{ pos}})^2}$ 2  $Z_2' = \sqrt{(R_2')^2 + (X_{L2\,{\rm pos}}')^2}$  – до вторинної.

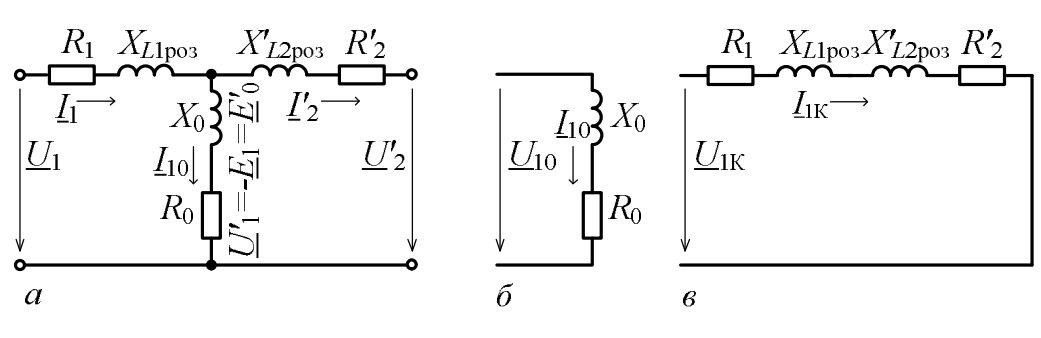

Рисунок 3.5

Параметри елементів схеми визначають, враховуючи відомі співвідношення опорів  $Z_1 \approx Z'_2$ ;  $Z_1 \ll Z_0$ ;  $Z'_2 \ll Z_0$ , завдяки чому для досліду НХ схема спрощується до вигляду, поданому на рис. 3.5, *б*, для досліду КЗ – на рис. 3.5, *в*.

За даними досліду НХ (по схемі на рис. 3.5, *б*) визначаємо:  $Z_0 = U_{10} / I_{10} = 1115 \text{ OM};$   $R_0 = P_0 / I_{10}^2 = 256 \text{ OM};$   $X_0 = \sqrt{Z_0^2 - R_0^2} = 1085 \text{ OM}.$ Активний опір  $R_0$  заміщує магнітні втрати в осерді, індуктивний опір  $X_0$  – індукуючу дію основного магнітного потоку Ф, що приводить до збудження ЕРС  $E_1$  i  $E_2$ .

За даними досліду КЗ (по схемі на рис. 3.5, *в*) находимо повний, активний і реактивний опори КЗ трансформатора:

$$
Z_{\rm K} = U_{1\rm K} / I_{1\rm K} = 2.6
$$
 Om;  $R_{\rm K} = P_{\rm K} / I_{1\rm K}^2 = 2.2$  Om;  $X_{\rm K} = \sqrt{Z_{\rm K}^2 - R_{\rm K}^2} = 1.4$ OM.

Використовуючи припущення о рівності параметрів первинної обмотки і приведених параметрів вторинної обмотки, отримуємо:

$$
R_1 \approx R'_2 \approx R_{\rm K} / 2 = 1,1
$$
 Om;  $X_{L1\text{pos}} \approx X'_{L2\text{pos}} \approx X_{\rm K} / 2 \approx 0,7$ OM.

Реальні – неприведені параметри вторинної обмотки:

$$
R_2 = R'_2 / n^2 = 0,09
$$
 Om;  $X_{L2pos} \approx X'_{L2pos} / n^2 = 0,06$  Om,

де  $n = U_{10} / U_{20} = 3{,}45 -$ коефіцієнт трансформації.

За допомогою активних опорів  $R_1$  і  $R_2$  заміщуються електричні втрати потужності обмоток, за допомогою індуктивних опорів *X <sup>L</sup>*1роз і  $X_{L2p03}$  – дія потоків розсіювання  $\Phi_{1p03}$  і  $\Phi_{2p03}$ , що приводить до збудження відповідних ЕРС *E*1роз і *E*2роз .

*Приклад 3.4.* Однофазний трансформатор має наступні параметри:  $U_{1HOM} = 127 \text{ B}; U_{2HOM} = 400 \text{ B}; I_{1HOM} = 2.5 \text{ A}; P_{K} = 17 \text{ B}$ T;  $U_{1K} = 8 \text{ B}.$  Навантаження трансформатора має активно-індуктивний характер при  $\cos \varphi_{\text{H}} = 0.7$ . Розрахувати і побудувати зовнішню характеристику трансформатора.

 $\underline{P}$ озв'язання. Зовнішня характеристика – залежність  $U_2(I_2)$  або  $U_2(\beta)$ , де  $\beta$  – коефіцієнт навантаження ( $\beta = I_2/I_{2\text{HOM}}$ ).

Із теорії трансформатора відома приближена формула зовнішньої характеристики

$$
U_2 = U_{20} \bigg[ 1 - \beta \frac{u_{\kappa}}{100\%} \cos (\varphi_{\kappa} - \varphi_{\kappa}) \bigg].
$$

Відсотковий вираз напруги КЗ

$$
u_{\rm k} = \frac{U_{\rm 1k}}{U_{\rm 1HOM}} \cdot 100\% = 6,3\%.
$$

Кут зсуву фаз навантаження визначається по її коефіцієнту потужності

$$
\varphi_H = \arccos(\cos \varphi_H) = \arccos(0,7) = 45.6^{\circ}.
$$

Коефіцієнт потужності і кут зсуву фаз трансформатора при КЗ з урахуванням того, що струм первинної обмотки при КЗ  $I_{1k} = I_{1k}$  відповідно  $\cos \varphi_{\kappa} = P_{\kappa} / (U_{1\kappa} I_{1\kappa}) = 0.85$ ;  $\varphi_{\kappa} = \arccos(0.85) = 31.8$ °.

Напруга на затискачах вторинної обмотки в режимі НХ

$$
U_{20}=U_{2\text{\tiny HOM}}\,.
$$

Підставляючи знайдені значення, отримуємо явну формулу зовнішньої характеристики конкретного трансформатора:

$$
U_2 = 400 \bigg[ 1 - \beta \frac{6.3}{100} \cos \left( 45.6^{\circ} - 31.8^{\circ} \right) \bigg] = 400 \big( 1 - \beta \cdot 0.061 \big).
$$

Очевидно, приблизно визначена зовнішня характеристика являється прямою лінією, що проводиться через точки:

$$
\beta = 0
$$
;  $U_2 = 400$  B;  
\n $\beta = 1$ ;  $U_2 = 375,6$  B.

Побудована таким чином зовнішня характеристика зображена на рис. 3.6 у відносних одиницях:  $U_2^*(\beta)$ , де  $U_2^* = U_2/U_{2\text{\tiny HOM}}$ .

Зміна напруги на виході трансформатора пояснюється його падінням на внутрішньому опорі, який найбільш повно проявляється в

режимі КЗ, дані якого використані для отримання формули зовнішньої характеристики.

*Приклад 3.5.* Дані наступні параметри трансформатора:  $S_{HOM} = 1.0 \text{ kBA}; P_0 = 25 \text{ Br}; P_k = 70 \text{ Br}.$  Навантаження трансформатора являється активно-індуктивним при  $\cos\varphi_{\rm H} = 0.6$ .

Належить побудувати графік  $\eta(\beta)$ , де  $\eta$  – ККД;  $\beta$  – коефіцієнт навантаження.

*Розв'язання.* Із теорії трансформаторів відома приближена формула розрахунку залежності

$$
\eta = \frac{P_2}{P_1} = \frac{P_2}{P_2 + P_{\rm M} + P_{\rm e}} = \frac{\beta S_{\rm HOM} \cos \varphi_{\rm H}}{\beta S_{\rm HOM} \cos \varphi_{\rm H} + P_0 + \beta^2 P_{\rm K}}.
$$

Підставляючи задані значення для даного трансформатора отримаємо

$$
\eta = \frac{\beta \cdot 1000 \cdot 0,6}{\beta \cdot 1000 \cdot 0,6 + 25 + \beta^2 70} = \frac{600 \cdot \beta}{600 \cdot \beta + 25 + 70 \cdot \beta^2}.
$$

Приймаючи ряд конкретних значень  $\beta$  від НХ до номінального навантаження, отримуємо чисельну залежність  $\eta(\beta)$  (табл. 3.1), яка побудована на рис. 3.6.

|  |  | $\sqrt{$ $\eta$ $\sqrt{$ 0 $\sqrt{$ 0.54 $\sqrt{$ 0.7 $\sqrt{$ 0.81 $\sqrt{$ 0.852 $\sqrt{$ 0.869 $\sqrt{$ 0.876 $\sqrt{$ 0.876 $\sqrt{$ 0.873 $\sqrt{$ 0.869 $\sqrt{$ 0.863 |  |  |  |  |
|--|--|----------------------------------------------------------------------------------------------------|--|--|--|--|

Таблиця 3.1 – Дані для побудови залежності  $\eta(\beta)$ 

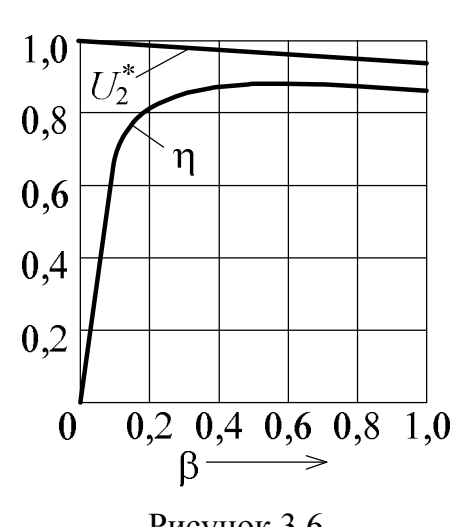

Рисунок 3.6

# **4. ДВИГУНИ ПОСТІЙНОГО СТРУМУ**

Машини постійного струму, як і всі електричні машини, є зворотними, тобто, вони можуть працювати як в режимі генератора, так і в режимі двигуна. Генератор є джерелом електроенергії, в якому механічна енергія перетворюється в електричну, а у двигуні, навпаки, електрична енергія перетворюється у механічну. В теперішній час вони застосовуються в основному в якості двигунів для приводів машин та механізмів, які потребують плавного та економічного регулювання частоти обертання в широких межах, наприклад в електротязі, а також великих перевантажувальних і пускових моментів.

#### **4.1. Будова та принцип дії двигуна постійного струму**

Двигун постійного струму складається з трьох основних частин: нерухомого статора, обертального ротора (якоря) і колекторного вузла (рис. 4.1). На рис. 4.1 показаний двигун у поперечному (*а*) і повздовжньому перерізах (*б*), в розрізі та в загальному вигляді (*в*).

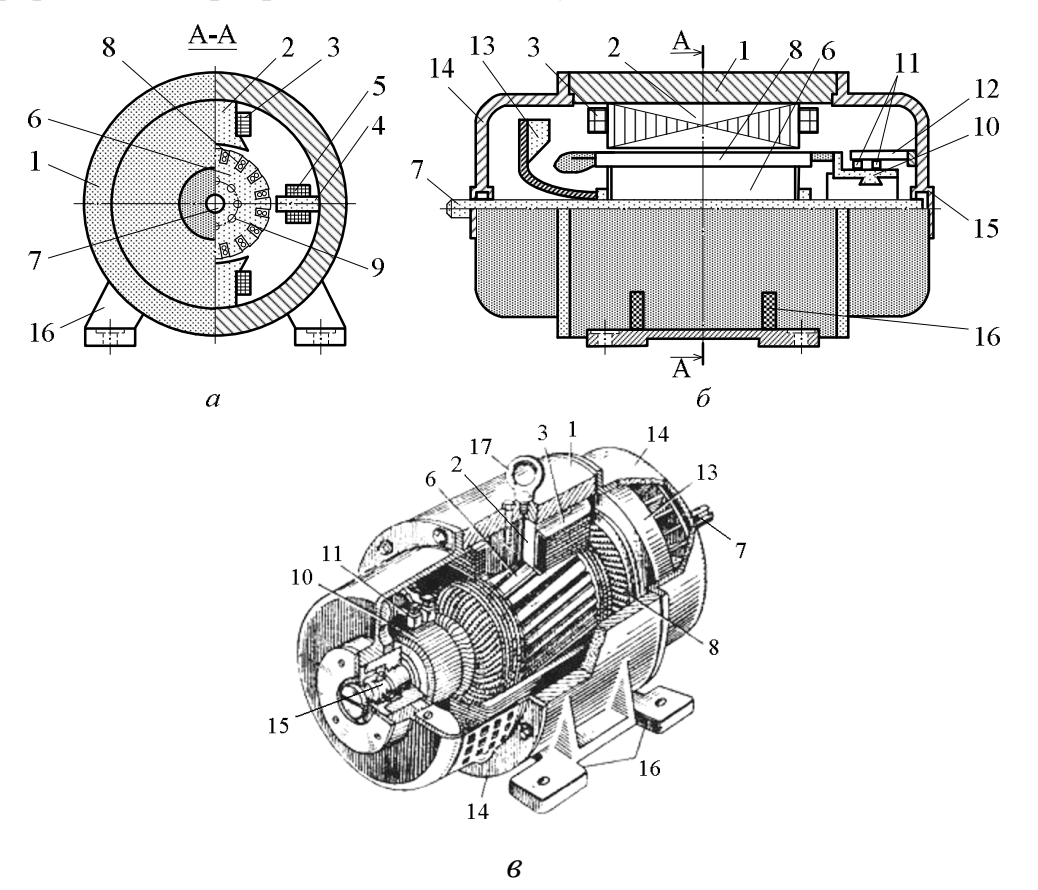

Рисунок 4.1

Статор містить станину 1, яка являє собою полий сталевий циліндр, головні полюси 2, що кріпляться до станини (завжди шихтовані) з полюсними наконечниками. Обмотка збудження 3 встановлена на головних полюсах. Додаткові полюси 4 з обмоткою 5 розташовуються між головними полюсами.

Якір містить шихтоване осердя 6, яке посаджене на вал 7. Обмотка якоря 8 укладена в пази осердя, в якому виконані канали для охолодження 9. Колекторний вузол містить колектор 10, виконаний з окремих колекторних мідних пластин. На колекторі встановлюються щітки 11 (вугільнографітні), які за допомогою щіткотримача з'єднані з траверсою 12. Щітки ковзають по колектору, здійснюючи електричний зв'язок обмотки якоря з зовнішнім колом. Крім того, двигун містить вентилятор 13, який посаджений на вал, підшипникові щити 14, що встановлені на підшипниках 15. Двигун кріпиться до основи за допомогою лап 16.

На рис. 4.2 більш детально показані елементи статора: загальний вид (*а*); поперечний переріз (*б*) та осердя (*в*) головного полюса; додатковий полюс (*г*); цифрами подані: 1 – осердя головного полюса; 2 – обмотка збудження; 3 – полюсний наконечник; 4 – якір; 5 – станина; 6 – болт- "шпилька"; 7 – клемні виводи обмоток полюсів; 8 – додатковий полюс; 9, 10 – осердя та обмотка додаткового полюса.

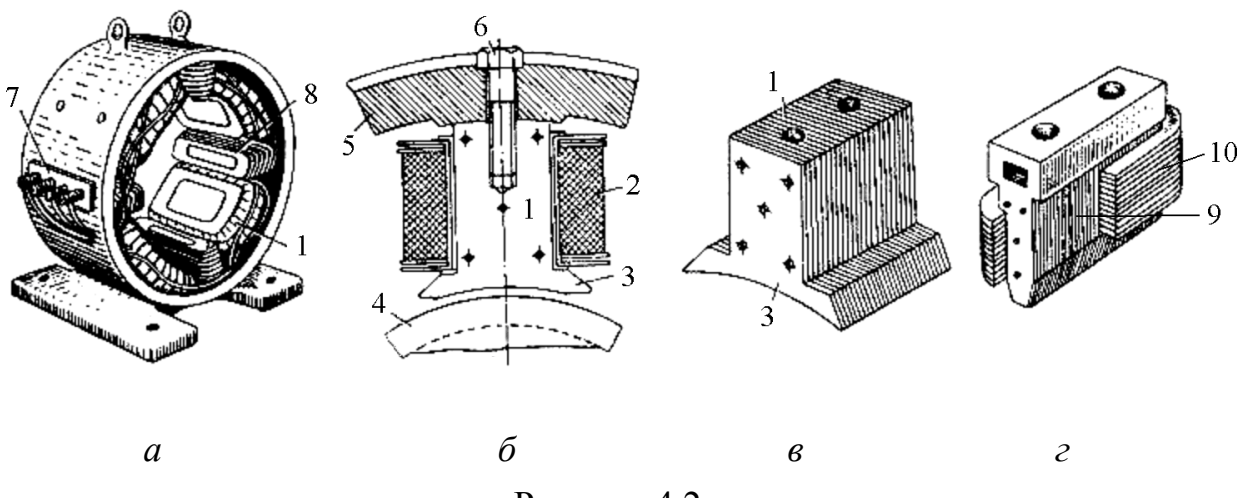

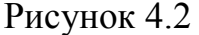

На рис. 4.3 подані елементи якоря і колектора, а також їх конструктивні особливості: 1 – наживні шайби; 2 – канавки під бандажі; 3 – стяжний болт; 4 – затискне кільце; 5 – міканітова ізоляція; 6 – корпус-втулка; 7 – виступ з прорізом колекторної пластини.

Обмотка якоря виконана у вигляді секцій, кінці яких припаяні до пластин колектора. Усі секції з'єднані послідовно. Секції мають по дві активні (пазові) частини. Кінець наступної секції обмотки з'єднаний з початком попередньої. Таким чином утворюється замкнена обмотка якоря. Секції обмотки вкладаються в пази якоря в певному порядку так, щоб при обертанні якоря їх частини завжди знаходились під різними полюсами статора.

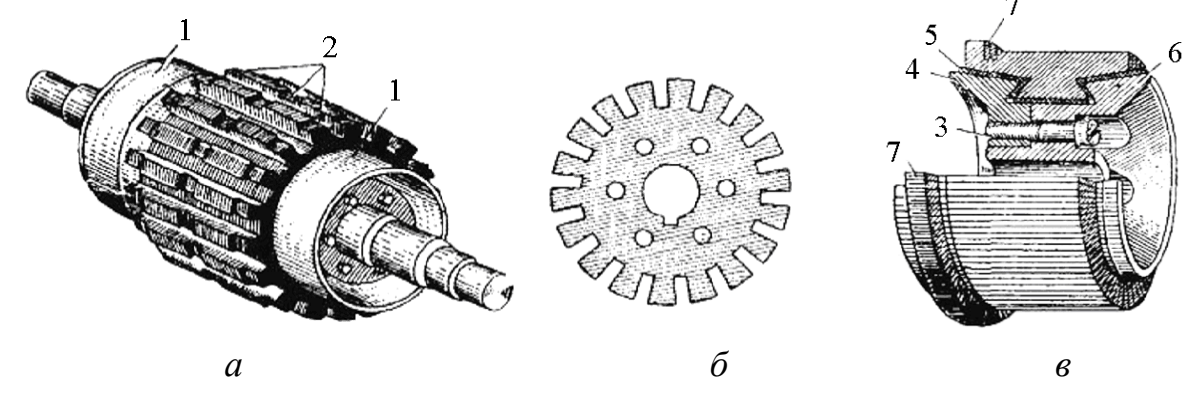

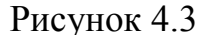

Кількість щіток дорівнює числу головних полюсів машини. Щітки встановлюються на колекторі по осі полюсів (при наявності додаткових полюсів) так, щоб вони з'єднувались з ділянками секцій, які в даний момент майже не перетинають силові лінії. Кожна щітка звичайно перекриває на колекторі декілька пластин. Через те що секції в кожній паралельній ві-

тці обмотки з'єднані послідовно, то їх ЕРС додаються. Обмотка щітками ділиться на паралельні вітки. Число паралельних віток позначається 2*a*. Струм паралельної вітки *a I*  $i_a = \frac{I_a}{2}$  $a-\overline{2}$  $=\frac{4a}{2}$ , де *I<sup>а</sup>* – струм обмотки якоря.

Принцип дії машини постійного струму базується на законах електромагнітної індукції та законі Ампера (рис. 4.4). Магнітне поле машини утворює обмотка збудження, яка знаходиться на головних полюсах.

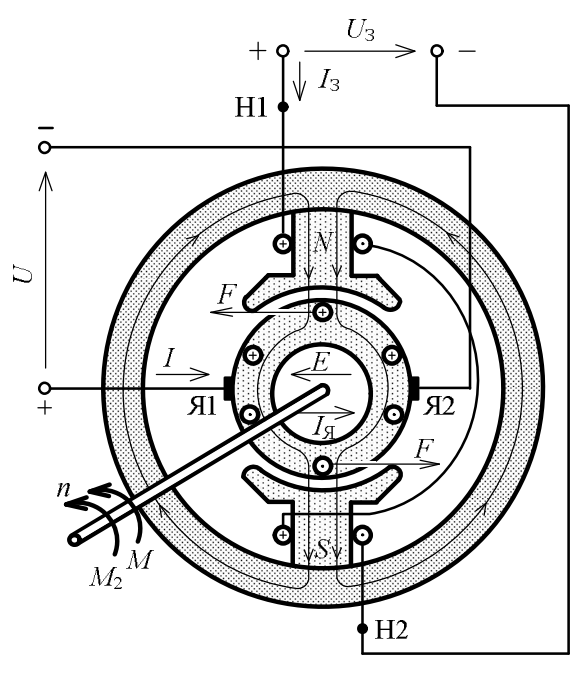

Рисунок 4.4

Основний магнітний потік Ф проходить станину, осердя полюсів, осердя якоря і дворазово долає повітряний проміжок між якорем та головними полюсами. Напруга *U* , що подається на обмотку якоря від мережі, створює струм у провідниках обмотки якоря  $I_a$  (напрям вказаний знаками  $\oplus$  i  $\odot$ ). За законом Ампера на провідники обмотки якоря діють сили *F* , напрям яких визначається правилом лівої руки. Ці сили створюють обертальний момент *M* , який приводить якір двигуна до обертання з частотою *n* . При цьому у провідниках обмотки якоря по закону електромагнітної індукції наводяться ЕРС (протиЕРС), напрям яких визначається за правилом правої руки і протилежний напряму струму у провідниках.

### **4.2. Основні рівняння двигунів постійного струму**

Обертальний момент

$$
M = C_M \Phi I_a. \tag{4.1}
$$

Корисний момент на валу двигуна

$$
M_2 = 9,55 \frac{P_2}{n},\tag{4.2}
$$

де *P*<sup>2</sup> – корисна потужність на валу двигуна, Вт; *n* – частота обертання, об/хв.

Напруга на якорі

$$
U = E + I_a R_a. \tag{4.3}
$$

ЕРС якоря

$$
E = C_E \Phi n. \tag{4.4}
$$

Рівняння моментів двигуна при сталому режимі роботи:

$$
M = M_2 + M_0 = M_c + M_0, \tag{4.5}
$$

де  $M_{\rm 0}$  — момент неробочого ходу двигуна;  $M_{\rm c}$  — статичний (гальмовий) момент робочого механізму.

### **4.3. Способи пуску в хід і регулювання частоти обертання двигунів постійного струму**

На рис. 4.5 зображені електричні схеми пуску і регулювання частоти обертання двигунів постійного струму з паралельним (*а*) і послідовним збудженням (*б*).

Застосовуються наступні способи пуску:

а) пряме вмикання двигунів в мережу на номінальну напругу;

б) реостатний спосіб пуску шляхом вмикання в коло якоря пускового реостата R<sub>п</sub>;

в) безреостатна зміна напруги *U* при пуску, що підводиться до двигуна за допомогою спеціальних генераторів.

Перший спосіб пуску застосовується для машин малої потужності. Пускові струми  $I_{\text{nyck}} = U/R_a$  звичайно перевищують номінальні значення струмів в 6…8 разів.

Третій спосіб застосовується рідко з використанням системи "генератор-двигун".

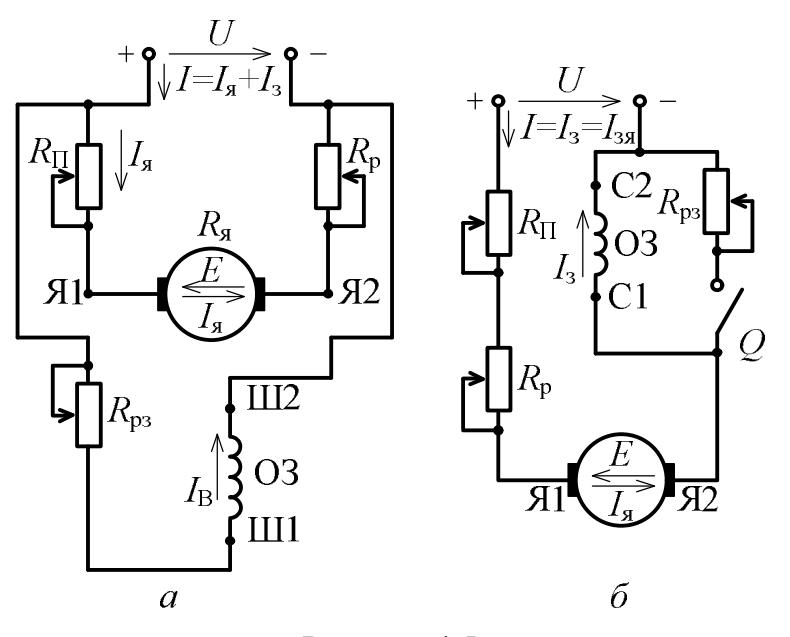

Рисунок 4.5

Найбільш широко розповсюджений другий спосіб. При цьому пусковий струм  $I_{\text{nyck}} = U/(R_a + R_{\text{n}})$  obмежується в межах  $I_{\text{nyck}} = (1,5...2,5)I_{\text{HOM}}$  за допомогою пускового реостата з опором  $R_{\scriptscriptstyle \rm I\hspace{-1pt}I}$  .

Після запуску двигуна пусковий реостат вимикається.

Регулювання час-

тоти обертання можна проаналізувати, використовуючи формулу

$$
n = \frac{U - I_a (R_a + R_p)}{C_E \Phi}.
$$
\n(4.6)

Із цієї формули випливають такі способи регулювання частоти обертання двигунів:

а) зміною напруги мережі *U* . Регулювання *n* відбувається вниз від номінального значення  $n_{\text{max}}$ ;

б) зміною падіння напруги в якірному колі  $I_a(R_a + R_p)$  шляхом введення регулювального реостата в коло якоря. В цьому випадку частота  $n_{\text{HOM}}$  регулюється вниз від номінальної частоти обертання  $n_{\text{HOM}}$ ;

в) зміною потоку збудження Ф за допомогою регулювального реостата *R*рз , включеного в коло збудження. В цьому випадку частота *n* регулюється вверх від номінального значення  $n_{\text{hom}}$ .

### **4.4. Механічні характеристики двигуна постійного струму**

Механічними характеристиками являються залежності *n*(*M* ) при  $U = \text{const.}$ 

Для двигуна з паралельним збудженням (див. рис. 4.5, *а*) при  $\Phi$  = const (реакцією якоря знехтуємо) отримаємо

$$
n = \frac{U}{C_E \Phi} - M \frac{R_a + R_p}{C_E C_M \Phi^2} = n_0 - CM.
$$
 (4.7)

На рис. 4.6, *а* зображені механічні характеристики двигуна паралельного збудження (крива 1 – природна характеристика при  $R_p = 0$ ; крива 2 – штучна при  $R_p > 0$ ). Для двигуна з послідовним збудженням (див. рис. 4.5,  $\delta$ ) при  $\Phi = K I_a$  отримаємо

$$
n = \frac{U}{C_E \sqrt{\frac{MK}{C_M}}} - \frac{R_a + R_p}{C_E K}.
$$
\n(4.8)

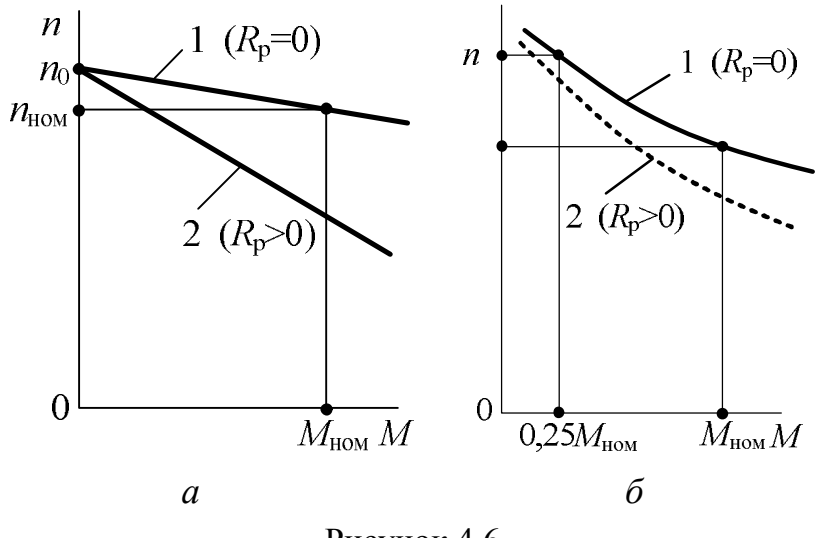

Рисунок 4.6

Останнє рівняння має вигляд, близький до гіперболи (рис. 4.6, *б*): крива 1 – природна характеристика, крива 2 – штучна.

Відмітимо, що двигуни з послідовним збудженням мають великий обертальний момент, пропорційний квадрату струму. Однак при відсутно-

сті моменту на валу двигуна частота обертання швидко зростає (двигун йде в рознос) і для її обмеження необхідно мати момент опору на валу не менш  $M = 0,25M$ <sub>ном</sub>.

#### **4.5. Втрати і ККД двигуна постійного струму**

Процес перетворення енергії в двигуні постійного струму з паралельним збудженням пояснюється за допомогою енергетичної діаграми (рис. 4.7), де  $P_1$ ,  $P_{\text{em}}$ ,  $P_2$  – потужність, відповідно підведена, електромагнітна і корисна;  $P_3$ ,  $P_0$ – втрати відповідно в колі збудження і неробочого ходу;  $P_{\text{mx}}$  — механічні втрати;  $P_{\text{M}}$  — магнітні втрати в магнітопроводі; *P*ел – електричні втрати в обмотках якоря і додаткових полюсів; *P*<sup>щ</sup> –

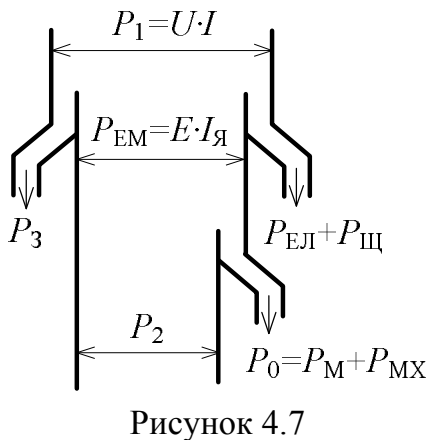

втрати в контакті "щітка-колектор";  $P_{\text{A0A}}$  – додаткові втрати.

В двигуні присутні втрати, що трудно враховуються, які називаються додатковими *P*дод , що складають 0,5…1,0 % підведеної потужності в двигуні.

ККД двигуна

$$
\eta_{\mu} = \frac{P_2}{P_1} = \frac{P_1 - \Delta P}{P_1},\tag{4.9}
$$

де  $\Delta P$  – сума втрат в двигуні.

$$
\Delta P = P_0 + P_{\text{e}\text{I}} + P_{\text{III}} + P_3 + P_{\text{AO}\text{I}}.
$$
 (4.10)

### **4.6. Приклади розрахунку параметрів і характеристик двигунів постійного струму**

*Приклад 4.1.* Двигун з паралельним збудженням (див. рис. 4.5, *а*) має такі дані: номінальну потужність  $P_{2HOM} = 20$  кВт; номінальну напругу  $U_{\text{HOM}}$  = 220 В; номінальну частоту обертання  $n_{\text{HOM}}$  = 500  $\sigma$ б/хв; номінальний ККД  $\eta_{HOM} = 0.8$ ; опір якоря  $R_a = 0.08$  Ом; опір обмотки збудження  $R_{36} = 32$  O<sub>M</sub>.

1. Для номінального режиму визначити потужність  $P_{1\text{HOM}}$  і струм ном *I* , що споживаються двигуном із мережі; струм обмотки збудження

 $I_{36\text{HOM}}$ ; струм якоря  $I_{a\text{HOM}}$ ; номінальну електромагнітну потужність  $P_{\text{em HOM}}$ ; ЕРС  $E_{\text{HOM}}$ ; номінальні обертальний  $M_{\text{HOM}}$  і корисний  $M_{\text{2HOM}}$  механічні моменти; сумарні втрати в двигуні  $\Delta P_{\text{HOM}}$ .

**Вказівка***.* При розрахунку реакцією якоря знехтувати.

2. Побудувати механічні характеристики  $n(M)$  при  $U_{\text{HOM}}$ : природну; штучну, якщо в коло якоря введений регулювальний реостат з опором  $R_p = 0.18$  Om.

#### *Розв'язання.*

1. Для номінального режиму:

$$
P_{\text{II-OM}} = \frac{P_{\text{2HOM}}}{\eta_{\text{HOM}}} = \frac{20}{0.8} = 0.25 \text{ kBr}; \qquad I_{\text{HOM}} = \frac{P_{\text{I+OM}}}{U_{\text{HOM}}} = \frac{25 \cdot 10^3}{220} = 113.6 \text{ A};
$$
  
\n
$$
I_{36 \text{ HOM}} = \frac{U_{\text{HOM}}}{R_{36}} = \frac{220}{32} = 6.9 \text{ A}; \qquad I_{\text{atDM}} = I_{\text{HOM}} - I_{36 \text{ HOM}} = 113.6 - 6.9 = 106.7 \text{ A}.
$$
  
\n
$$
E_{\text{HOM}} = U_{\text{HOM}} - I_{\text{atOM}} R_a = 220 - 106.7 \cdot 0.08 = 211.5 \text{ B};
$$
  
\n
$$
P_{\text{EM-HOM}} = E_{\text{HOM}} I_{\text{atOM}} = 211.5 \cdot 10.6 = 22570 \text{ B} \text{m} = 22.57 \text{ kB} \text{m};
$$
  
\n
$$
M_{\text{HOM}} = 9.55 \frac{P_{\text{EM-HOM}}}{n_{\text{HOM}}} = 9.55 \frac{22570}{500} = 431 \text{ H} \cdot \text{m};
$$
  
\n
$$
M_{\text{2HOM}} = 9.55 \frac{P_{\text{2HOM}}}{n_{\text{HOM}}} = 9.55 \frac{20 \cdot 10^3}{500} = 382 \text{ H} \cdot \text{m};
$$
  
\n
$$
\Delta P_{\text{HOM}} = P_{\text{I+OM}} - P_{\text{2HOM}} = 25 - 20 = 5 \text{ kB} \text{T}.
$$

2. Механічна характеристика *n*(M) при  $U_{\text{HOM}}$  представляє собою пряму (рис. 4.8) з координатами:  $M = 0$ ;  $n = n_0 = U_{\text{HOM}} / C_E \Phi_{\text{HOM}}$  (точка *A*) і  $n = n_{\text{HOM}} = 500 \text{ of/XB}$ ;  $M_{\text{HOM}} = 431 \text{ H} \cdot \text{M}$ 

(точка *В*).

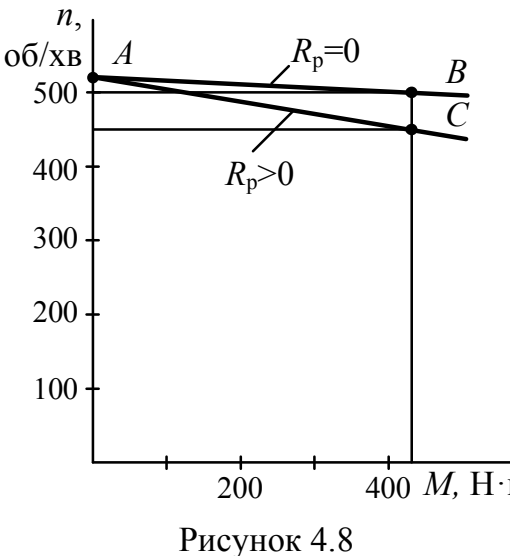

Так як частота обертання якоря при номінальному навантаженні  $n_{\text{HOM}} = E_{\text{HOM}} / C_E \Phi_{\text{HOM}}$ , а частота  $n_0 = U_{\text{HOM}} / C_E \Phi_{\text{HOM}}$ , to 520 211,5  $500\frac{220}{211}$ ном  $n_0 = n_{\text{HOM}} \frac{U_{\text{HOM}}}{E} = 500 \frac{220}{211.5}$ *E U*  $n_0 = n_{\text{HOM}} \frac{V_{\text{HOM}}}{F} = 500 \frac{22V}{211.5} = 520 \text{ of/kB}.$ 

Штучна характеристика *n*(*M* ) при  $U_{\text{HOM}}$  і  $R_p = 0.18$  Ом (рис. 4.8) проходить 200 400 *М,* Н·м

через точки *A* (координати:  $n_0 = 520$  об/хв;  $M = 0$ ) і *С* (координати: *n'* і  $M_{HOM}$ ).

Ордината точки *С*

$$
n' = \frac{U_{\text{HOM}} - I_{\text{atDM}}(R_a + R_p)}{E_{\text{HOM}}} n_{\text{HOM}} = \frac{220 - 113,6 \cdot (0.08 + 0.18)}{211,5} \cdot 500 = 450 \text{ of/xB}.
$$

*Приклад 4.2.* Двигун постійного струму з послідовним збудженням (див. рис. 4.5, *б*) має наступні номінальні дані: потужність на валу  $P_{2HOM}$  = 7,5 кВт; напругу  $U_{HOM}$  = 110 В; частоту обертання  $n_{HOM}$  = 500 об/хв; ККД  $\eta_{\text{HOM}} = 0.798$ ; опір якірного кола з урахуванням обмотки збудження  $R_a = 0.16$  Ом. Характеристика намагнічування Ф(*I*) у відносних одиницях показана на рис. 4.9, де  $k_I = I / I_{\text{HOM}}$  – кратність струму;  $k_{\Phi} = \Phi / \Phi_{\text{HOM}}$  – кратність магнітного потоку.

1. Для номінального режиму роботи визначити потужність  $P_{1\text{HOM}}$ , що споживається двигуном із мережі; втрати потужності  $\Delta P_{\text{HOM}}$ ; струм  $I_{\text{HOM}}$ ; ЕРС  $E_{\text{HOM}}$ ; електромагнітну потужність  $P_{\text{em HOM}}$ ; обертальний момент  $M_{\text{HOM}}$ ; корисний момент на валу двигуна *M*2ном .

 $K_{\Phi}$ 

**Вказівка**. При розрахунку реакцією якоря знехтувати.

2. Побудувати механічні характеристики двигуна  $n(M)$  при  $U_{\text{HOM}}$ природну та штучну, якщо в колі якоря  $R_p = 0,224$  Om.

*Розв'язання***.** Для номінального режиму:

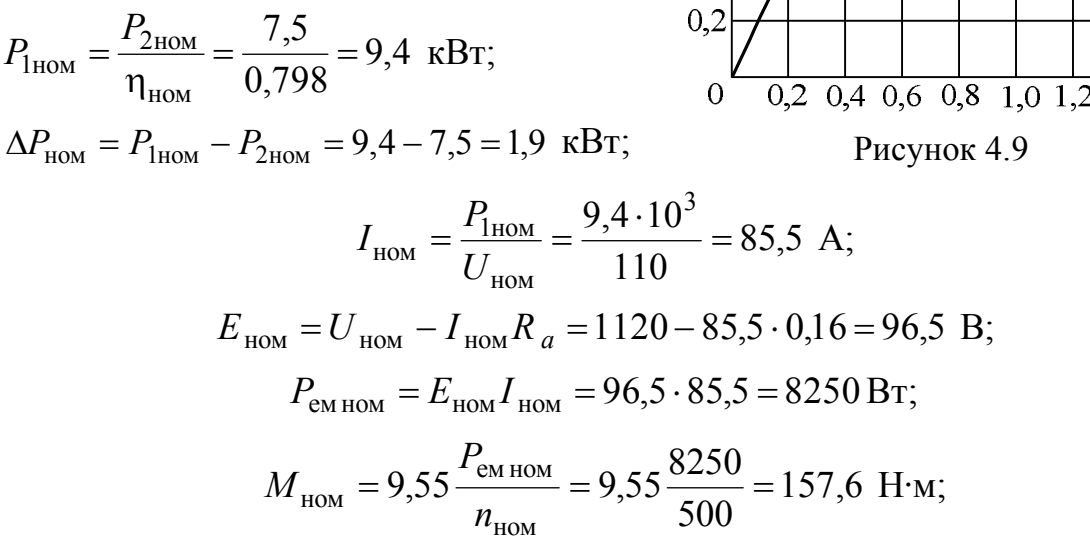

$$
M_{2\text{ HOM}} = 9,55 \frac{P_{2\text{ HOM}}}{n_{\text{HOM}}} = 9,55 \frac{7,5 \cdot 10^3}{500} = 143 \text{ H} \cdot \text{m}.
$$

2. Для побудови природної характеристики  $n(M)$  при  $U = U_{\text{HOM}}$  скористуємося кривою намагнічування Ф(*I*), що показана на рис. 4.9, і формулами

$$
n = n_{\text{HOM}} \frac{U_{\text{HOM}} - k_I I_{\text{HOM}} R_a}{k_{\Phi} E_{\text{HOM}}}, \quad M = k_I k_{\Phi} M_{\text{HOM}}.
$$

Задаючись значеннями  $k_I$  по рис. 4.9, визначаємо  $k_\Phi$ , *n* і  $M$  . Усі розрахунки зводимо у табл. 4.1. За результатами розрахунку побудована природна механічна характеристика *n*(*M* ), яка подана на рис. 4.10 (крива 1).

| $k_I = I/I_{\text{HOM}}$       | 0,4  | 0,6  | 0,8   | 1,0   | 1,2   |
|--------------------------------|------|------|-------|-------|-------|
| $k_{\Phi} = \Phi / \Phi_{HOM}$ | 0,65 | 0,8  | 0,91  | 1,0   | 1,08  |
| $M$ , $H·M$                    | 41   | 75,7 | 114,7 | 157,6 | 204,3 |
| $n$ , $\sigma \sigma / xB$ ,   |      |      |       |       |       |
| при $R_p = 0$                  | 834  | 660  | 565   | 500   | 450   |
| $n$ , $\sigma \sigma / xB$ ,   |      |      |       |       |       |
| при $R_p = 0,224$ Ом           | 772  | 585  | 477   | 400   | 339   |

Таблиця 4.1 Природна та штучна механічні характеристики

Для побудови штучної характеристики  $n(M)$  при  $U = U_{\text{HOM}}$  i  $R_p = 0,224$  Ом скористаємося кривою намагнічування Ф(*I*) і формула $n_{\rm s}$  $66/xB$ ми

$$
n = n_{\text{HOM}} \frac{U_{\text{HOM}} - k_I I_{\text{HOM}} (R_a + R_p)}{k_{\Phi} E_{\text{HOM}}},
$$

$$
M = k_I k_{\Phi} M_{\text{HOM}}.
$$

Задаючись значеннями  $k_I$  по рис. 4.9, визначаємо  $k_{\Phi}$ , *n* і *M*. Усі розрахунки зведені у табл. 4.1.

За результатами розрахунку побудована штучна механічна характеристика *n*(*M* ), яка показана на рис. 4.10 (крива 2).

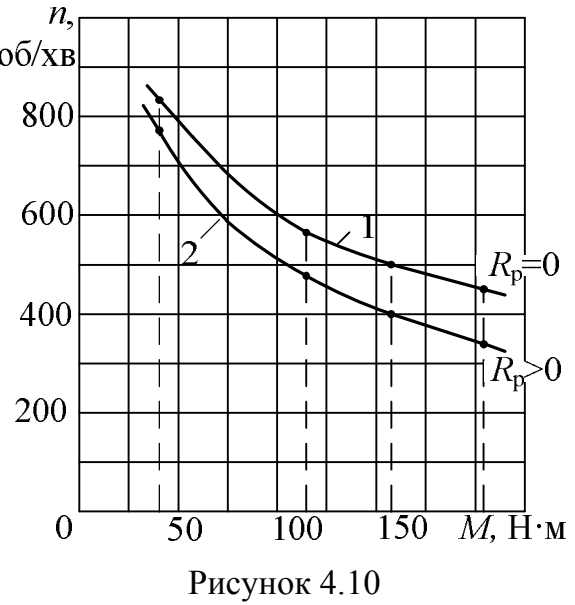

### **5. АСИНХРОННІ ДВИГУНИ**

#### **5.1. Будова трифазного асинхронного двигуна**

До асинхронних відносять машини змінного струму, частота обертання ротора  $n_2$  яких при постійній частоті змінного струму джерела  $f$ змінюється зі змінюванням навантаження і відрізняється від синхронної частоти, тобто від частоти обертання магнітного поля статора <sup>1</sup> *n* . «Асинхронний» – *неодночасний*.

Асинхронний двигун призначений для перетворення електричної енергії в механічну енергію в вигляді обертального моменту на валу машини, який передається виконавчому механізму, з'єднаному з ним, наприклад, за допомогою муфти або через редуктор.

В силових установках широко застосовуються трифазні двигуни, які приводять в рух різні станки, насосно-компресорні, ковальсько-пресові, підйомно-транспортні і інші машини та механізми.

Трифазні асинхронні двигуни виконуються двох типів: з короткозамкненим і фазним роторами. Конструкції асинхронного двигуна з короткозамкненим ротором зображені на рис. 5.1 *а*, *б* (поперечний та поздовжній перерізи), а загальний вигляд – на рис. 5.2.

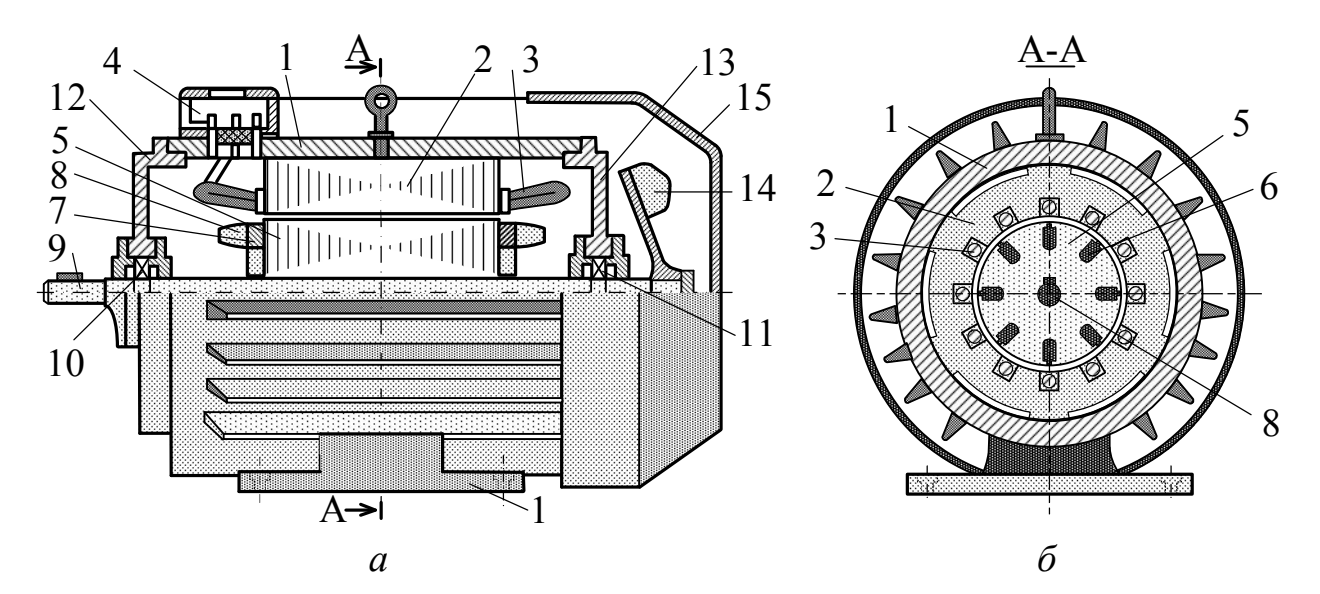

Рисунок 5.1

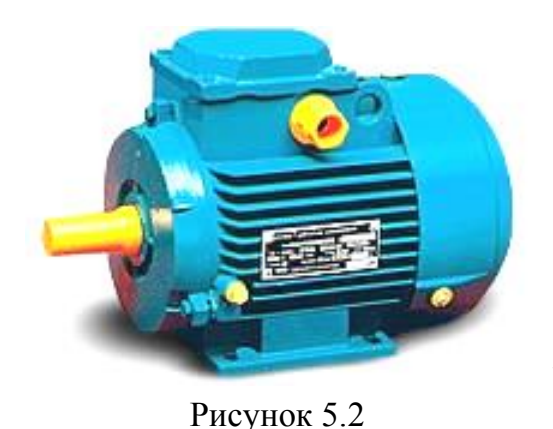

Основні частини двигуна – нерухомий статор і обертовий ротор, розділені повітряним зазором. В станині 1, виконаній в вигляді сталевої вальцьованої труби або алюмінієвої виливки, встановлюється осердя 2 статора. Осердя виконується із листів електротехнічної сталі товщиною 0,35…0,5 мм, ізольованих один від одного

шаром лаку. В пазах осердя статора, виконаних в процесі штамповки листів, укладається обмотка 3 статора, яка складається з трьох фаз: *С*1-*С*4 (фаза А), *С*2-*С*5 (фаза В), *С*3- *С*6 (фаза С). Початки *С*1, *С*2, *С*3 і кінці *С*4, *С*5, *С*6 фаз обмоток виведені на клемну коробку 4, що укріплена на станині. Фази обмотки статора з'єднуються "зіркою" або "трикутником".

Умовні позначення фаз обмоток на схемах і схеми включення їх у трифазну мережу "зіркою" та "трикутником" показані на рис. 5.3, *а*, *б*.

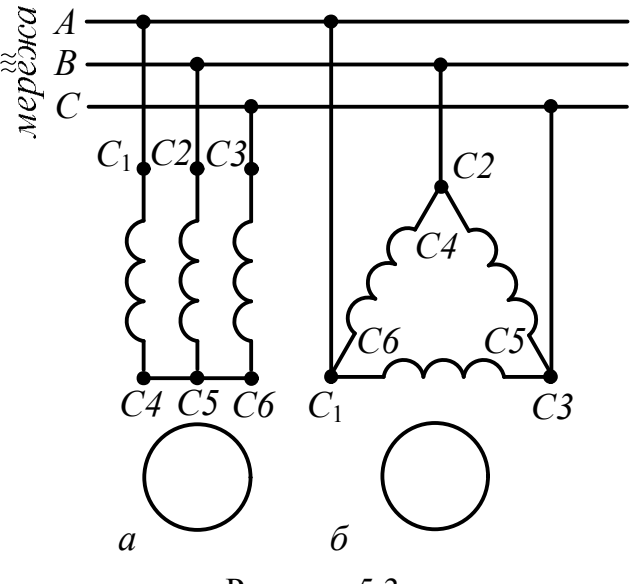

Рисунок 5.3

На рис. 5.4 поданий конструктивний (*а*) і схематичний (*б*) вигляд короткозамкненого ротора, який складається із осердя 5, набраного із листів електротехнічної сталі товщиною 0,35…0,5 мм з виштампуваними в них пазами, в яких розташовуються стержні 6 короткозамкненої обмотки ротора. Стержні на торцях жорстко з'єднані між собою торцевими кільцями 7. Як правило, обмотка ротора виконується із алюмінію заливанням його в

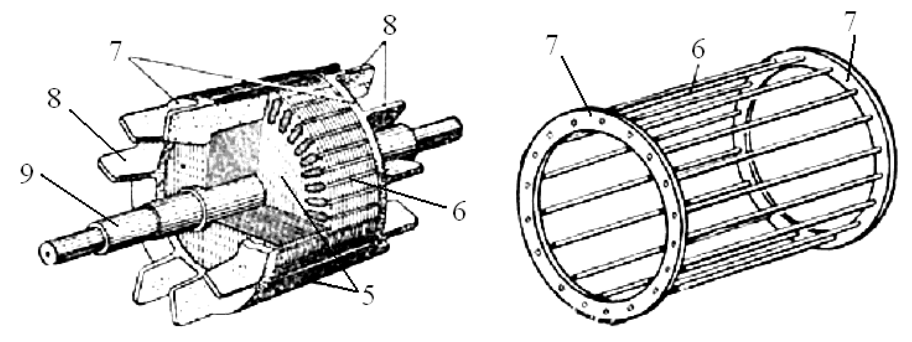

Рисунок 5.4

розплавленому стані в пази осердя з одночасним виливком торцевих кілець 7 і вентиляційних лопаток 8. Осердя ро-

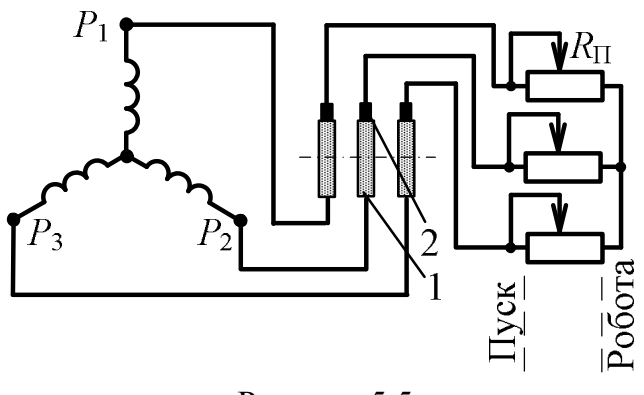

Рисунок 5.5

тора з обмоткою закріплюється на валу 9 і встановлюється на підшипникових щитах 12 і 13. Для охолодження машини служить вентилятор 14, закритий кожухом 15.

Конструкції статора двигуна з фазним і короткозамкненим роторами ідентичні. Фазний ро-

тор або ротор з контактними кільцями (рис. 5.5) має трифазну обмотку, виконану аналогічно обмотці статора. Вона з'єднується "зіркою", початки  $P_1$ , *P*2 і *P*<sup>3</sup> її фаз виводяться на латунні або мідні контактні кільця 1, встановлені на валу ротора і надійно ізольовані один від одного та від корпусу і обертового валу. На кільцях установлюються щітки 2, які електрично з'єднуються з трифазним пусковим реле $\ R_\mathrm{n}$  .

Трифазні двигуни малої і середньої потужності виготовляються на дві номінальні напруги: 220/127, 380/220, 600/380 В, відношення між якими дорівнює  $\sqrt{3}$ . При лінійних напругах трифазної мережі, вказаних в чисельнику, фази обмотки статора з'єднуються "зіркою", а в знаменнику -"трикутником". В обох випадках фазні напруги і струми в кожній фазі обмотки статора однакові.

#### **5.2. Обертове магнітне поле і його властивості**

Обертове магнітне поле – це багатополюсне магнітне поле, що створюється в повітряному зазорі уздовж розточення статора струмами  $\mathcal{I}_A$ ,  $\mathcal{I}_B$ ,  $\underline{I}_C$ , що протікають по фазам обмотки статора при її підключенні до трифазної мережі з симетричною системою напруг. Це поле обертається з синхронною частотою, об/хв,

$$
n_1 = 60 f_1 / p, \t\t(5.1)
$$

де  $f_1$  — частота струму обмотки статора; *р* — кількість пар полюсів магнітного поля, утворених обмоткою статора.

Для створення цього поля необхідно виконати наступні умови: створити просторовий зсув між осями фазних обмоток статора, рівний 120 електричним градусам (1 електричний градус відповідає 1/ *p* геометричним градусам), а також заживити обмотку статора від трифазної мережі.

На рис. 5.6 показана схема розташування трьох котушок (фаз) в пазах осердя статора, що дозволяє отримати двополюсне (2 *p* 2) обертове магнітне поле. Цифрами позначені: 1 – осердя; 2 – пази з обмоткою; 3 – магнітне поле.

Щоб упевнитись, що поле трифазної обмотки є обертовим, розглянемо спрощені картини магнітних полів в статорі двополюсного двигуна для трьох моментів часу I – III при максимумах струмів у фазах

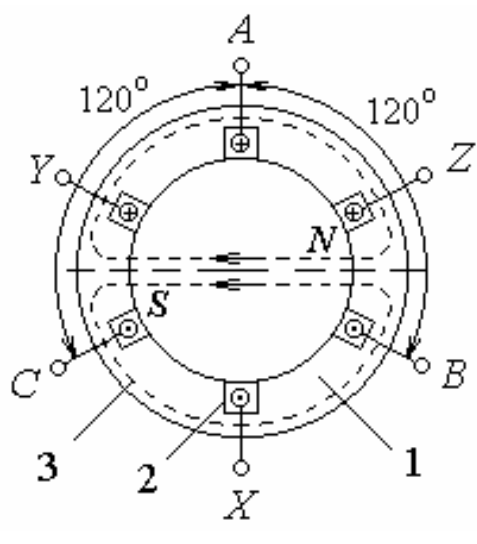

Рисунок 5.6

(рис. 5.7). В момент часу I (рис. 5.7, *а*) струм в обмотці *A-X i<sup>A</sup> i<sup>m</sup>* , а струми в обмотках *B-Y* та *C-Z*  $i_B = i_C = -0.5I_m$  (рис. 5.7, *г*). Суперпозиція полів, утворених обмотками, дає поле машини, силові лінії якого направлені горизонтально. Магнітні полюси поля *N* і *S* утворюють вісь поля всередині статора.

В момент часу II (рис. 5.7, *б*) струм в обмотці *B*-*Y*  $i_B = i_m$ , а струми в обмотках *A-X* та *C-Z i<sup>A</sup> i<sup>C</sup>* 0,5*Im* (рис. 5.7, *г*). Картина поля така ж, як і для моменту часу I, тільки вісь поля повернулась по ходу годинникової стрілки на 120, співпадаючи з віссю поля обмотки *B-Y*. В момент часу III (рис. 5.7, *в*) струм в обмотці *C-Z i<sup>C</sup> i<sup>m</sup>* , а струми в обмотках *A-X* і *B-Y*  $i_A = i_B = -0.5I_m$  (рис. 5.7, *г*). Картина поля така ж, як і для моменту часу I, тільки вісь поля повернулась по ходу годинникової стрілки на 240°, співпадаючи з віссю поля обмотки *C-Z*.

Результуючий вектор магнітного поля дорівнює 1,5*Bm* (де *B<sup>m</sup>* – амплітуда поля однієї фази) і обертається з кутовою швидкістю у бік фази, що відстає. Таке поле, що обертається, називають круговим магнітним полем. Рух магнітної хвилі супроводжується переміщенням магнітних полюсів *N* і *S* у внутрішній поверхні статора, причому залежність магнітного поля у повітряному зазорі близька до синусоїдальної.

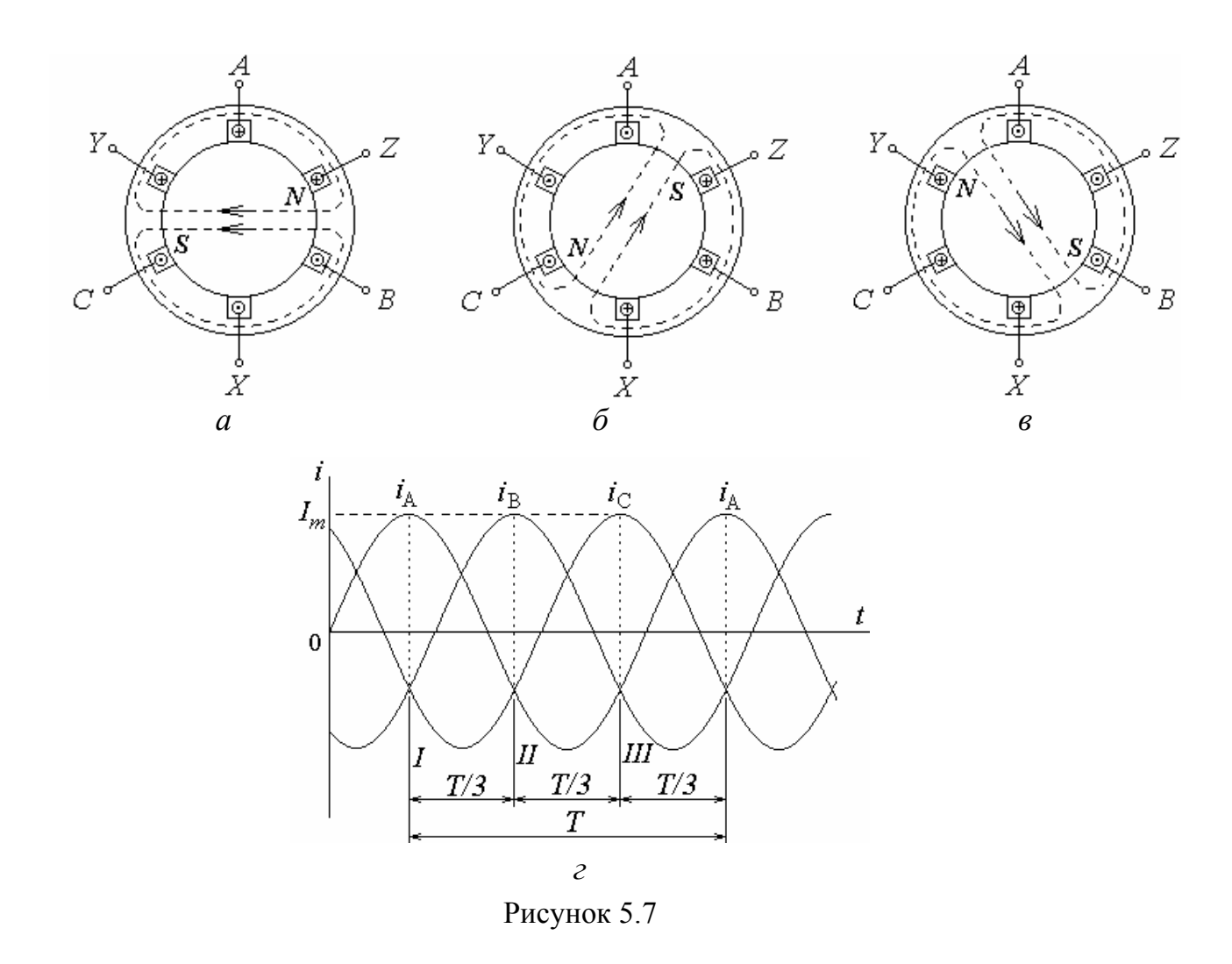

Таким чином, при прямому чергування фаз обмотки статора (*A-B-C*) поле двополюсної машини рівномірно обертається по ходу годинникової стрілки, здійснюючи повний оберт в просторі за один період синусоїдального струму. Якщо змінити порядок чергування фаз в обмотці статора на зворотній, наприклад *B-A-C*, для чого необхідно змінити підключення до мережі любих двох фазних обмоток, то магнітне поле машини буде обертатись у зворотному напрямку, тобто проти ходу годинникової стрілки.

### **5.3. Принцип роботи трифазного асинхронного двигуна**

Обертове магнітне поле, перетинаючи стержні обмотки ротора, наводить в них ЕРС  $e_2$ , під дією якої в стержнях обмотки ротора наводяться струми  $I_2$ , напрям активних складових яких співпадає з напрямом ЕРС. Вплив обертового поля на струми ротора створює сили *F* , що утворюють обертальний момент *M* , який приводить ротор до обертання в той же бік, що й магнітне поле з частотою  $n_2 < n_1$ .

Отже, в сталому режимі обертання ротора відбувається з ковзанням

$$
S = \frac{n_1 - n_2}{n_1}.
$$
 (5.2)

В номінальному режимі  $S_{HOM} = 0.02...0.09$ . В режимі двигуна ковзання находиться в межах 1...0:  $S_1 = 1$  ( $n_2 = 0$ , ротор нерухомий, режим пус- $\kappa$ у) і  $S = 0$  ( $n_2 = n_1 - i$ деальний неробочий хід двигуна).

#### **5.4. Основні рівняння асинхронного трифазного двигуна**

Рівняння електричного стану фази обмотки статора:

$$
\underline{U}_1 = -\underline{E}_1 + R_1 \underline{I}_1 + jX_1 \underline{I}_1,\tag{5.3}
$$

де *U*<sup>1</sup> – фазна напруга джерела живлення; *E* – фазна ЕРС; *R*<sup>1</sup> , *X*<sup>1</sup> – опори фази обмотки статора відповідно активний і реактивний; <u> $I_1$ </u> – фазний струм обмотки статора.

Рівняння електричного стану фази обмотки ротора:

$$
\underline{E}_{2S} = S \,\underline{E}_{20} = R_2 \,\underline{I}_2 + jX_{20} S \,\underline{I}_2,\tag{5.4}
$$

де *E*2*<sup>S</sup>* – фазна ЕРС обертового ротора; *E*<sup>20</sup> – фазна ЕРС обмотки нерухомого ротора;  $R_2$  – активний опір фази обмотки ротора;  $I_2$  – діюче значення фазного струму ротора; *X*<sup>20</sup> – індуктивний опір фази обмотки при нерухомому роторі.

ЕРС, що індукуються в обмотках двигуна:

$$
E_1 = 4,44 f_1 w_1 k_{001} \Phi_m; \qquad E_{20} = 4,44 f_1 w_2 k_{002} \Phi_m,\tag{5.5}
$$

де  $w_1$ ,  $w_2$  – кількість витків відповідно фази статора і ротора;  $k_{\rm o61}$ ,  $k_{\rm o62}$  – обмоткові коефіцієнти обмотки відповідно статора і ротора;  $k_{001} = 0.92...0.96$ ; для короткозамкненого ротора  $k_{002} = 1$ ; для фазного –  $k_{002} = 0.92...0.96$ ; Ф<sub>m</sub> – амплітуда магнітного потоку.

#### **5.5. Втрати і ККД асинхронного двигуна**

Процес перетворення електричної потужності  $P_1$ , споживаної асинхронним двигуном із мережі, в корисну механічну потужність  $P_2$  пояснюється за допомогою енергетичної діаграми, зображеній на рис. 5.8, де *P*е1,  $P_{e2}$  – електричні втрати в обмотці відповідно статора і ротора;  $P_{M1}$  – магнітні втрати в осерді статора;  $P_{\text{mx}}$  – механічні втрати (на тертя в підшипниках обертового ротора о повітря і вентиляцію);  $m_1$ ,  $m_2$  – кількість фаз обмотки відповідно статора і ротора.

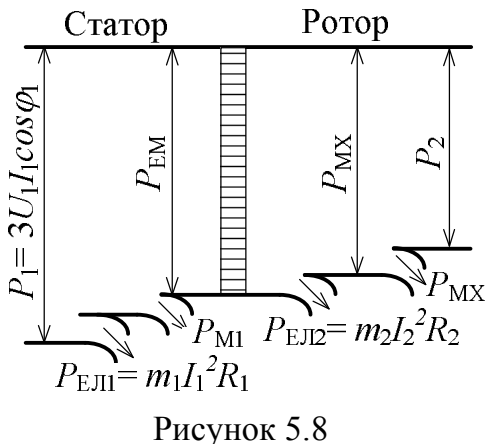

ККД двигуна

$$
\eta = \frac{P_2}{P_1} = \frac{P_1 - \Delta P}{P_1},
$$
\n(5.6)

де  $\Delta P$  – сума всіх втрат у двигуні.

# **5.6. Обертальний момент і механічні характеристики асинхронного двигуна**

Обертальний момент двигуна

$$
M = C_M' \Phi I_2 \cos \psi_2, \tag{5.7}
$$

де *C<sup>M</sup>* – коефіцієнт, що залежить від конструктивних параметрів двигуна;  $\Psi_2$  – кут зсуву фаз між ЕРС  $E_2$  і струмом  $I_2$ .

Обертальний момент може бути записаний також в вигляді функції напруги, що прикладена до обмотки статора, і параметрів обмотки ротора:

$$
M = C_M \frac{U_1^2 R_2 S}{R_2^2 + (X_{20} S)^2},
$$
\n(5.8)

де *C<sup>M</sup>* – коефіцієнт, аналогічний коефіцієнту *C<sup>M</sup>* .

Аналізуючи останню формулу, можна зробити висновки про те, що момент  $M$  пропорційний  $U_1^2$ , максимальний момент

$$
M_{\text{max}} = C_M \frac{U_1^2}{X_{20}}
$$
 (5.9)

не залежить від активного опору  $\,R_2^{}$ , відповідає критичному ковзанню

$$
S_{\rm kp} = \frac{R_2}{X_{20}}\tag{5.10}
$$

і при збільшенні *R*<sup>2</sup> *M*max зміщується в бік більших ковзань.

Для двигунів з короткозамкненим і фазним роторами при відсутності пускового реостата  $R_{\text{n}}$  залежності  $M(S)$  ( $U_1$  = const) ідентичні (рис. 5.9, *а* крива 1).

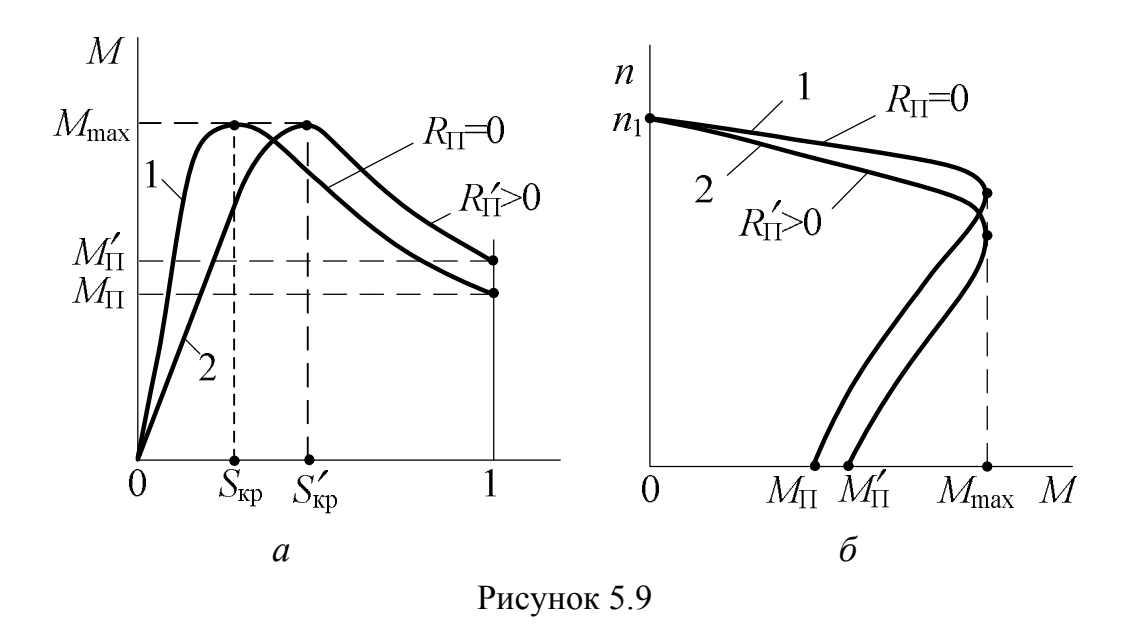

Двигун з фазним ротором крім природної характеристики *M* (*S*) при  $R_{\text{n}} = 0$  має штучні характеристики, кожна із яких відповідає певному значенню *R*<sup>п</sup> (одна із них подана на рис. 5.9, *а* – крива 2).

Стійка робота двигуна визначається ділянками характеристик від  $S = 0$  до  $S = S_{\text{KD}}$ .

Для практичних розрахунків  $M(S)$  при  $(U_1 = \text{const})$  застосовується формула Клосса

$$
M = \frac{2M_{\text{max}}}{\frac{S_{\text{kp}}}{S} + \frac{S}{S_{\text{kp}}}},
$$
\n(5.11)

де  $2M_{\text{max}} = \lambda_M M_{\text{HOM}}$ ;  $\lambda_M$  – перевантажувальна здатність двигуна;  $M_{\text{HOM}}$ – номінальний обертальний момент;  $\overline{M}_{\text{\tiny{HOM}}}=M_0+{M}_{2\text{\tiny{HOM}}}\colon M_0$  — момент неробочого ходу;  $M_{2HOM}$  – номінальний корисний момент на валу двигуна;  $S_{\text{kp}} = S_{\text{HOM}} \left[ \lambda_M + \sqrt{\lambda_M^2 - 1} \right].$ 

Нехтуючи  $\overline{M}_0$ , в загальному випадку можна вважати  $\overline{M}_{\text{\tiny{HOM}}}=M_{2_{\text{\tiny{HOM}}}}$  . Корисний момент на валу двигуна, Н $\cdot$ м:

$$
M_2 = 9.55 \frac{P_2}{n_2},\tag{5.12}
$$

де *P*<sub>2</sub> – в Bт, *n*<sub>2</sub> – в об/хв.

Механічні характеристики асинхронного двигуна  $n_2(M)$  при  $U_1$  = const являються іншим виразом залежності  $M(S)$ , де  $n_2 = n_1(1-S)$ .

Природна механічна характеристика  $n_2(M)$  асинхронного двигуна з фазним ротором (рис. 5.9, *а*, крива 1) і механічна характеристика двигуна з короткозамкненим ротором ідентичні. Штучна механічна характеристика двигуна з фазним ротором при вмиканні пускового реостата  $\,R_{\rm n}\,$  в коло ротора зображена на рис. 5.9, *б* (крива 2). Стійка робота двигуна знаходиться в діапазоні частот від  $n_0 = n_1$  до  $n_{2kp} = n_1(1 - S_{kp})$ .

### **5.7. Робочі характеристики асинхронного двигуна**

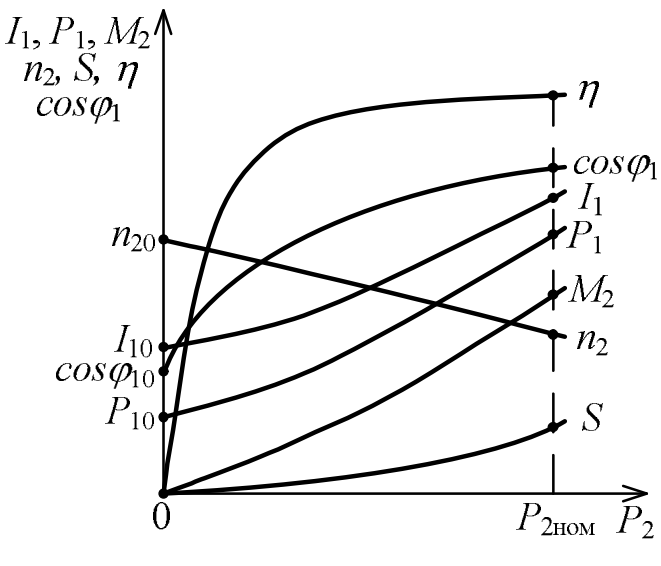

Рисунок 5.10

Основними робочими характеристиками двигуна являються залежності  $M_2$ ,  $n_2$ ,  $n_1$ ,  $I_1$ ,  $P_1$ , S,  $\cos \varphi_1$  від корисної потужності  $P_2$  за умови:  $U_1$  = const;  $f_1$  = const. На рис. 5.10 показані робочі характеристики асинхронного двигуна, де  $I_{10}$  – струм статора при неробочому ході;  $P_{10}$  – потужність, що споживається двигуном при неробочому

ході;  $\cos \varphi_{10}$  – коефіцієнт потужності при неробочому ході.

## **5.8. Пуск в хід і регулювання частоти обертання асинхронного двигуна**

При експлуатації двигуна важливими питаннями являються способи пуску, реверсу (зміна напряму обертання ротора на протилежний), регулювання частоти обертання ротора і можливість роботи двигуна від однофазної мережі змінної напруги.

При пуску асинхронних двигунів виникають великі пускові струми, які в 10…15 разів перевищують номінальні, що призводить до зниження напруги мережі і виявляється на роботі інших споживачів, які включені в ту же мережу. Тому в залежності від співвідношення потужностей мережі і двигуна пуск здійснюється різними способами. Однак загальним являється то, що при кожному способі пуску пусковий струм двигуна і спричинені їм падіння напруги в лінії не повинні порушувати роботу інших споживачів, що включені в ту же мережу.

На рис. 5.11 подані схеми пуску асинхронних двигунів.

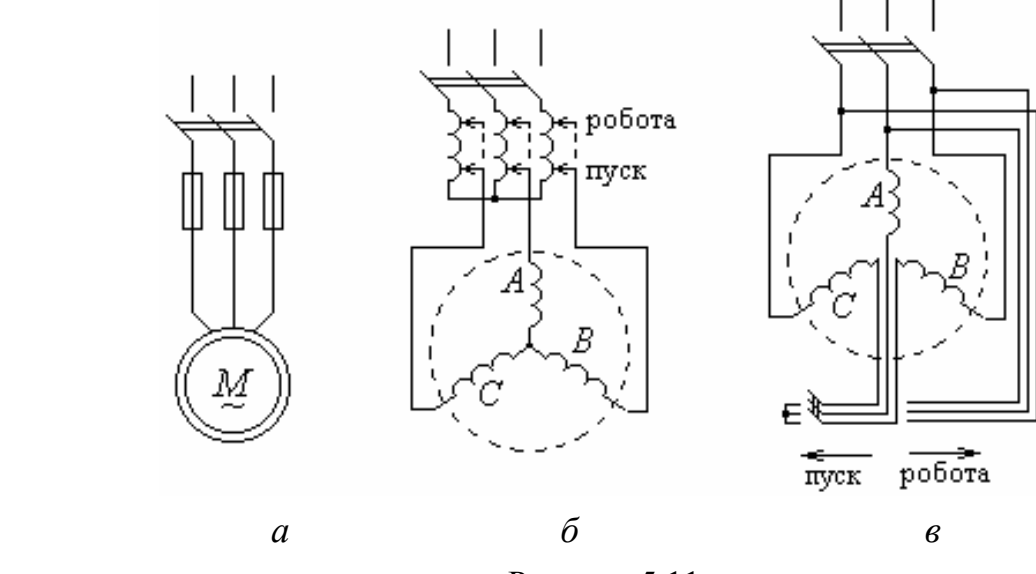

Рисунок 5.11

При малій потужності асинхронного двигуна з короткозамкненим ротором порівняно з потужністю живильної мережі здійснюється прямий пуск двигуна (рис. 5.11, *а*), при якому обмотка статора відразу підключається на номінальну напругу мережі. Це приводить до появи великих пускових струмів, які взагалі небезпечні для самого двигуна.

Для зниження пускових струмів при їх великій кратності або великій потужності двигуна і обмеженій потужності мережі пуск двигуна з короткозамкненим ротором здійснюється зниженням напруги на затискачах обмотки статора. При цьому зменшуються не тільки пусковий струм, але і пусковий момент на валу двигуна ( $M \sim U_1^2$ ). Напругу на затискачах обмотки статора можна знизити за допомогою автотрансформатора (рис. 5.11, *б*), дроселя (індуктивної котушки з регульованим повітряним зазором в колі магнітопроводу), переключення фаз обмотки статора на час пуску з "трикутника" на "зірку" (рис. 5.11, *в*).

Пуск двигунів з фазним ротором здійснюється за допомогою пускового реостата *R*<sup>п</sup> , що вмикається в коло ротора (див. рис. 5.5). Збільшення опору в колі ротора приводить до зменшення пускового струму і одночасно до збільшення пускового моменту.

Реверсування асинхронного двигуна здійснюється зміною порядку чергування фаз обмотки статора. Частоту обертання ротора двигуна загальнопромислового призначення можна регулювати наступними способами:

– зміною частоти живильної напруги за допомогою частотного перетворювача;

– зміною живильної напруги мережі (в дуже малих межах із-за квадратичного зменшення обертального моменту по відношенню к зменшенню напруги).

В спеціальних асинхронних двигунах з короткозамкненим ротором частоту обертання можна регулювати зміною кількості пар полюсів обмотки статора, а в двигунах з фазним ротором – введенням (підключенням) в коло ротора регулювального реостату.

## **5.9. Приклади розрахунку параметрів і характеристик асинхронних двигунів**

*Приклад 5.1.* Трифазний асинхронний двигун включений у трифазну мережу з частотою  $f_1 = 50$  Гц. Технічні дані двигуна: кількість полюсів  $2 p = 6$ ; номінальне ковзання  $S_{\text{HOM}} = 0.03$ ; перевантажувальна здатність  $\lambda_M = 2.2$ . Визначити синхронну частоту обертання поля статора; номінальну і критичну частоти обертання ротора; діапазон частот, при яких можлива стійка робота двигуна.

*Розв'язання.* Синхронна частота обертання поля статора

$$
n_1 = \frac{60 f_1}{p} = \frac{60 \cdot 50}{3} = 1000 \text{ of/XB}.
$$

Номінальна частота обертання ротора

$$
n_2 = n_1 (1 - S_{\text{HOM}}) = 1000(1 - 0.03) = 970 \text{ of/XB}.
$$

Критичне ковзання

$$
S_{\text{kp}} = S_{\text{HOM}} \left( \lambda_M + \sqrt{\lambda_M^2 - 1} \right) = 0.03 \left( 2.2 + \sqrt{2.2^2 - 1} \right) = 0.125.
$$

Критична частота обертання ротора

$$
n_{\rm kp} = n_1(1 - S_{\rm kp}) = 1000(1 - 0.125) = 875
$$
 of xB.

Стійка робота двигуна можлива в діапазоні частот обертання від  $n_1 = 1000$  об/хв. до  $n_{kp} = 875$  об/хв.

*Приклад 5.2.* Трифазний асинхронний двигун має наступні технічні дані: номінальна потужність на валу двигуна  $P_{2\text{HOM}} = 0.55 \text{ kBr}$ ; номінальна лінійна напруга  $U_1 = 380 / 220$  В при частоті  $f_1 = 50$  Гц; номінальний коефіцієнт потужності  $\cos \varphi_{\text{1HOM}} = 0.65$ ; номінальний ККД  $\eta_{\text{HOM}} = 0.64$ ; кратність пускового струму  $m_I = I_{\text{nyck}} / I_{\text{HOM}} = 3.5$ ; лінійна напруга мережі  $U_1 = 220$  В. Визначити номінальну потужність  $P_{1\text{HOM}}$ , що споживається двигуном із мережі; номінальний  $I_{\text{HOM}}$  і пусковий  $I_{\text{nyck}}$  струми двигуна.

*Розв'язання.* Номінальна потужність, що споживається двигуном із мережі

$$
P_{\text{IHOM}} = \frac{P_{\text{2HOM}}}{\eta_{\text{HOM}}} = \frac{0.55}{0.64} = 0.859 \text{ kBr}.
$$

При заданій напрузі мережі  $U_1 = 220$  В фази обмотки статора з'єднуються "трикутником" (рис. 5.12, *а*).

Номінальний лінійний струм двигуна

$$
I_{\text{II HOM}} = \frac{P_{\text{2HOM}}}{\sqrt{3} \, U_{\text{M}} \cos \varphi_{\text{1HOM}} \eta_{\text{HOM}}} = \frac{0.55 \cdot 10^3}{\sqrt{3} \cdot 220 \cdot 0.65 \cdot 0.64} = 3.47 \, \text{A}.
$$

При з'єднанні обмотки статора "трикутником" номінальний фазний струм

$$
I_{\phi HOM} = \frac{I_{\pi HOM}}{\sqrt{3}} = \frac{3,47}{1,73} = 2
$$
 A.

Пускові струми двигуна:

– лінійний *I*<sub>л пуск</sub> =  $m_I I_{\text{\tiny{JHOM}}}$  = 3,5 · 3,47 = 12,2 A;

— фазний  $I_{\phi \text{ nyck}} = m_I I_{\phi \text{ hom}} = 3.5 \cdot 2 = 7 \text{ A}.$ 

*Приклад 5.3.* Трифазний асинхронний двигун вмикається в мережу з лінійною напругою  $U_1 = 380$  В і має наступні дані: номінальна потужність на валу двигуна  $P_{2HOM} = 11$  кВт; номінальна напруга  $U_1 = 380 / 220$  В при частоті  $f_1 = 50 \text{ T}$ ц; номінальний ККД  $\eta_{\text{HOM}} = 0.88$ ; номінальне ковзання

 $S_{HOM} = 0.04$ ; кількість полюсів  $2p = 4$ . Визначити номінальні: лінійний  $I_{\pi\text{\tiny HOM}}$  і фазний  $I_{\Phi\text{\tiny HOM}}$  струми двигуна; частоту обертання поля статора  $\,n_{\mathrm{l}}\,;$ частоту обертання ротора  $n_{2}$ <sub>ном</sub>; обертальний момент  $M$ <sub>ном</sub>.

 $P$ озв'язання. Для заданої лінійної напруги мережі  $U_1 = 380$  В обмотку статора необхідно з'єднати "зіркою" (рис. 5.12, *б*).

При цьому номінальні лінійний і фазний струми двигуна однакові:

$$
I_{\text{JHOM}} = I_{\text{thHOM}} = \frac{P_{\text{2HOM}}}{\sqrt{3} \, U_{\text{M}} \cos \varphi_{\text{HOM}} \eta_{\text{HOM}}} = \frac{11 \cdot 10^3}{\sqrt{3} \cdot 380 \cdot 0.87 \cdot 0.88} = 21.8 \, \text{A}.
$$

Синхронна частота обертання поля статора

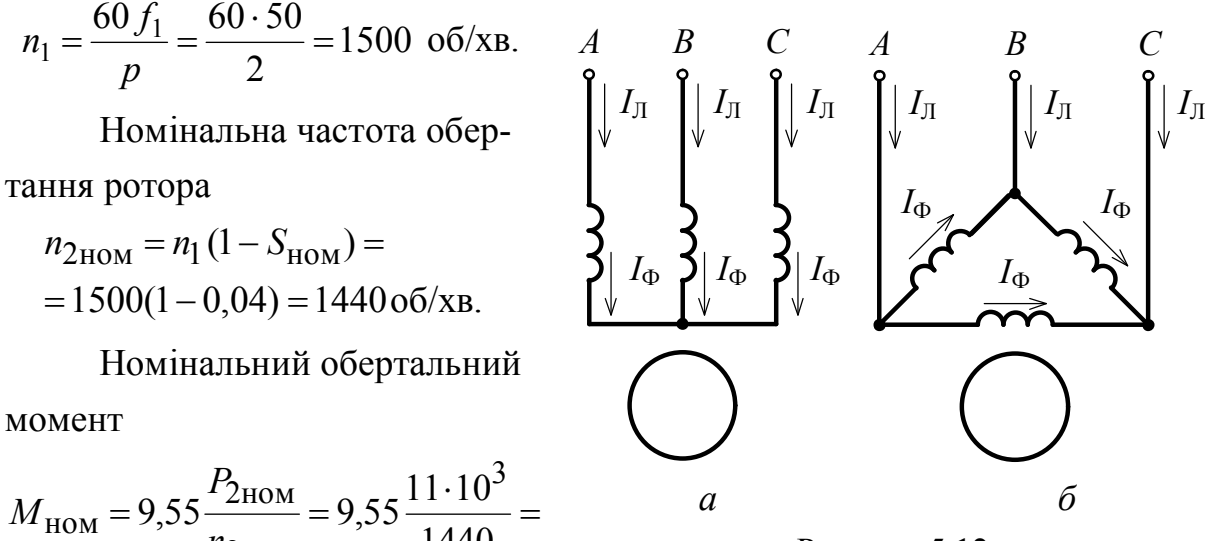

$$
M_{\text{HOM}} = 9,55 \frac{P_{\text{2HOM}}}{n_{\text{2HOM}}} = 9,55 \frac{11 \cdot 10^{4}}{1440}
$$

Рисунок 5.12

 $= 72,95$  H $\cdot$ м.

*Приклад 5.4.* Трифазний асинхронний двигун з номінальними потужністю  $P_{2\text{HOM}} = 0.55 \text{ kBr}$  і частотою обертання поля статора  $n_{1HOM} = 750 \text{ of}/\text{XB}$  має кратність максимального моменту  $\lambda_M = M_{\text{max}} / M_{\text{HOM}} = 1.7$ ; номінальне ковзання  $S_{\text{HOM}} = 0.091$ .

Розрахувати і побудувати механічні характеристики двигуна  $n_2(M)$  і  $M(S)$  при  $U_1 = 380 B =$ const; визначити пусковий момент  $M_{\text{nyck}}$  і його кратність  $k_{\text{\tiny H}}$  по відношенню до номінального моменту.

*Розв'язання.* Механічні характеристики розраховуються при умові, що  $U_1$  = const, на основі виразів:

$$
M = \frac{2M_{\text{max}}}{S/S_{\text{kp}} + S_{\text{kp}}/S}; \quad n_2 = n_1(1 - S); \quad S = S\left(\lambda_M + \sqrt{\lambda_M^2 - 1}\right);
$$

$$
M_{\text{HOM}} = 9,55\frac{P_{2\text{HOM}}}{n_{2\text{HOM}}}; \quad M_{\text{max}} = \lambda_M M_{\text{HOM}}.
$$

За даними задачі і зазначених формул визначаємо  $n_{2HOM} = 682 \text{ of/XB};$   $S_{kp} = 0.28;$   $M_{HOM} = 7.7 \text{ H·M};$   $M_{max} = 13.1 \text{ H·M}.$ Задаючись значеннями  $S$  від 0 до 1, визначаємо  $M$  і  $n_2$ . Результати

розрахунків зведені у табл. 5.1.

Пусковий момент двигуна визначається при  $S=1$  і складає *M*пуск 6,8 Н∙м, а його кратність

$$
k_{\rm \pi} = \frac{M_{\rm \, nyck}}{M_{\rm \,HOM}} = \frac{6.8}{7.7} = 0.884.
$$

Таблиця 5.1 Механічні характеристики асинхронного двигуна

|                                                                                |                                  |      |                                           |  | $0.6 \pm 0.8$ |     |     |
|--------------------------------------------------------------------------------|----------------------------------|------|-------------------------------------------|--|---------------|-----|-----|
| $\mid n_2,06/x_B \mid 750 \mid 712,5 \mid 682 \mid 600 \mid 540 \mid 450 \mid$ |                                  |      |                                           |  | 300           | 150 |     |
| $M$ , Н $\cdot$ м                                                              | $\begin{array}{c} 0 \end{array}$ | 4,53 | 7,7   12,39   13,1   12,31   10,04   8,17 |  |               |     | 6,8 |

За даними табл. 5.1 побудуємо механічні характеристики *M* (*S*) (рис. 5.13, *a*) *i*  $n_2(M)$  (рис. 5.13, *6*) при  $U_1$  = const.

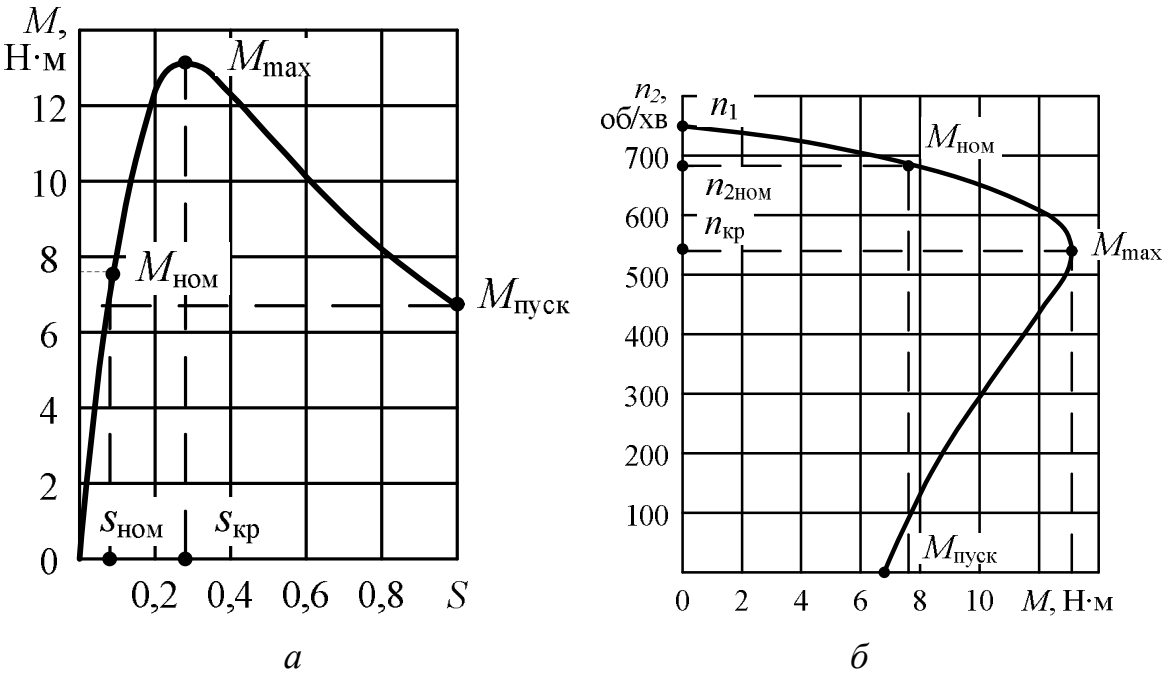

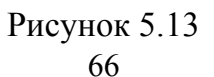

# **6. ФОРМУЛЮВАННЯ ЗАДАЧ КУРСОВОЇ РОБОТИ**

# **Задача 1. Котушка зі сталевим осердям (однорідне магнітне коло)**

На рис. 6.1 показано варіанти магнітних систем у вигляді котушки зі сталевим осердям, що утворюють магнітне коло. В табл. 6.1 для різних варіантів задані: розміри осердя *а*, *b*, *с*, *D*, *d*, *<sup>s</sup> d* ; число витків обмотки котушки *w*; коефіцієнт заповнення шихтованого осердя сталлю  $k_3$ ; марка сталі (криві намагнічування показані на рис. 2.2).

Для заданого варіанта магнітної системи треба визначити величину магнітного потоку Ф в осерді при заданому постійному струмі в обмотці *I*.

Розсіянням магнітного потоку котушки знехтувати, тобто коефіцієнт розсіяння магнітного потоку  $k_{\text{pos}} = 1$ .

# **Задача 2. Котушка зі сталевим осердям (неоднорідне магнітне коло)**

На рис. 6.2 показані варіанти магнітних систем у вигляді котушки зі сталевим осердям, що утворюють неоднорідне магнітне коло. В табл. 6.2 подані їхні геометричні розміри і кількість витків котушки – *w*, а також  $k<sub>3</sub>$  – коефіцієнт заповнення осердя сталлю; *k*роз – коефіцієнт розсіяння магнітного потоку, що

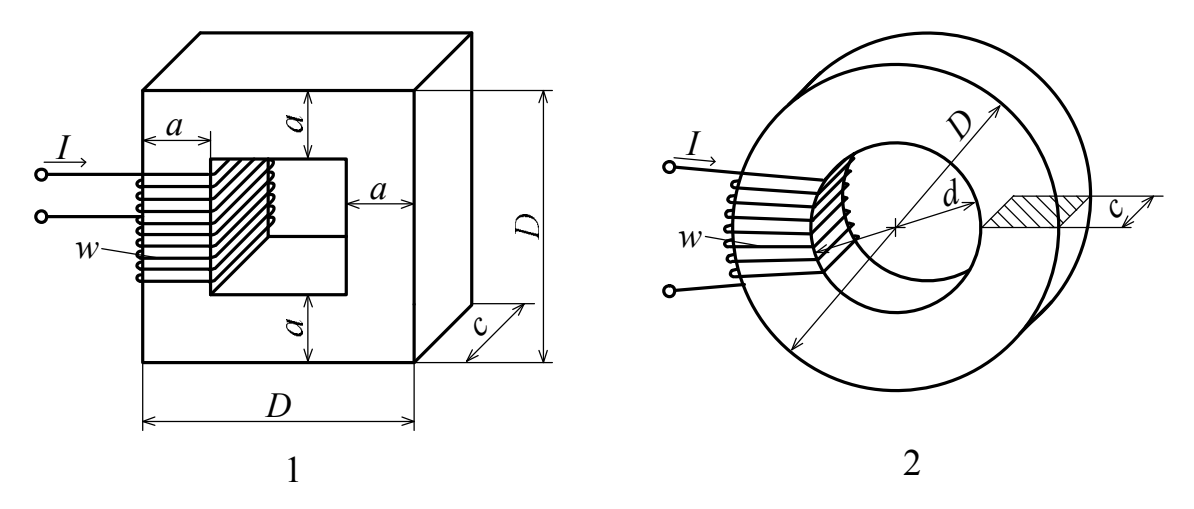

Рисунок 6.1

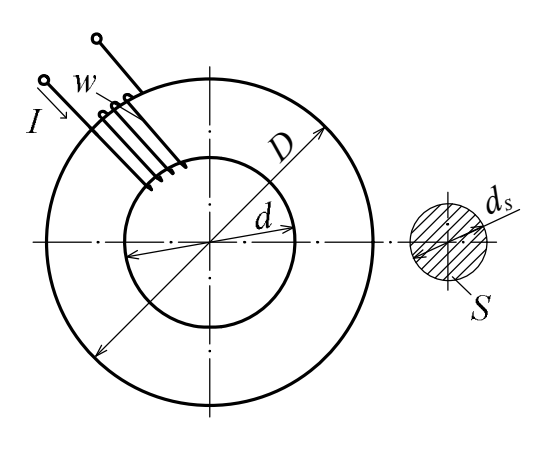

3

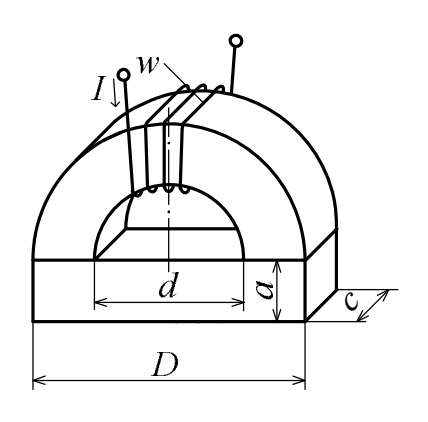

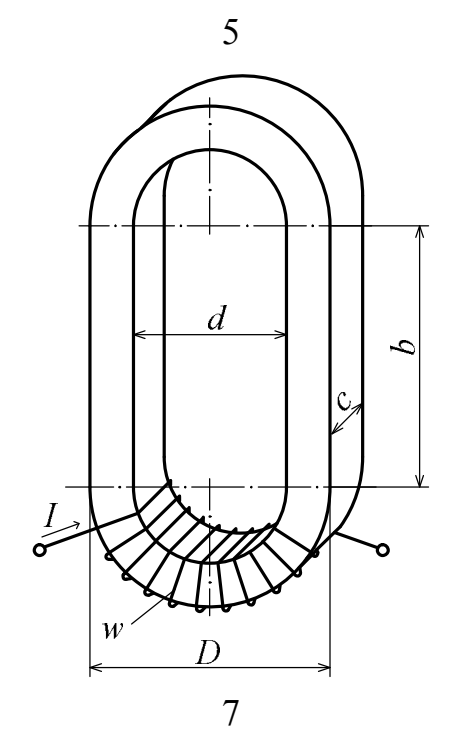

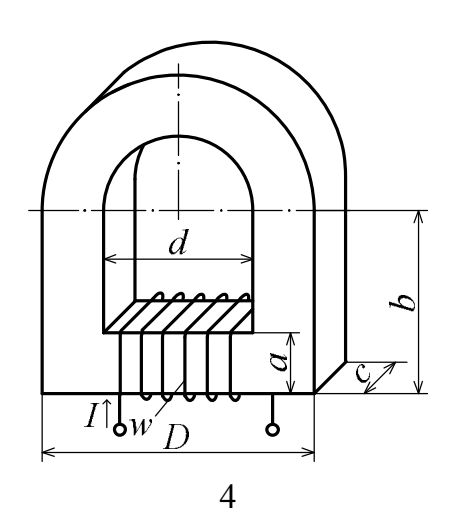

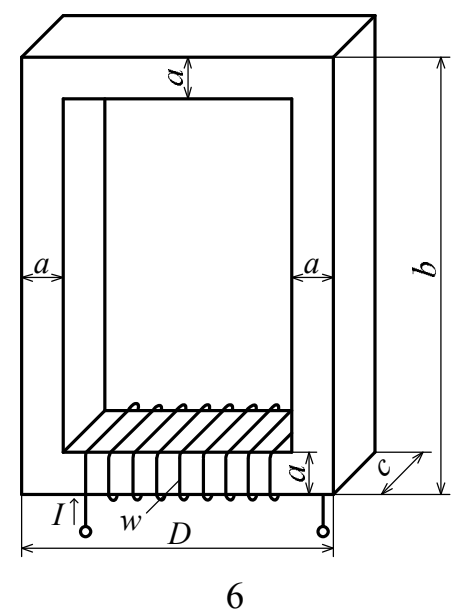

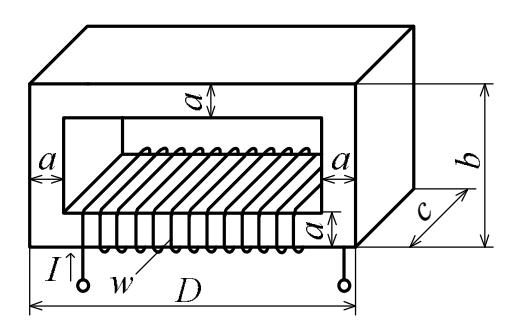

8

Рисунок 6.1 (продовження)

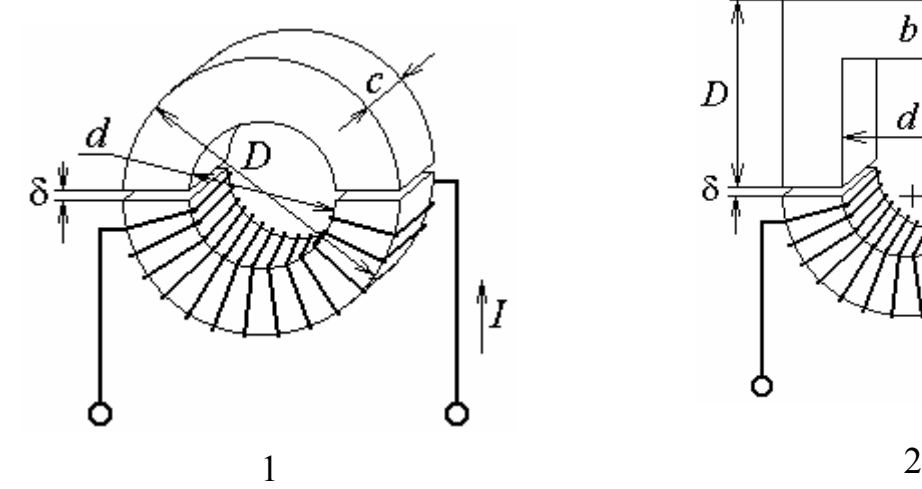

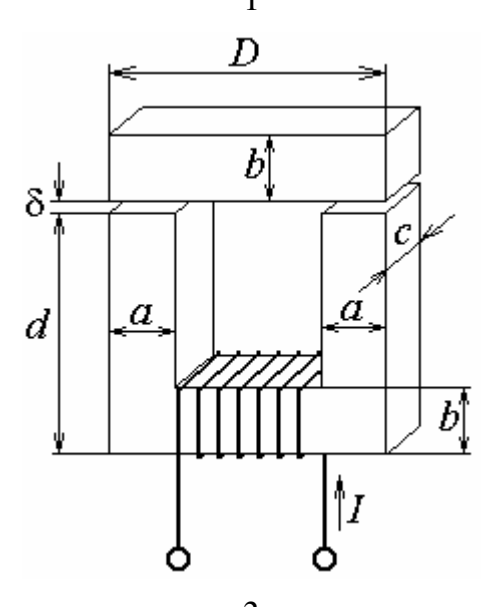

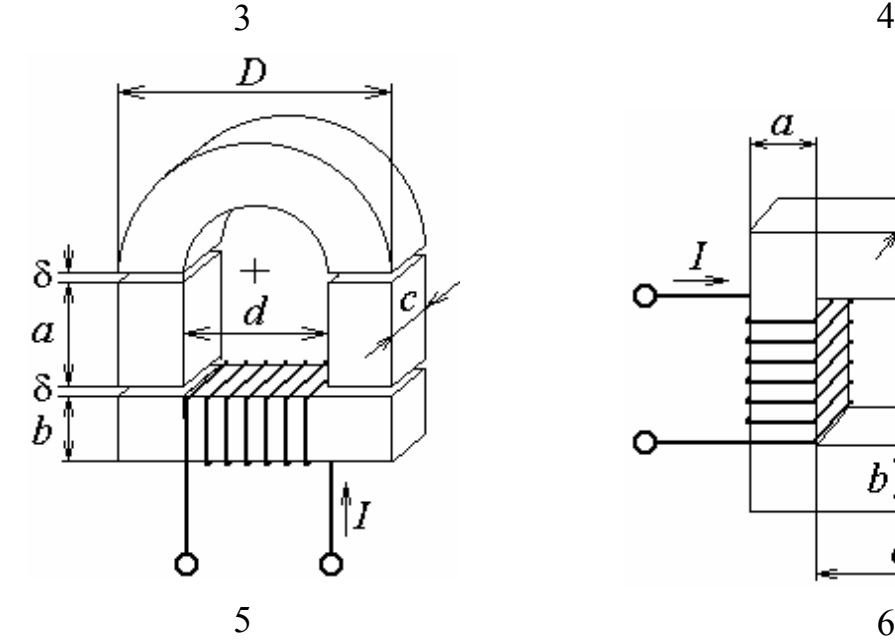

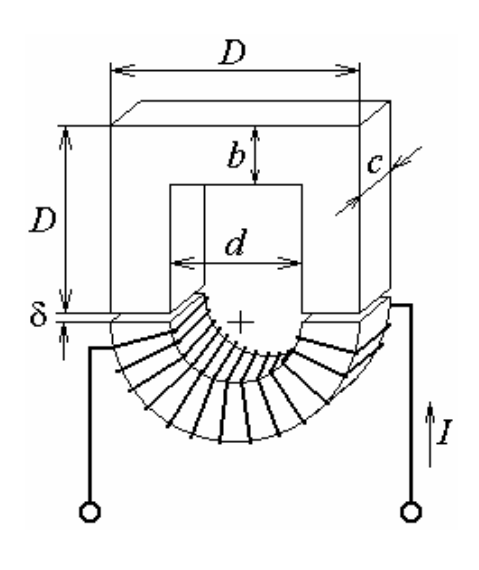

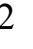

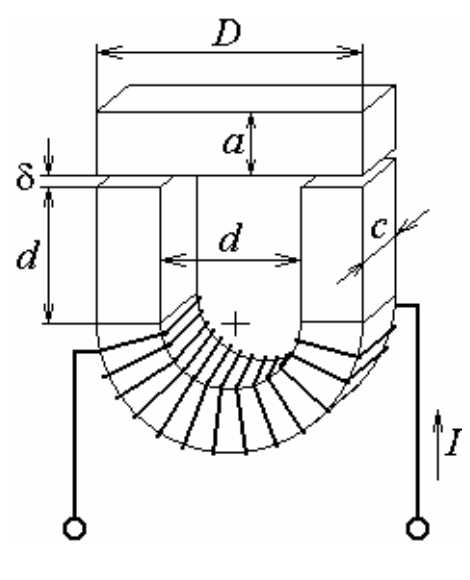

 $\overline{a}$  $\boldsymbol{a}$  $\mathcal C$  $\frac{1}{\rightarrow}$  $|b|$ λ  $\frac{\delta}{\sqrt{2}}$  $\overline{d}$ ⊼ Ō  $\overline{b}$  $\overline{d}$ 

Рисунок 6.2

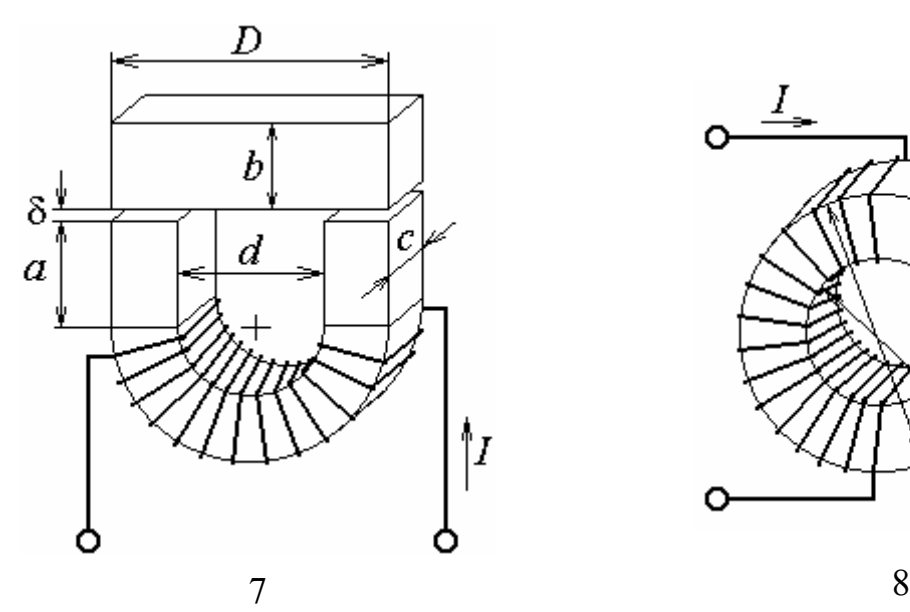

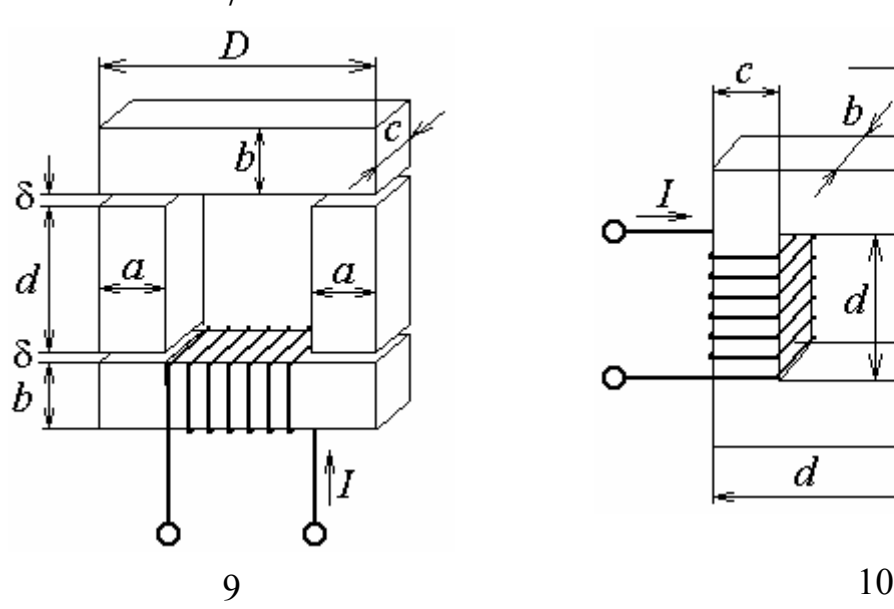

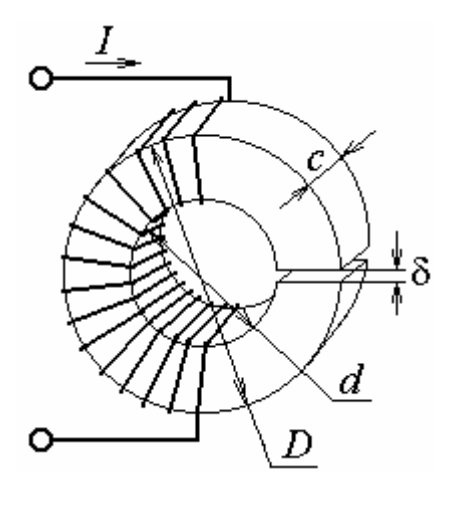

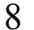

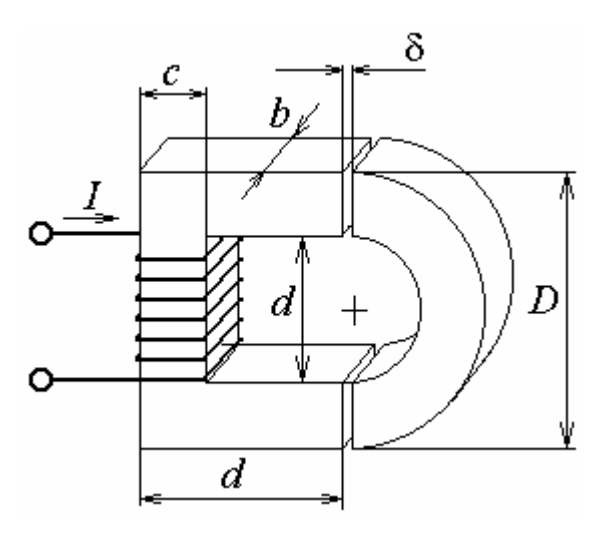

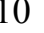

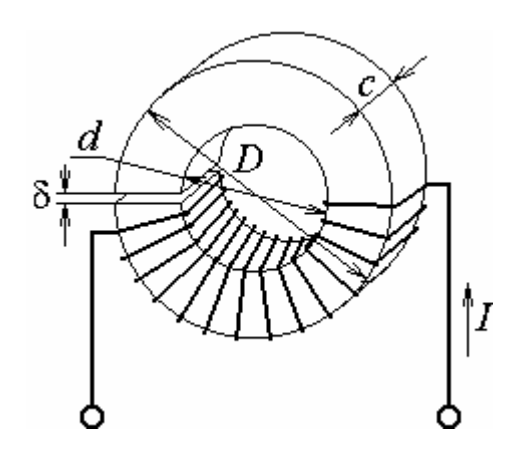

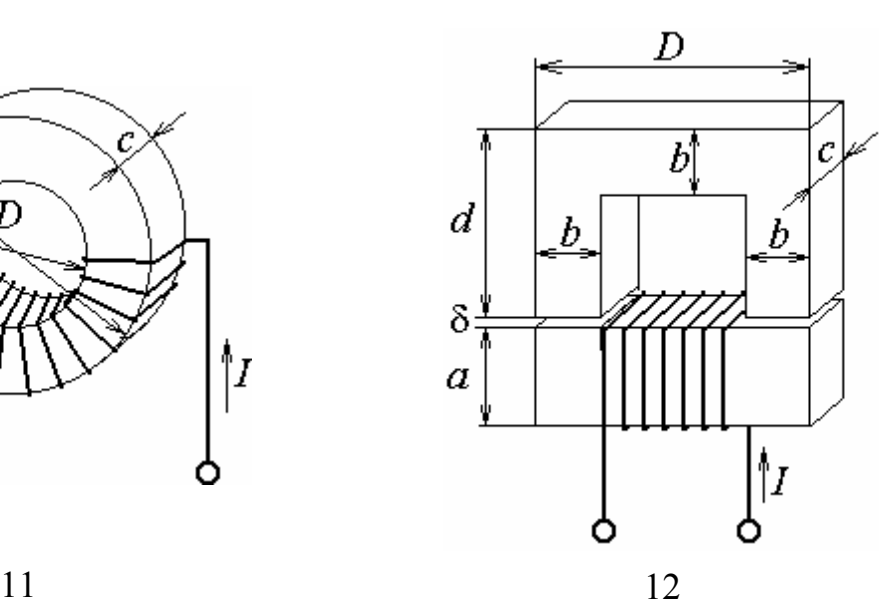

Рисунок 6.2 (продовження)
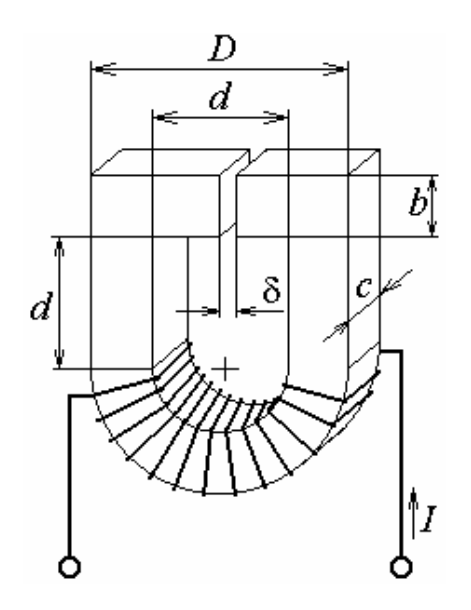

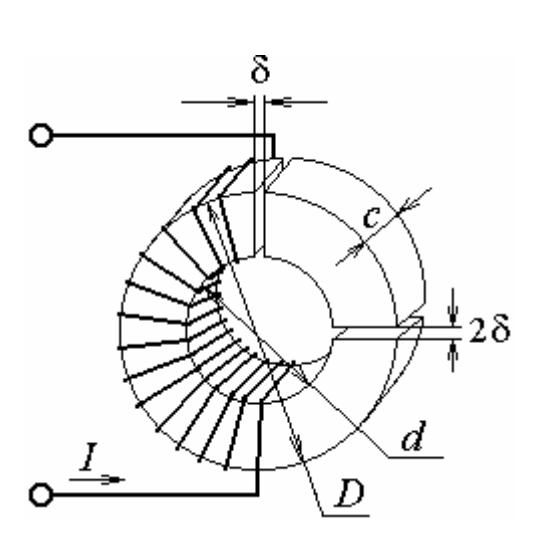

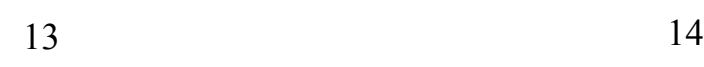

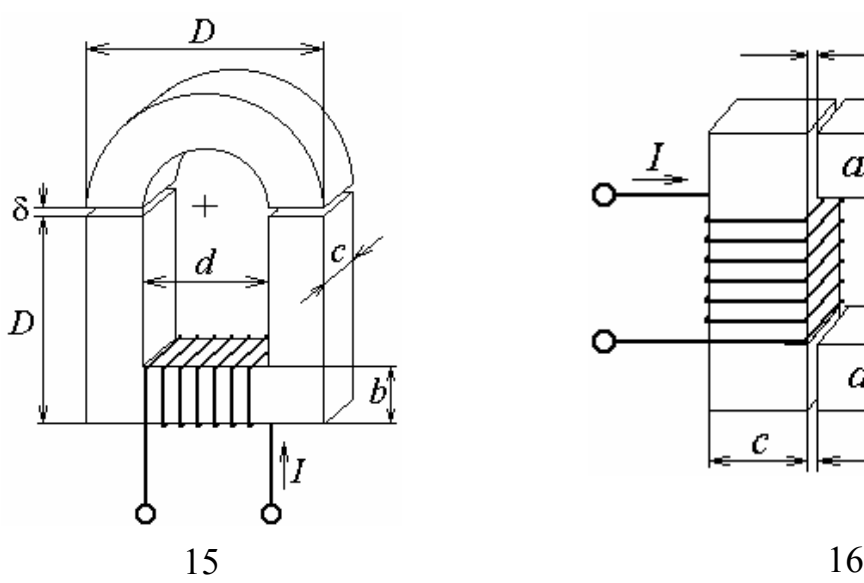

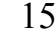

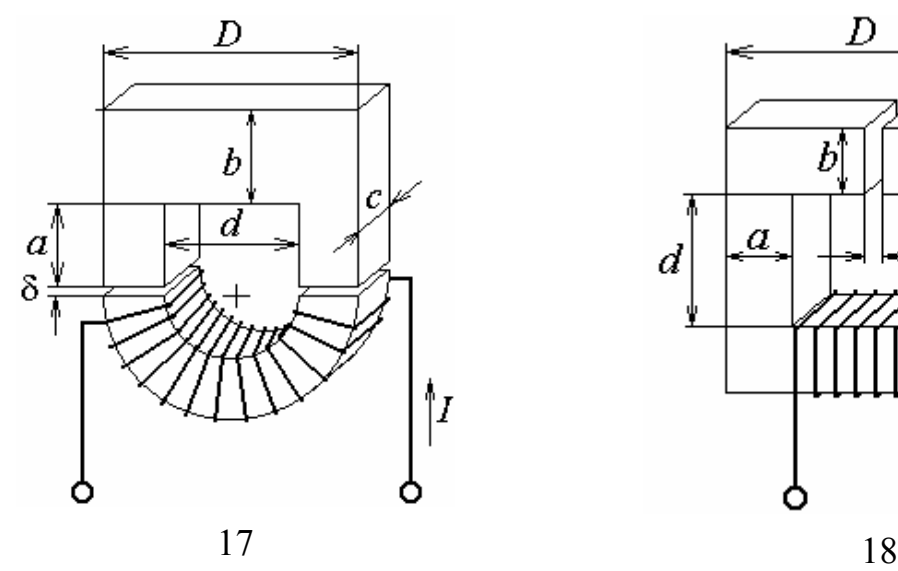

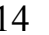

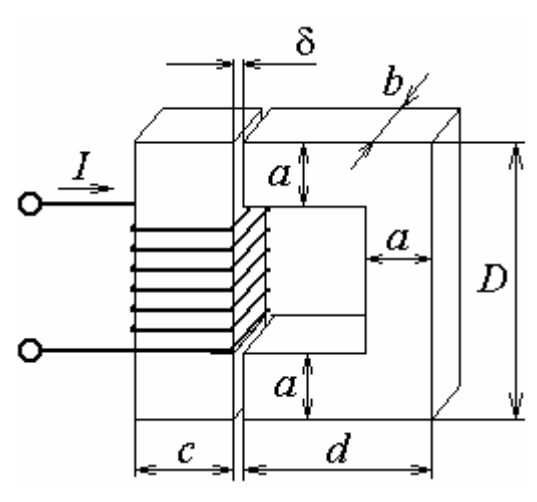

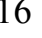

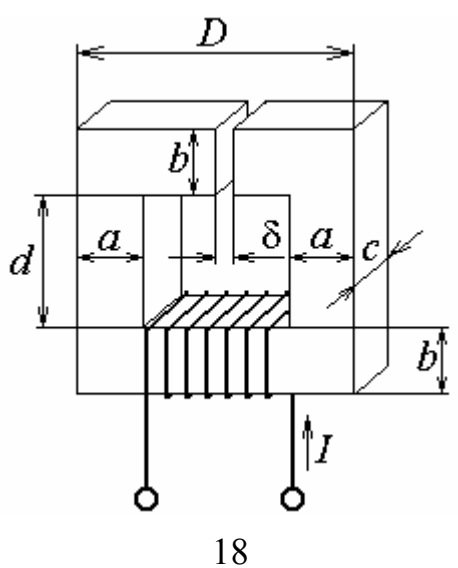

Рисунок 6.2 (продовження)

показує, у скільки разів магнітний потік на ділянці осердя з обмоткою більше, ніж в решті частини магнітопроводу.

Криві намагнічування сталей заданих марок зображені на рис. 2.2.

Для заданого варіанта магнітної системи треба визначити постійний струм *I* в обмотці, при якому в проміжку (або проміжках) магнітопроводу магнітна індукція *B*к дорівнює заданій в табл. 6.2.

### **Задача 3. Вантажопідйомні електромагніти та електромагніти реле**

На рис. 6.3 показані варіанти вантажопідйомних електромагнітів та електромагнітів реле. Електромагніт – це пристрій, що складається з нерухомого сталевого осердя з котушкою і рухомого сталевого якоря, переміщення якого спричиняє або підйом вантажу, або перемикання замикаючих електричних контактів в реле. За відсутності струму в котушці електромагніта якір під дією сили тяжіння вантажу або пружини відділений від осердя повітряним зазором δ. Якщо ж котушку підключити до джерела постійного стуму під дією електромагнітної сили якір притягується до нерухомого осердя.

У табл. 6.3 дані геометричні розміри; кількість витків котушки; коефіцієнт жорсткості пружини – *k*; маса вантажу – *m*; марка сталі. Для заданого варіанта електромагніту визначити струм *I* в обмотці котушки, при якому починається переміщення якоря.

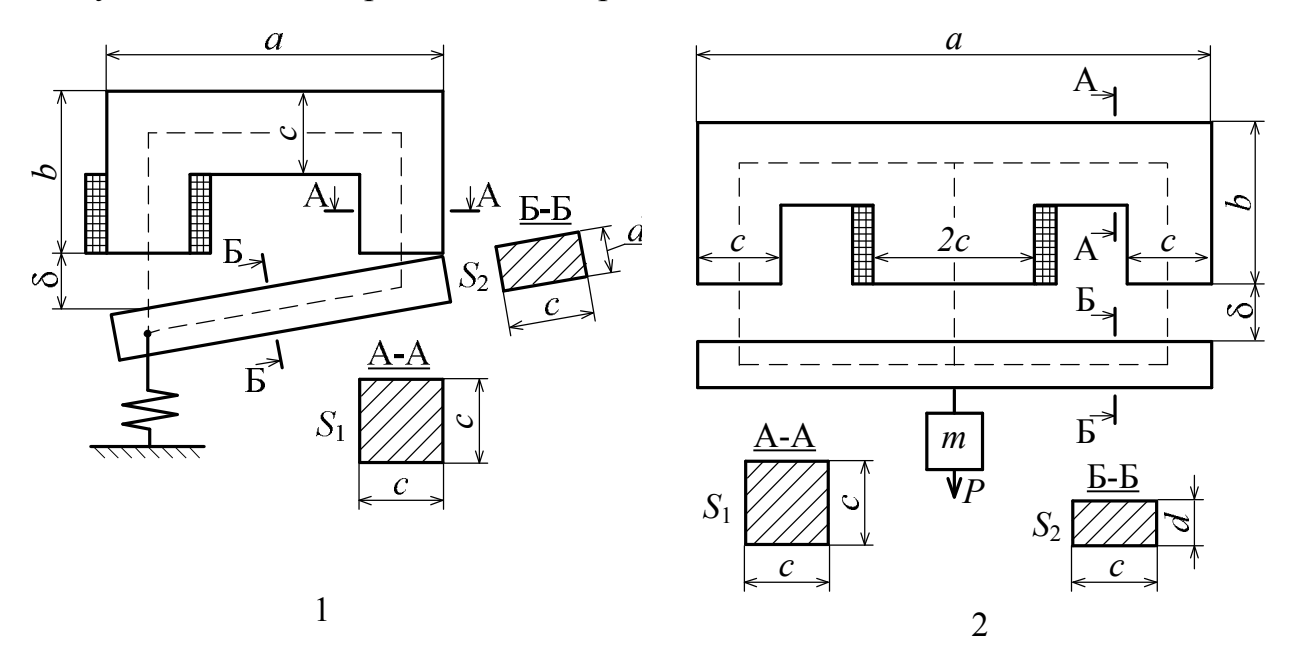

Рисунок 6.3

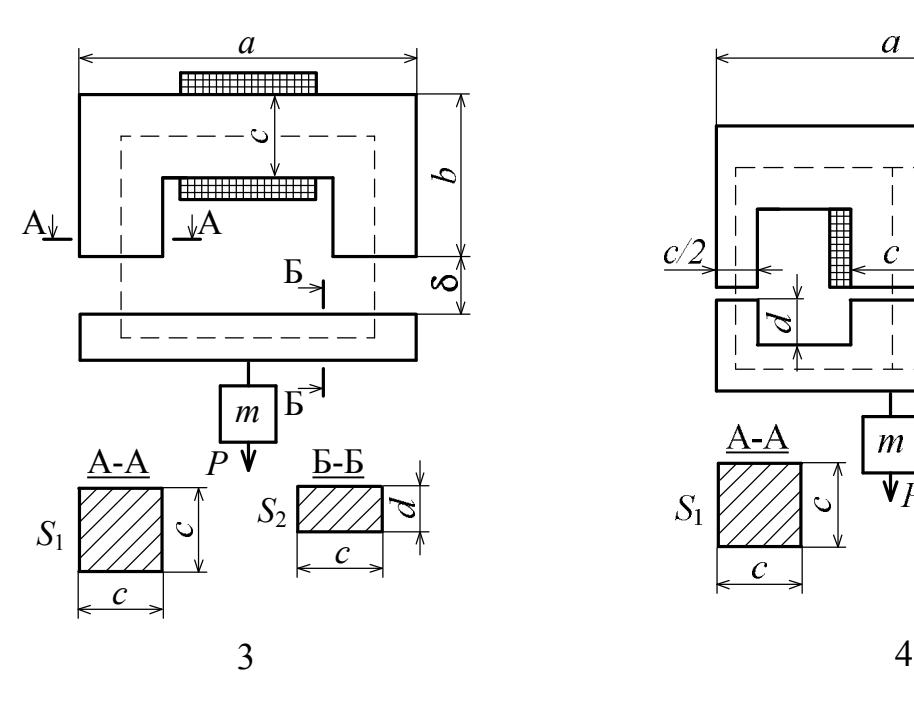

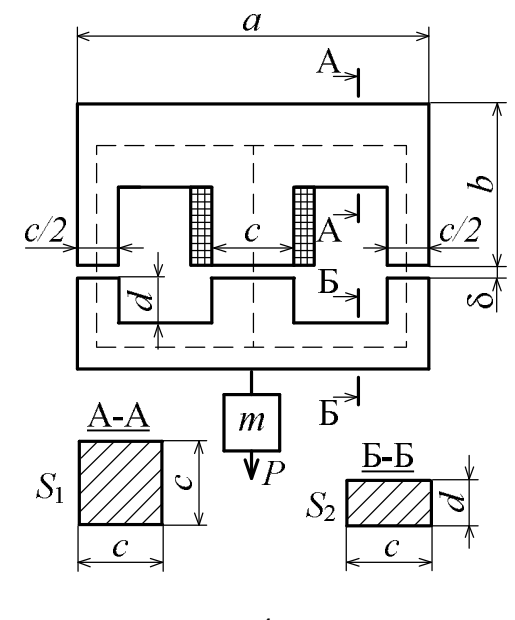

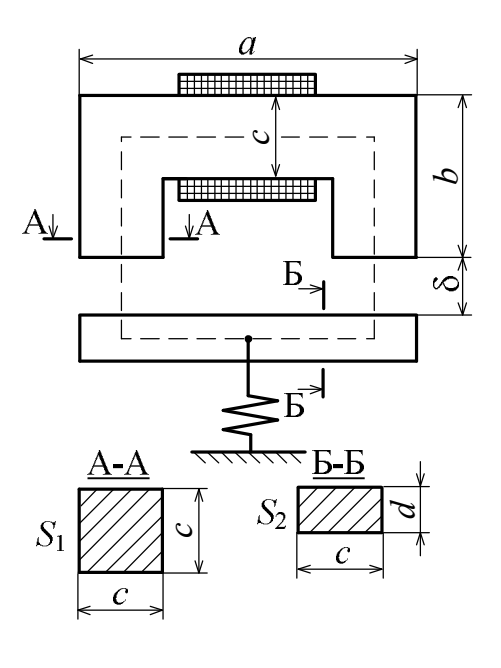

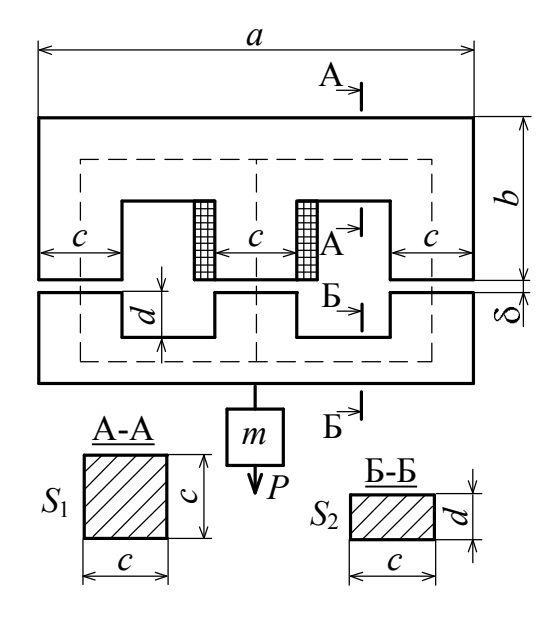

5

6

Рисунок 6.3 (продовження)

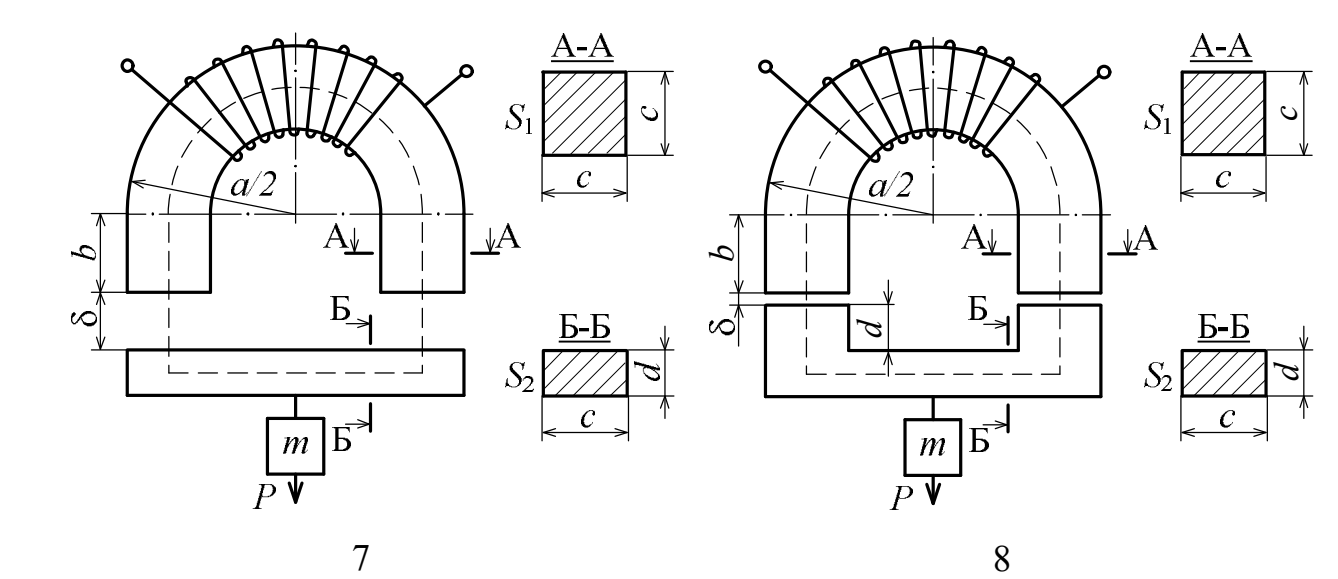

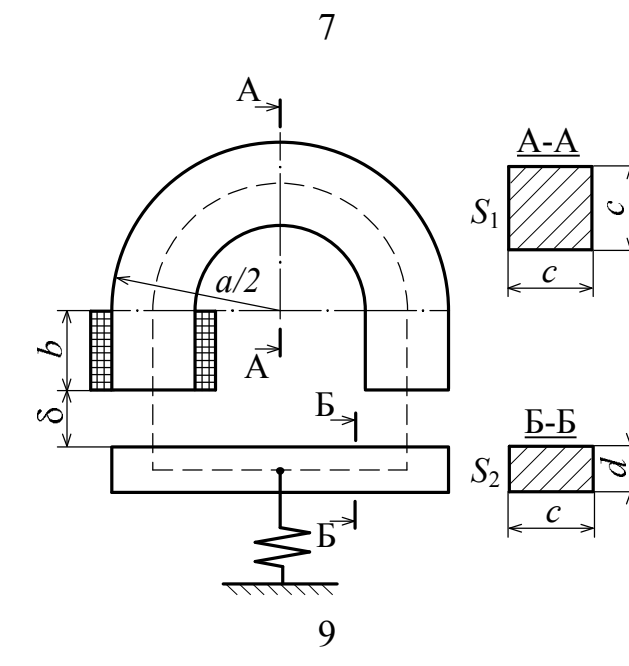

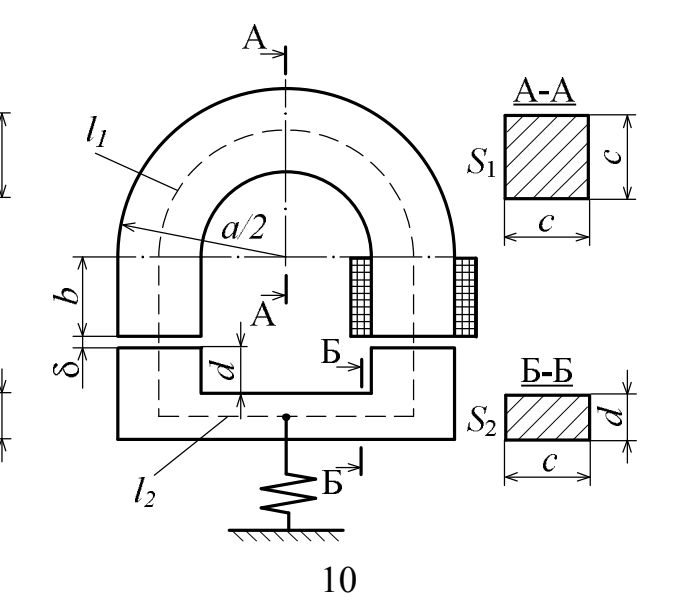

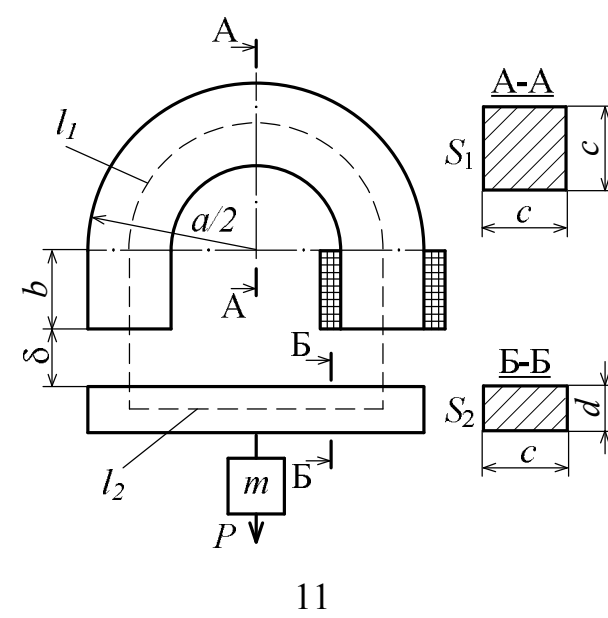

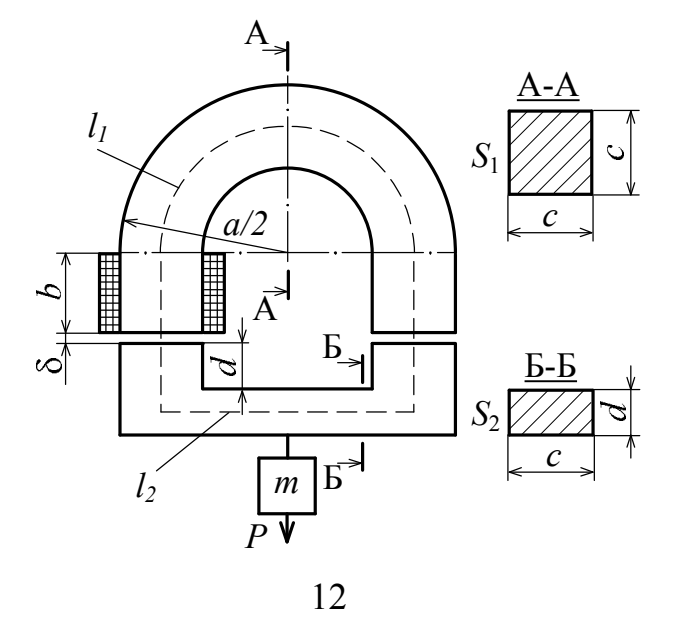

Рисунок 6.3 (продовження)

#### **Задача 4. Дросель зі знімним якорем**

Дросель з якорем, що знімається, являє собою котушку зі сталевим осердям, яка включена на синусоїдну напругу. Обмотка котушки з кількістю витків *w*к мідного проводу намотана на шихтоване сталеве осердя, що виконане роз'ємним. Для визначення параметрів електричної схеми заміщення цього дроселя проведені два досліди при живленні його обмотки від мережі змінної напруги з частотою  $f = 50$  Гц через автотрансформатор Т (рис. 6.4).

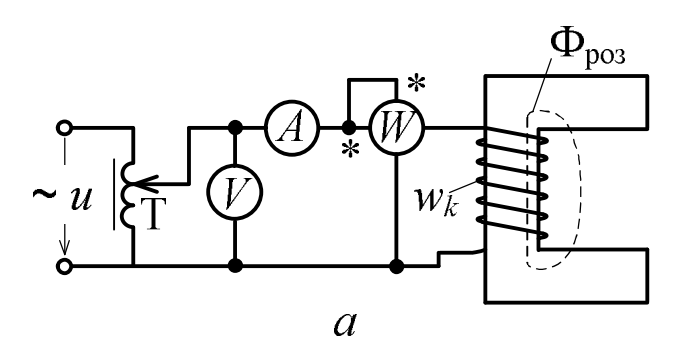

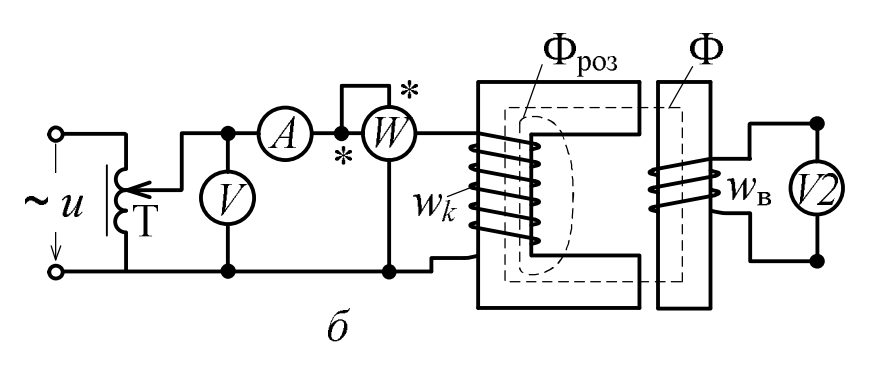

Рисунок 6.4

У першому досліді якір був віддалений від основної частини осердя (рис. 6.4, *а*), так що можна вважати, що створювався тільки магнітний потік розсіювання Фроз. Показаними на схемі приладами були виміряні діючі значення струму  $I_0$  і напруги  $U_0$ , а також активна потужність  $P_0$ .

У другому досліді якір осердя був встановлений в основне положення (рис. 6.4, *б*) і тепер по осердю через якір замикався ще й основний магнітний потік Ф. На якір була намотана вимірювальна котушка з кількістю витків *w*в. Після подачі в основну обмотку струму *I* були виміряні активна потужність *P*, яка споживається дроселем, а також напруга *U*в на затискачах вимірювальної котушки.

Варіанти даних наведені в табл. 6.4.

Треба зобразити типову електричну схему заміщення дроселя і визначити параметри елементів цієї схеми. За цією схемою і заданим струмом *I* розрахувати діюче значення напруги *U* у другому досліді і побудувати векторну діаграму.

#### **Задача 5. Однофазний трансформатор**

Фізична модель однофазного трансформатора, до вторинної обмотки якого підключене навантаження  $Z_{\text{H}}$ , показане на рис. 6.5, *а*. На рис. 6.5, *б* подане умовне позначення трансформатора Т.

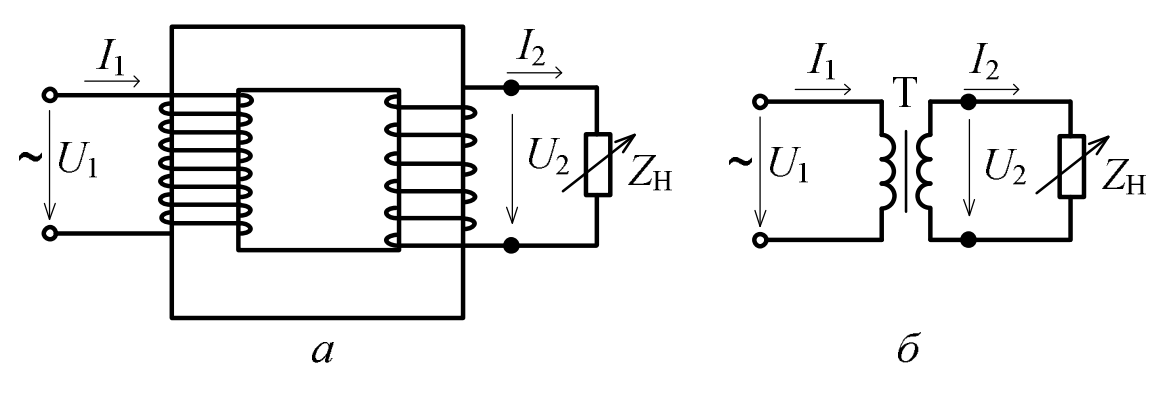

Рисунок 6.5

Варіанти паспортних даних однофазного трансформатора наведені в табл. 6.5. Вважаючи, що первинною обмоткою трансформатора буде обмотка вищої напруги (ВН), а вторинною – обмотка нижчої напруги (НН), для заданого варіанта треба визначити:

1) коефіцієнт трансформації;

2) номінальні струми обмоток; струм неробочого ходу (НХ) і струм аварійного короткого замикання (КЗ) первинної обмотки;

3) залежність ККД від струму навантаження трансформатора (побудувати графік цієї залежності  $\eta(I_2)$  або  $\eta(\beta)$ , якщо  $\beta = I_2 / I_{2\text{HOM}}$  – коефіцієнт навантаження, тобто відношення струму вторинної обмотки до його номінального значення;

4) залежність напруги на вихідних затискачах від струму наванта-

ження (побудувати цю залежність, яка зветься також зовнішньою характеристикою, у вигляді  $U_2(I_2)$  або  $U_2(\beta)$ .

В табл. 6.5 позначені:  $S<sub>hom</sub>$  – повна номінальна потужність;  $U<sub>BHHOM</sub>$ ,  $U_{\text{HHHOM}}$  – номінальні напруги обмоток ВН і НН;  $i_{\text{HX}}$ ,  $P_0$  – струм і втрати потужності в режимі НХ;  $P_{\kappa}$ ,  $u_{\kappa}$  – втрати потужності і напруга в режимі дослідного КЗ ( $i_{\rm{hx}}$  і  $u_{\rm{\kappa}}$  подані в % від номінальних струму  $I_{\rm{1HOM}}$  і напруги  $U_{\rm 1HOM}$  первинної обмотки, відповідно);  $\cos \varphi_{\rm H}$  – коефіцієнт потужності навантаження, яке підключається до трансформатора.

### **Задача 6.** Д**вигун постійного струму з паралельним збудженням**

Схема включення двигуна постійного струму з паралельним збудженням надана на рис. 6.6, а дані наведені в табл. 6.6, де позначені:  $P_{2\text{\tiny HOM}}$ ,  $U_{\text{HOM}}$ ,  $\eta_{\text{HOM}}$ ,  $n_{\text{HOM}}$  – номінальні потужність, напруга, ККД і частота обертання; *R*<sub>я</sub> — опір кола обмотки якоря, *R*<sub>з</sub> — опір обмотки збудження.

Для заданого варіанта даних треба виконати наступне.

1. Для номінального режиму роботи визначити струм I<sub>HOM</sub>, який споживається двигуном із мережі; струм збудження  $I_{\text{3HOM}}$ ; електромагнітну потужність  $P_{\text{EMHOM}}$ , ЕРС обмотки якоря  $E_{\text{HOM}}$ .

2. Визначити опір *R*<sup>р</sup> пускорегулювального реостата, який треба включити в коло якоря (рис. 6.6) для обмеження пускового струму якоря до  $I_{\text{M}}$ <sub>пуск</sub> = 2,5 $I_{\text{M}}$ <sub>иом</sub>, якщо двигун включається на номінальну напругу.

3. Знайти напругу живлення *U*', яка забезпечить пусковий струм якоря на рівні  $I_{\text{array}} = 2.5 I_{\text{max}}$  без включення пускового реостата.

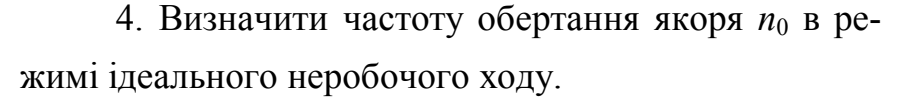

5. Побудувати природну механічну характерис-

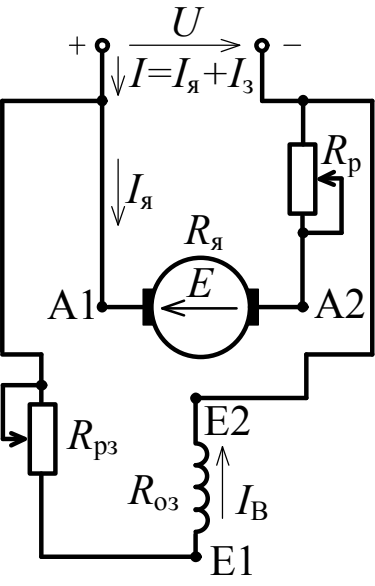

Рисунок 6.6

тику *n*(*M*), де *n* – частота обертання якоря; *M* – його обертальний момент, при живленні двигуна номінальною напругою  $U_{\text{HOM}}$ .

6. Визначити частоту обертання якоря при обертальному моменті  $M = 0.5 M_{HOM}$ , де  $M_{HOM}$  – номінальний обертальний момент, перевірити це, використовуючи побудовану за пунктом 5 механічну характеристику *n*(*M*).

7. Побудувати штучну механічну характеристику *n*(*M*), якщо в коло якоря включений пускорегулювальний реостат з опором  $R_p = 3R_s$ (рис. 6.6), а живильна напруга залишена номінальною.

### **Задача 7. Двигун постійного струму з послідовним збудженням**

Для двигуна постійного струму (ДПС) з послідовним збудженням схема ввімкнення подана на рис. 6.7, а дані – в табл. 6.7, де позначені:  $P_{2\text{\tiny HOM}}$ ,  $U_{\text{\tiny HOM}}$ ,  $n_{\text{\tiny HOM}}$ ,  $n_{\text{\tiny HOM}}$  – номінальні потужність, напруга, частота обертання і ККД; *R<sup>a</sup>* – опір кола обмотки якоря з урахуванням обмотки збудження. Крива намагнічування ДПС Ф(*I*) у відносних одиницях у вигляді  $k_{\Phi}(k_I)$  подана на рис. 6.8, де  $k_I = I/I$ <sub>ном</sub> – кратність струму збудження (який одночасно є і струмом якоря);  $k_{\phi} = \Phi/\Phi_{\text{HOM}}$  – кратність магнітного  $R_{\rm a}$ потоку збудження ( $I_{\text{HOM}}$ ,  $\Phi_{\text{HOM}}$ ) – номінальні значення відповідних величин).

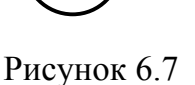

1. Для номінального режиму роботи визначити: по-

тужність  $P_{\text{IHOM}}$  і струм  $I_{\text{HOM}}$ , що споживаються двигуном із мережі; втрати потужності  $\Delta P_{\text{HOM}}$ ; ЕРС обмотки якоря *E*ном ; обертальний електромагнітний момент  $M_{\text{\tiny HOM}}$ ; корисний момент на валу двигуна  $M$ <sub>2</sub><sub>HOM</sub>.

2. Побудувати природну механічну характеристику двигуна *n*(*M*),

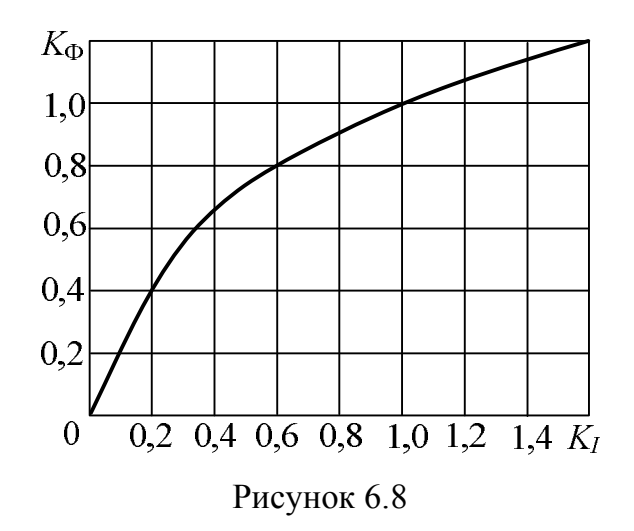

де *n* – частота обертання якоря, *M* – обертальний момент якоря при живленні номінальною напругою  $U_{\text{HOM}}$ .

3. Побудувати штучну механічну характеристику *n*(*M*), якщо в коло якоря ввімкнений регулювальний реостат з опором  $R_p = 3R_a$  (рис. 6.7), а напруга збережена номінальною.

4. Використовуючи побудовані за пунктами 2 і 3 характеристики *n*(*M*), визначити частоту обертання двигуна при зниженні обертального моменту на 40 %, а також при підвищенні його на 15 % порівняно з номінальним значенням за відсутності наявності регулювального реостата  $\,R_\mathrm{p}^{}$ .

5. Знайти частоту обертання якоря при забезпеченні номінального обертального моменту  $M_{\text{HOM}}$ , але у разі зниження напруги живлення на 25 % порівняно з її номінальним значенням *U*ном .

### **Задача 8. Трифазний асинхронний двигун**

Для трифазного асинхронного двигуна, що розрахований на номінальну напругу 220/380 В (фазна/лінійна) при частоті  $f = 50$  Гц, за його даними із табл. 6.8, де  $P_{2HOM}$  – номінальна потужність; *p* – кількість пар полюсів;  $S_{\text{HOM}}$  – номінальне ковзання;  $\lambda_M = M_{\text{max}} / M_{\text{HOM}}$  – перевантажувальна здатність щодо обертального моменту ( $M_{\text{max}}$ ,  $M_{\text{HOM}}$  – максимальний і номінальний моменти);  $m_I = I_{\text{nyck}} / I_{\text{HOM}}$  – кратність пускового струму ( $I_{\text{nyck}}$ , ном *I* – пускове і номінальне значення струму, яке споживається із мережі);  $cos\varphi_{1_{\text{HOM}}}$  – номінальний коефіцієнт потужності, а також за заданою схемою з'єднання обмотки статора (3 - "зірка", рис. 6.9, а; Т - "трикутник", рис. 6.9, *б*):

1) обрати лінійну напругу трифазної мережі живлення  $U_1$  і визначити частоту обертання поля статора  $n_1$ ; номінальну  $n_{2\text{HOM}}$  і критичну  $n_{kp}$  частоти обертання ротора;

2) визначити потужність, яка споживається двигуном із мережі  $P_{1\text{HOM}}$ ; номінальний  $I_{\text{HOM}}$  і пусковий  $I_{\text{nyck}}$  струми двигуна; номінальний  $M_{\text{HOM}}$  і максимальний *M* max обертальні моменти двигуна;

3) за заданою напругою мережі  $U_1$  розрахувати і побудувати залежність *M S*, де *M*, *S* – обертальний момент і ковзання ротора, і звідти визначити пусковий обертальний мо-

мент двигуна  $M_{\text{nyck}}$  і кратність цьо- $\frac{A}{2}$ го моменту  $k_{\text{nyck}} = M_{\text{nyck}} / M_{\text{HOM}}$ ;

4) розрахувати і побудувати в одній координатній системі три механічні характеристики – залежності  $n_2(M)$ , де  $n_2$  – частота обертання ротора, при таких умовах:

а) природну характеристику за заданою напругою мережі *U*м (як в

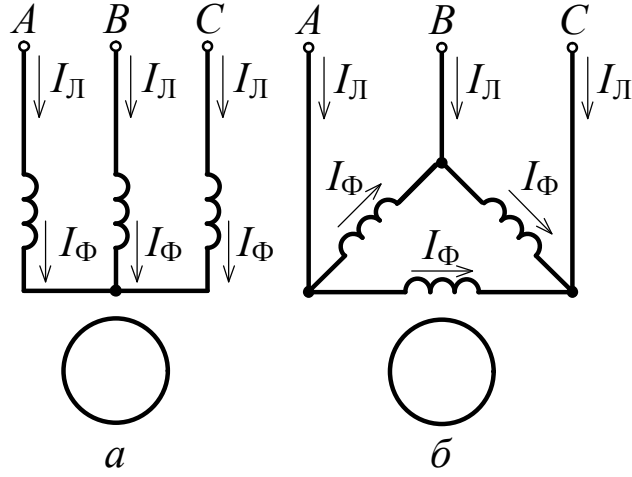

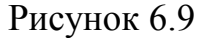

пункті 3), і по ній визначити діапазон частоти обертання ротора, у якому відбувається стабільна робота двигуна;

б) штучну характеристику за зниженою напругою мережі живлення на 10%, тобто при  $\vec{U}_{\rm M}$ =0,9 $U_{\rm M}$  (підказка – тут треба зміни-

ти відповідно максимальний обертальний момент *M*max, а у решті діяти як в пункті а);

в) штучну характеристику – за вихідним значенням напруги мережі живлення *U*м, але нібито у фази обмотки ротора включений трифазний регулювальний реостат з фазним опором *R*р (рис.6.10), так що сумарний активний опір в кожній фазі обмотки ротора став удвічі більше, ніж в машині з вихідними даними, тобто *R '* 2=2*R*2, а індуктив-

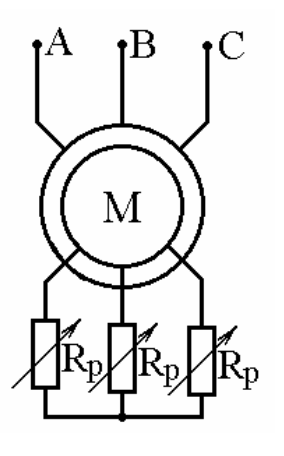

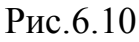

ний опір фаз обмотки ротора *X*20 не змінився (підказка – тут треба відповідно змінити критичне ковзання *s*кр, а у решті діяти як в пункті а).

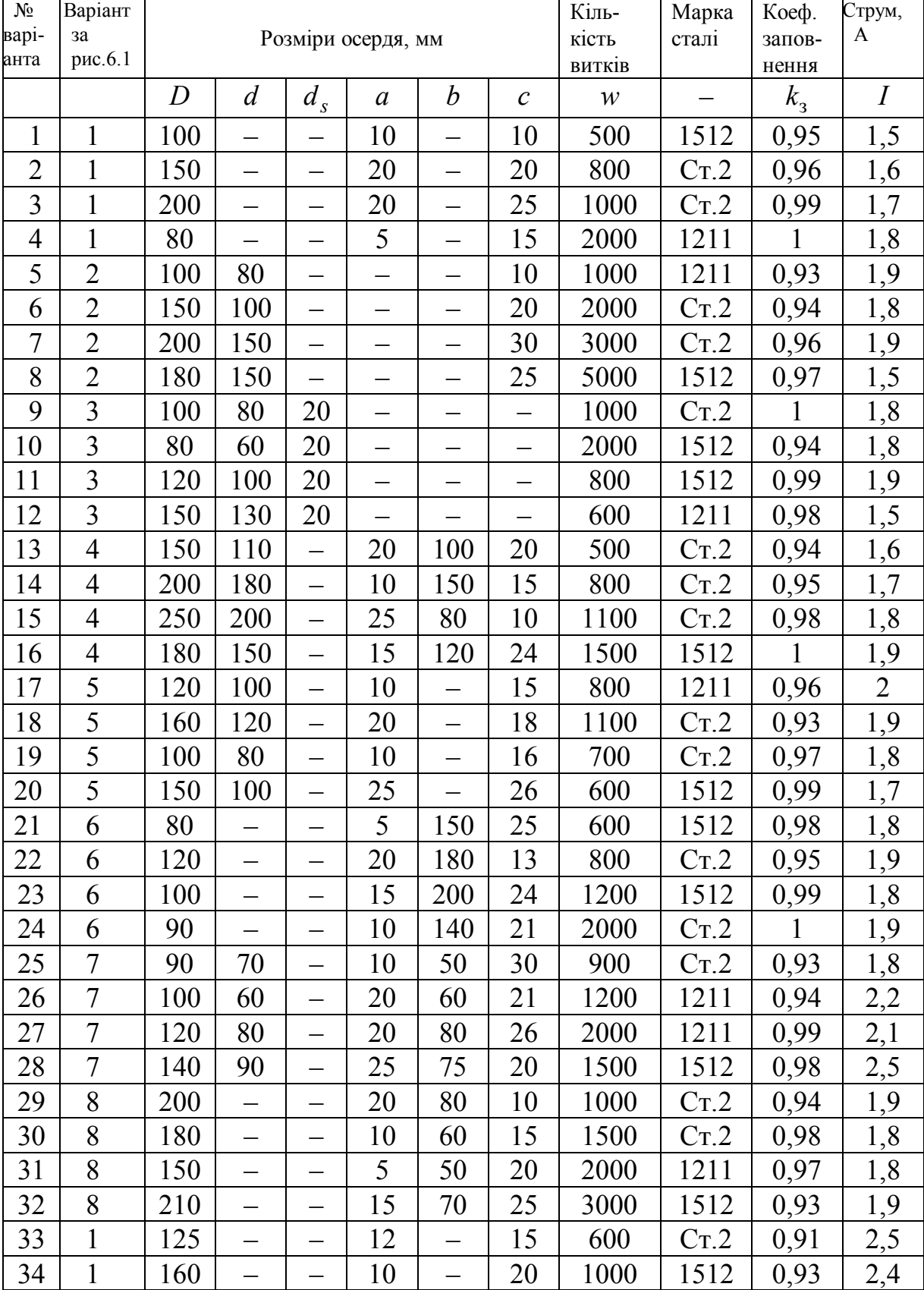

# Таблиця 6.1 – Варіанти параметрів котушки зі сталевим осердям

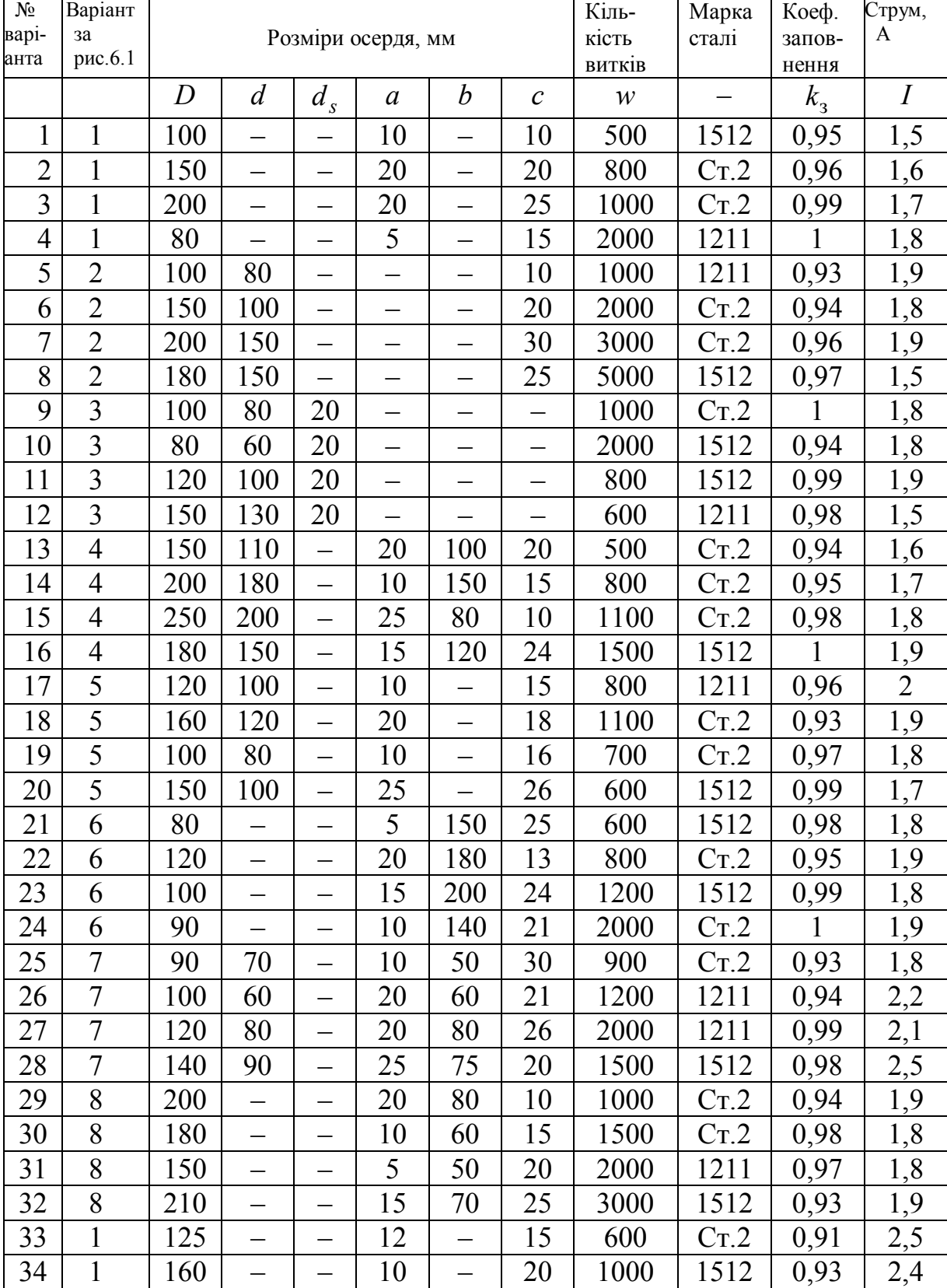

# Таблиця 6.1 – Варіанти параметрів котушки зі сталевим осердям

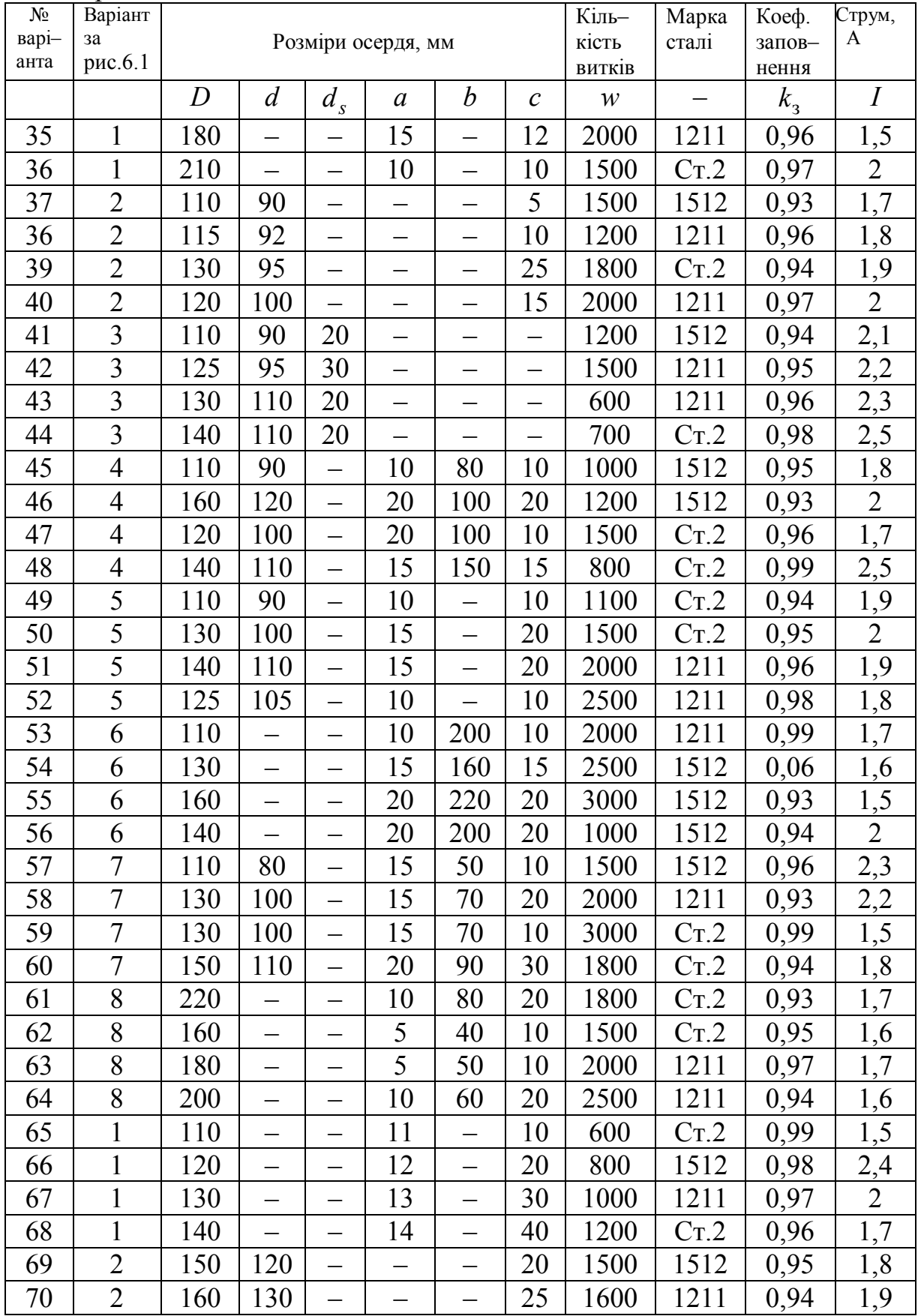

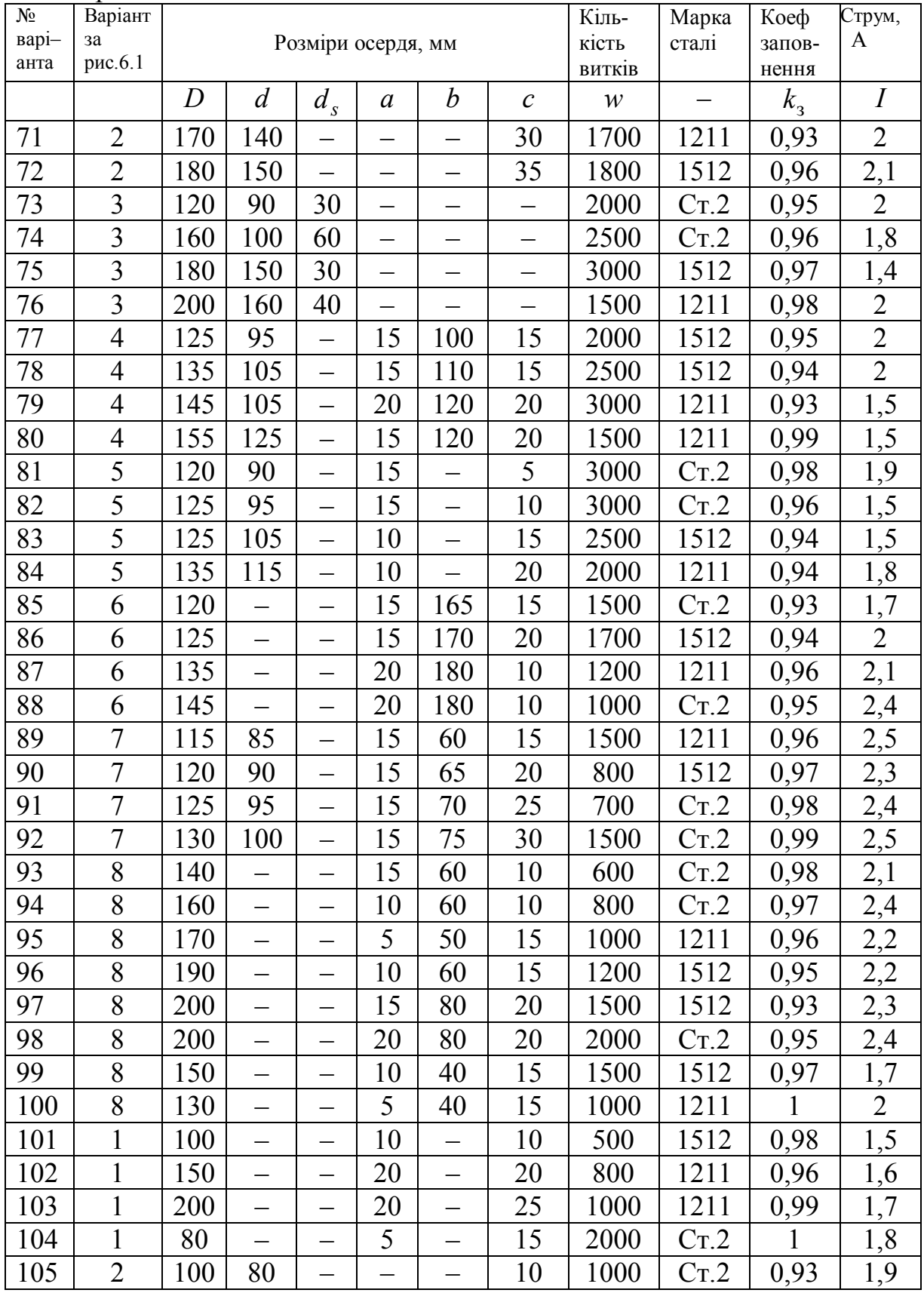

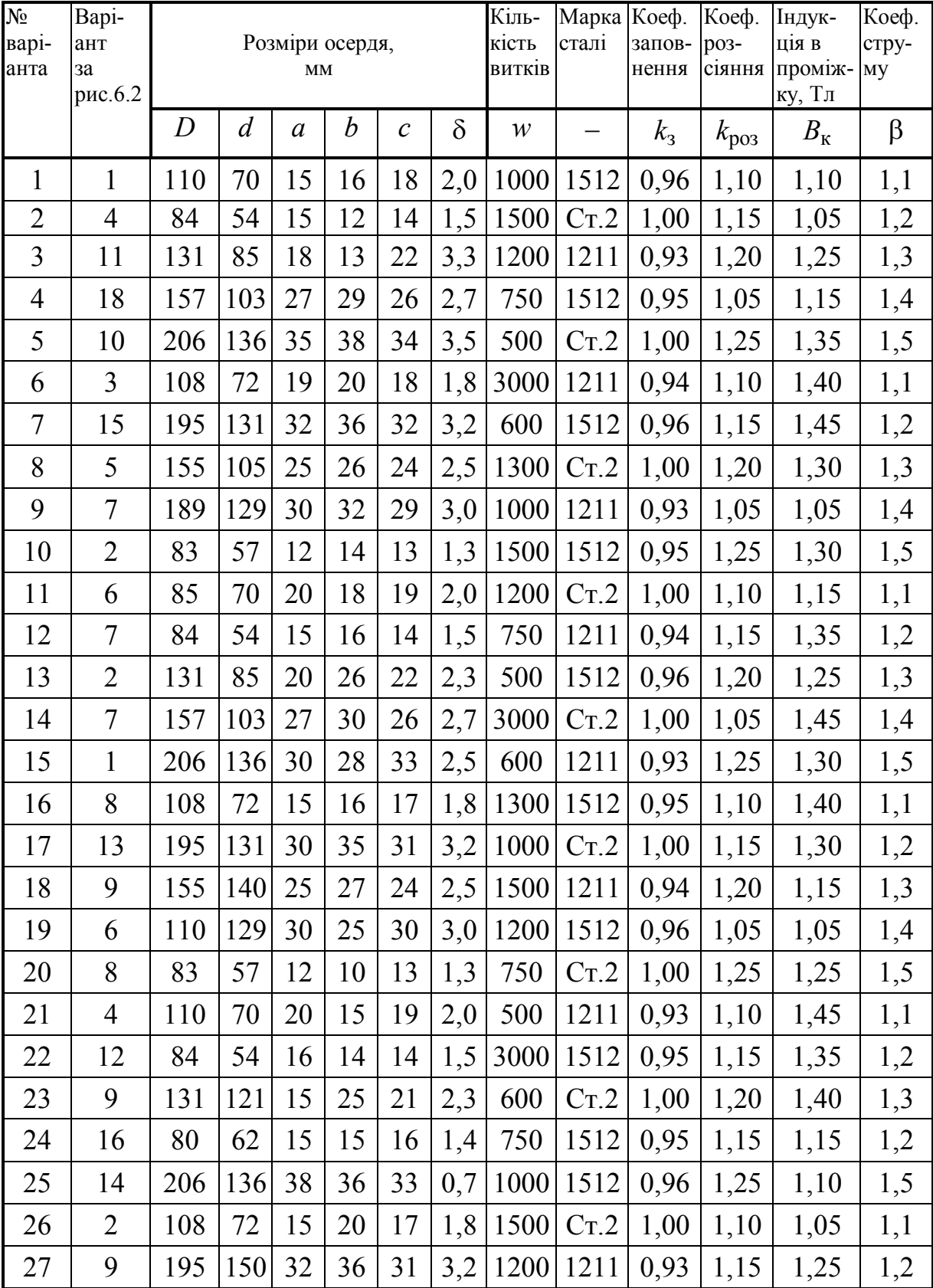

# Таблиця 6.2 - Варіанти параметрів котушки зі сталевим осердям

| $\overline{\mathcal{N}_{\mathcal{Q}}}$<br>варі-<br>анта | Bapi-<br>ант за<br>рис.6.2 | Розміри осердя,<br>MM |                |    |                  |              |          | Кіль-<br>кість<br>витків | Марка Коеф.<br>сталі | запов-<br>нення | Коеф.<br>po <sub>3</sub> -<br>сіяння | Індук-<br>ція в<br>проміж-<br>ку, Тл | Коеф.<br>стру-<br>мy |
|---------------------------------------------------------|----------------------------|-----------------------|----------------|----|------------------|--------------|----------|--------------------------|----------------------|-----------------|--------------------------------------|--------------------------------------|----------------------|
|                                                         |                            | $\boldsymbol{D}$      | $\overline{d}$ | a  | $\boldsymbol{b}$ | $\mathcal C$ | $\delta$ | $\mathcal W$             | —                    | $k_{3}$         | $k_{\text{po}3}$                     | $B_{\rm K}$                          | $\beta$              |
| 28                                                      | $\overline{2}$             | 155                   | 105            | 22 | 28               | 25           | 1,5      | 750                      | 1512                 | 0,95            | 1,20                                 | 1,15                                 | 1,3                  |
| 29                                                      | 15                         | 189                   | 129            | 30 | 32               | 29           | 3,0      | 500                      | Cr.2                 | 1,00            | 1,05                                 | 1,35                                 | 1,4                  |
| 30                                                      | $\tau$                     | 83                    | 57             | 13 | 14               | 13           | 1,3      | 3000                     | 1211                 | 0,94            | 1,25                                 | 1,40                                 | 1,5                  |
| 31                                                      | 12                         | 110                   | 70             | 22 | 20               | 18           | 2,0      | 600                      | 1512                 | 0,96            | 1,10                                 | 1,45                                 | 1,1                  |
| 32                                                      | 3                          | 84                    | 54             | 15 | 16               | 14           | 1,5      | 1300                     | Cr.2                 | 1,00            | 1,15                                 | 1,30                                 | 1,2                  |
| 33                                                      | 10                         | 131                   | 85             | 21 | 25               | 22           | 2,3      | 1000                     | 1211                 | 0,93            | 1,20                                 | 1,05                                 | 1,3                  |
| 34                                                      | $\mathbf{1}$               | 157                   | 103            | 30 | 25               | 26           | 2,7      | 1500                     | 1512                 | 0,95            | 1,05                                 | 1,30                                 | 1,4                  |
| 35                                                      | 17                         | 206                   | 136            | 35 | 29               | 34           | 3,5      | 1200                     | Cr.2                 | 1,00            | 1,25                                 | 1,15                                 | 1,5                  |
| 36                                                      | 6                          | 100                   | 72             | 18 | 15               | 17           | 1,8      | 750                      | 1211                 | 0,94            | 1,10                                 | 1,35                                 | 1,1                  |
| 37                                                      | 11                         | 195                   | 131            | 35 | 28               | 31           | 3,2      | 500                      | 1512                 | 0,96            | 1,15                                 | 1,25                                 | 1,2                  |
| 38                                                      | $\overline{4}$             | 155                   | 105            | 25 | 26               | 24           | 2,5      | 3000                     | Cr.2                 | 1,00            | 1,20                                 | 1,45                                 | 1,3                  |
| 39                                                      | 12                         | 189                   | 129            | 33 | 30               | 29           | 3,0      | 600                      | 1211                 | 0,93            | 1,05                                 | 1,30                                 | 1,4                  |
| 40                                                      | 17                         | 83                    | 57             | 16 | 14               | 13           | 1,3      | 1300                     | 1512                 | 0,95            | 1,25                                 | 1,40                                 | 1,5                  |
| 41                                                      | 12                         | 110                   | 70             | 25 | 20               | 19           | 2,0      | 1000                     | Cr.2                 | 1,00            | 1,10                                 | 1,30                                 | 1,1                  |
| 42                                                      | 3                          | 84                    | 54             | 12 | 17               | 14           | 1,5      | 1500                     | 1211                 | 0,94            | 1,15                                 | 1,15                                 | 1,2                  |
| 43                                                      | 10                         | 131                   | 85             | 23 | 24               | 21           | 2,3      | 1200                     | 1512                 | 0,96            | 1,20                                 | 1,05                                 | 1,3                  |
| 44                                                      | $\overline{4}$             | 157                   | 103            | 27 | 30               | 25           | 2,7      | 750                      | Cr.2                 | 1,00            | 1,05                                 | 1,25                                 | 1,4                  |
| 45                                                      | 18                         | 206                   | 136            | 35 | 38               | 33           | 3,5      | 500                      | 1211                 | 0,93            | 1,25                                 | 1,45                                 | 1,5                  |
| 46                                                      | 5                          | 108                   | 72             | 18 | 20               | 17           |          | $1,8$ 3000               | 1512                 | 0,95            | 1,10                                 | 1,35                                 | 1,1                  |
| 47                                                      | 13                         | 195                   | 131            | 28 | 35               | 31           | 3,2      | 600                      | Cr.2                 | 1,00            | 1,15                                 | 1,40                                 | 1,2                  |
| 48                                                      | 10                         | 155                   | 105            | 25 | 28               | 25           |          | $2,5$   1300             | 1211                 | 0,94            | 1,20                                 | 1,50                                 | 1,3                  |
| 49                                                      | 8                          | 189                   | 129            | 36 | 29               | 30           |          | $3,0$   1000             | 1512                 | 0,96            | 1,05                                 | 1,10                                 | 1,4                  |
| 50                                                      | 6                          | 70                    | 58             | 13 | 15               | 13           |          | $1,3$   1500             | Cr.2                 | 1,00            | 1,25                                 | 1,05                                 | 1,5                  |
| 51                                                      | $\overline{\mathcal{L}}$   | 110                   | 70             | 20 | 21               | 18           | 2,0      | 1200                     | 1211                 | 0,93            | 1,10                                 | 1,25                                 | 1,1                  |
| 52                                                      | 16                         | 84                    | 54             | 15 | 16               | 14           | 1,5      | 750                      | 1512                 | 0,95            | 1,15                                 | 1,15                                 | 1,2                  |
| 53                                                      | $\mathbf{1}$               | 131                   | 85             | 17 | 19               | 22           | 1,3      | 500                      | Cr.2                 | 1,00            | 1,20                                 | 1,35                                 | 1,3                  |
| 54                                                      | $5\overline{)}$            | 157                   | 103            | 27 | 30               | 26           | 2,7      | 3000                     | 1211                 | 0,94            | 1,05                                 | 1,40                                 | 1,4                  |

Продовження таблиці 6.2

| $N_2$<br>варі- | Bapi-<br>ант за |                  |                |                        | Розміри осердя, |              |          | Кіль-<br>кість                | Марка<br>сталі           | Коеф.<br>запов- | Коеф.<br>po <sub>3</sub> - | Індук-<br>ція в                    | Коеф.<br>стру- |
|----------------|-----------------|------------------|----------------|------------------------|-----------------|--------------|----------|-------------------------------|--------------------------|-----------------|----------------------------|------------------------------------|----------------|
| анта           | рис.<br>6.2     |                  |                | $\mathbf{M}\mathbf{M}$ |                 |              |          | витків                        |                          | нення           | сіяння                     | проміж-<br>ку, Тл                  | <b>MY</b>      |
|                |                 | $\boldsymbol{D}$ | $\overline{d}$ | $\boldsymbol{a}$       | b               | $\mathcal C$ | $\delta$ | W                             | $\overline{\phantom{0}}$ | $k_3$           | $k_{\text{po}3}$           | $B_{\scriptscriptstyle\mathrm{K}}$ | β              |
| 55             | 12              | 206              | 136            | 35                     | 28              | 34           | 3,5      | 600                           | 1512                     | 0,96            | 1,25                       | 1,45                               | 1,5            |
| 56             | 13              | 108              | 72             | 18                     | 20              | 18           | 1,8      | 1300                          | Cr.2                     | 1,00            | 1,10                       | 1,30                               | 1,1            |
| 57             | $\overline{2}$  | 195              | 131            | 30                     | 34              | 30           | 3,2      | 1000                          | 1211                     | 0,93            | 1,15                       | 1,05                               | 1,2            |
| 58             | 8               | 155              | 105            | 27                     | 26              | 24           | 2,5      | 1500                          | 1512                     | 0,95            | 1,20                       | 1,30                               | 1,3            |
| 59             | 15              | 189              | 129            | 30                     | 32              | 29           | 3,0      | 1200                          | Cr.2                     | 1,00            | 1,05                       | 1,15                               | 1,4            |
| 60             | 10              | 83               | 57             | 13                     | 14              | 13           | 1,3      | 750                           | 1211                     | 0,94            | 1,25                       | 1,35                               | 1,5            |
| 61             | 3               | 110              | 70             | 19                     | 22              | 19           | 2,0      | 500                           | 1512                     | 0,96            | 1,10                       | 1,25                               | 1,1            |
| 62             | $\mathbf{1}$    | 84               | 54             | 15                     | 18              | 14           | 1,5      | 3000                          | Cr.2                     | 1,00            | 1,15                       | 1,45                               | 1,2            |
| 63             | 14              | 131              | 85             | 18                     | 20              | 22           | 1,1      | 600                           | 1211                     | 0,93            | 1,20                       | 1,30                               | 1,3            |
| 64             | 6               | 95               | 103            | 27                     | 22              | 25           | 2,7      | 1300                          | 1512                     | 0,95            | 1,05                       | 1,40                               | 1,4            |
| 65             | 18              | 206              | 186            | 35                     | 37              | 33           | 3,5      | 1000                          | Cr.2                     | 1,00            | 1,25                       | 1,30                               | 1,5            |
| 66             | 9               | 108              | 89             | 18                     | 19              | 17           | 1,8      | 1500                          | 1211                     | 0,94            | 1,10                       | 1,15                               | 1,1            |
| 67             | 5               | 195              | 131            | 32                     | 35              | 31           | 3,2      | 1200                          | 1512                     | 0,96            | 1,15                       | 1,05                               | 1,2            |
| 68             | 13              | 155              | 105            | 22                     | 28              | 25           | 2,5      | 750                           | Cr.2                     | 1,00            | 1,20                       | 1,25                               | 1,3            |
| 69             | 18              | 189              | 129            | 30                     | 33              | 30           | 3,0      | 500                           | 1211                     | 0,93            | 1,05                       | 1,45                               | 1,4            |
| 70             | $\tau$          | 83               | 57             | 13                     | 15              | 13           | 1,3      | 3000                          | 1512                     | 0,95            | 1,25                       | 1,35                               | 1,5            |
| 71             | $\overline{2}$  | 110              | 70             | 17                     | 21              | 18           | 2,0      | 600                           | Cr.2                     | 1,00            | 1,10                       | 1,40                               | 1,1            |
| 72             | $\overline{4}$  | 84               | 54             | 15                     | 16              | 14           | 1,5      | 1300                          | 1211                     | 0,94            | 1,15                       | 1,50                               | 1,2            |
| 73             | 12              | 131              | 85             | 33                     | 25              | 22           |          | 2,3 1000 1512                 |                          | 0,96            | 1,20                       | 1,10                               | 1,3            |
| 74             | 13              | 157              | 103            | 30                     | 29              | 26           |          | $2,7$   1500                  | Cr.2                     | 1,00            | 1,05                       | 1,05                               | 1,4            |
| 75             | $\overline{4}$  | 206              | 156            | 35                     | 30              | 34           |          | $3,5$   1200                  | 1211                     | 0,93            | 1,25                       | 1,25                               | 1,5            |
| 76             | 15              | 130              | 85             | 20                     | 25              | 20           | 2,2      | 750                           | 1211                     | 0,93            | 1,20                       | 1,45                               | 1,3            |
| 77             | 9               | 195              | 150            | 32                     | 36              | 32           | 3,2      | 500                           | Cr.2                     | 1,00            | 1,15                       | 1,35                               | 1,2            |
| 78             | 5               | 155              | 105            | 25                     | 26              | 24           | 2,5      | 3000                          | 1211                     | 0,94            | 1,20                       | 1,40                               | 1,3            |
| 79             | 13              | 189              | 129            | 30                     | 32              | 29           | 3,0      | 600                           | 1512                     | 0,96            | 1,05                       | 1,45                               | 1,4            |
| 80             | 8               | 83               | 57             | 10                     | 12              | 13           |          | $ 3,3 1300 $ C <sub>T.2</sub> |                          | 1,00            | 1,25                       | 1,30                               | 1,5            |

Продовження таблиці 6.2

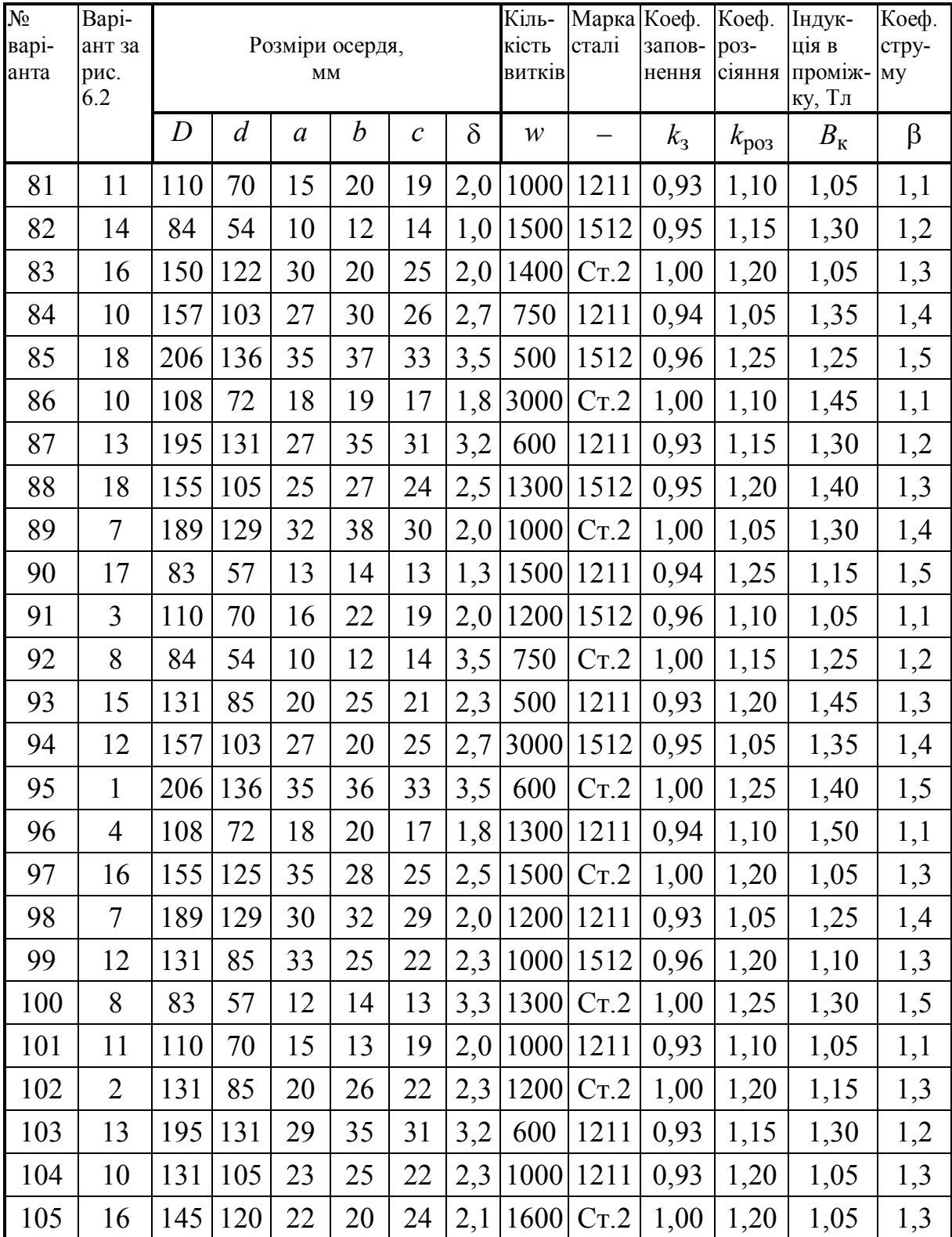

| $N_2$<br>варі- | Bapi-<br>анта   |                  |                  | Розміри осердя,        |                | Кіль-<br>кість | Марка<br>сталі | Коеф.<br>жорст-            | Ma-<br>ca,               |                |
|----------------|-----------------|------------------|------------------|------------------------|----------------|----------------|----------------|----------------------------|--------------------------|----------------|
| анта           | за рис.<br>6.3  |                  |                  | $\mathbf{M}\mathbf{M}$ |                | витків         |                | кості,<br>$H\!/\mathrm{M}$ | $\mathbf{K}\Gamma$       |                |
|                |                 | $\boldsymbol{a}$ | $\boldsymbol{b}$ | $\mathcal{C}$          | $\overline{d}$ | $\delta$       | $\mathcal W$   |                            | $\boldsymbol{k}$         | m              |
| $\mathbf{1}$   | $\mathbf{1}$    | 100              | 50               | 20                     | 15             | 10             | 2000           | 1211                       | 10 <sup>4</sup>          |                |
| $\overline{2}$ | $\mathbf{1}$    | 150              | 70               | 10                     | 10             | 15             | 1500           | 1512                       | $10^4\,$                 |                |
| $\overline{3}$ | $\overline{2}$  | 120              | 60               | 30                     | 10             | 10             | 1800           | Cr.2                       | $\equiv$                 | $\overline{3}$ |
| $\overline{4}$ | $\overline{2}$  | 150              | 80               | 20                     | 10             | 5              | 1800           | 1211                       | $\frac{1}{2}$            | 1,5            |
| 5              | 3               | 100              | 40               | 20                     | 10             | 5              | 1500           | 1512                       | $\qquad \qquad -$        | $\overline{2}$ |
| 6              | 3               | 120              | 60               | 20                     | 10             | 10             | 2000           | Cr.2                       |                          | 2,5            |
| $\overline{7}$ | $\overline{4}$  | 180              | 50               | 25                     | 5              | 5              | 2000           | Cr.2                       | $\overline{\phantom{0}}$ | $\mathbf{1}$   |
| 8              | $\overline{4}$  | 200              | 80               | 30                     | 10             | 15             | 1800           | 1211                       |                          | 1,8            |
| 9              | 5               | 100              | 30               | 10                     | 10             | 5              | 1500           | 1211                       | 10 <sup>4</sup>          |                |
| 10             | 5               | 150              | 30               | 10                     | 10             | 8              | 1500           | Cr.2                       | 10 <sup>4</sup>          |                |
| 11             | 6               | 160              | 40               | 10                     | 15             | 12             | 2000           | 1512                       | $\overline{\phantom{0}}$ | 4,5            |
| 12             | 6               | 140              | 40               | 20                     | 10             | 14             | 1500           | Cr.2                       | $\overline{\phantom{0}}$ | 3,5            |
| 13             | $\overline{7}$  | 180              | 60               | 20                     | 10             | 5              | 2000           | Cr.2                       | $\overline{\phantom{0}}$ | 2,5            |
| 14             | $\overline{7}$  | 220              | 90               | 40                     | 10             | 5              | 1500           | 1211                       | —                        | 1,6            |
| 15             | 8               | 200              | 40               | 20                     | 5              | $\overline{2}$ | 2000           | 1211                       | —                        | $\mathbf{1}$   |
| 16             | 8               | 200              | 80               | 40                     | 10             | 10             | 1000           | 1512                       |                          | $\overline{3}$ |
| 17             | 9               | 240              | 60               | 20                     | 5              | 10             | 2000           | Cr.2                       | 10 <sup>4</sup>          |                |
| 18             | 9               | 200              | 60               | 10                     | 5              | 15             | 1500           | 1512                       | 10 <sup>4</sup>          |                |
| 19             | 10              | 260              | 50               | 20                     | 10             | 10             | 1500           | 1512                       | 10 <sup>4</sup>          |                |
| 20             | 10              | 220              | 40               | 20                     | 20             | 10             | 2000           | Cr.2                       | 10 <sup>4</sup>          |                |
| 21             | 11              | 300              | 80               | 10                     | 20             | 10             | 2000           | Cr.2                       |                          | $\overline{4}$ |
| 22             | $\overline{11}$ | 320              | 60               | $\overline{20}$        | 10             | 10             | 2000           | Cr.2                       |                          | 2,5            |
| 23             | 12              | 260              | 60               | 10                     | 10             | 5              | 1500           | 1211                       |                          | 3,5            |
| 24             | 12              | 280              | 50               | 20                     | 10             | $\overline{4}$ | 1000           | Cr.2                       |                          | 1,5            |
| 25             | $\mathbf{1}$    | 120              | 40               | 15                     | 10             | 10             | 2000           | 1512                       | 10 <sup>4</sup>          |                |
| 26             | $\mathbf{1}$    | 140              | 60               | 15                     | 15             | 10             | 1500           | Cr.2                       | 10 <sup>4</sup>          |                |
| 27             | $\overline{2}$  | 140              | 80               | 10                     | 15             | 5              | 1200           | 1211                       | $\overline{\phantom{0}}$ | 2,5            |
| 28             | $\overline{2}$  | 120              | 70               | 20                     | 20             | 5              | 1200           | 1512                       | $\overline{\phantom{0}}$ | 1,5            |
| 29             | $\overline{3}$  | 110              | 30               | 30                     | 10             | $\overline{4}$ | 1500           | Cr.2                       | $\overline{\phantom{0}}$ | $\overline{2}$ |
| 30             | 3               | 160              | 70               | 30                     | 15             | 6              | 1800           | Cr.2                       |                          | 1,5            |
| 31             | $\overline{4}$  | 150              | 40               | 10                     | 6              | $\overline{4}$ | 1000           | 1211                       | —                        | 1,5            |
| 32             | 4               | 160              | 40               | 30                     | 15             | 4              | 1000           | 1512                       |                          | 2,5            |
| 33             | 5               | 110              | 15               | 10                     | 10             | 5              | 1500           | Cr.2                       | 10 <sup>4</sup>          |                |

Таблиця 6.3 – Варіанти параметрів вантажопідйомних електромагнітів та електромагнітів реле

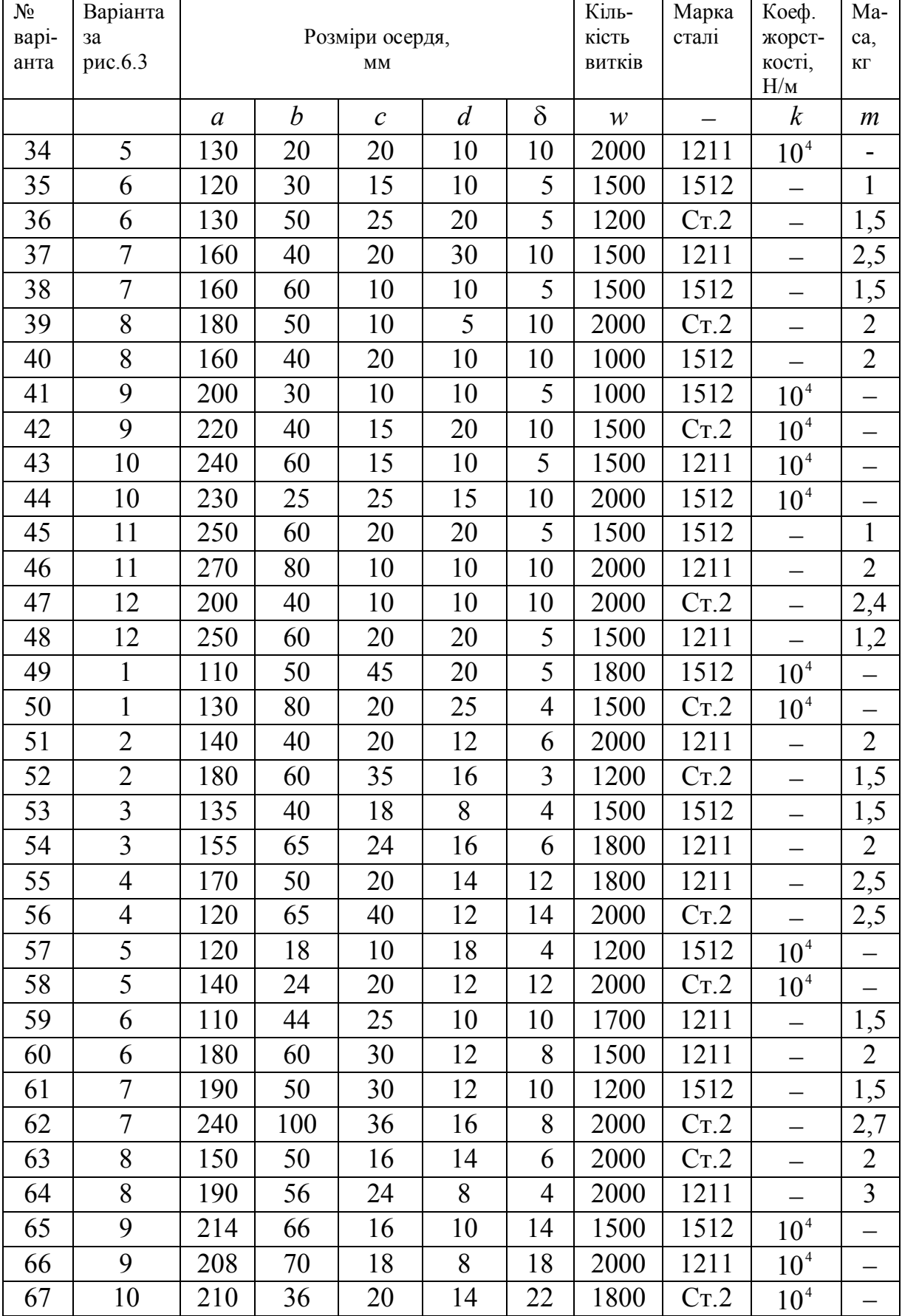

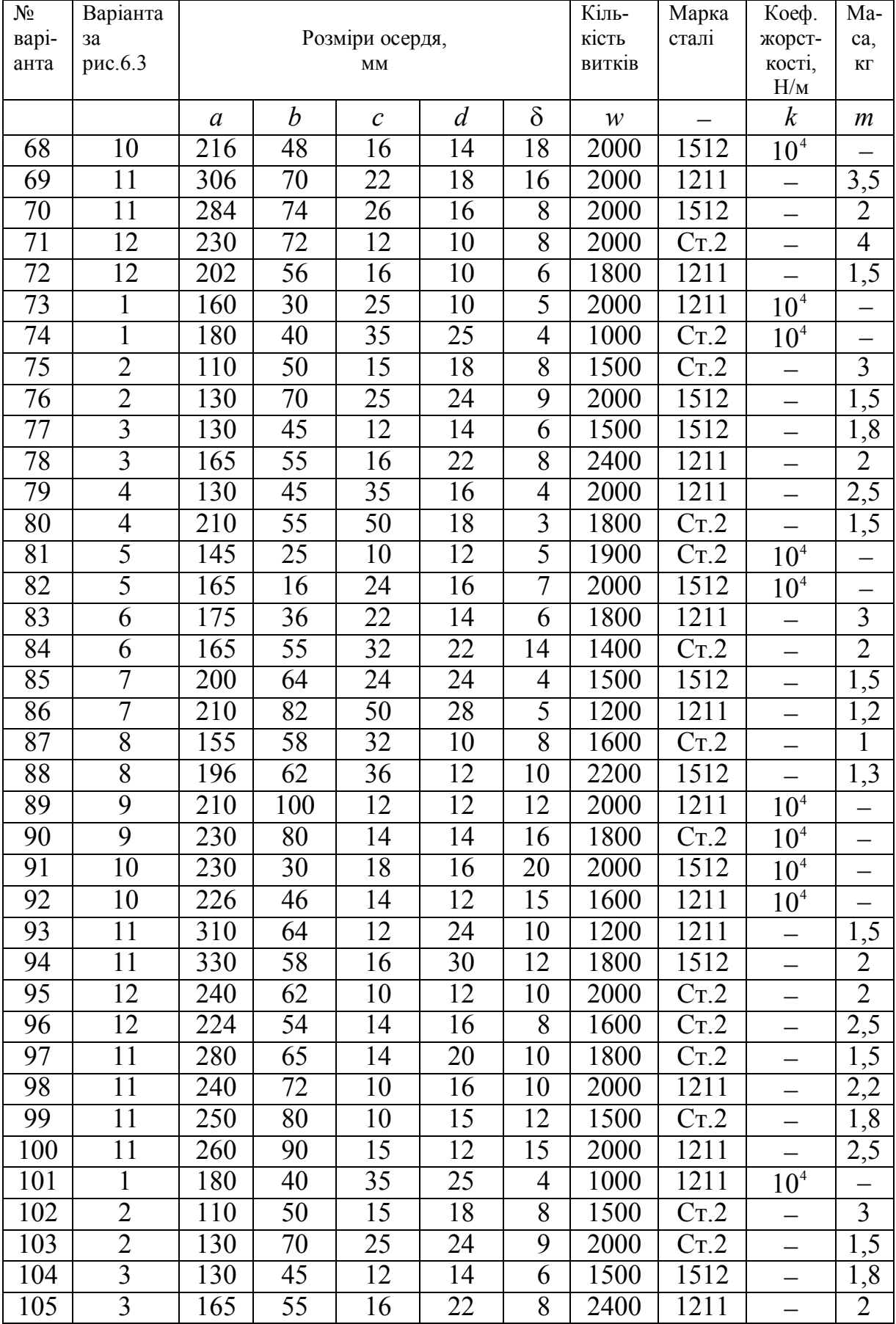

| $N_{\Omega}$   | Виміряні при |            | Кількість  |                            | Виміряні при | Кількість витків       |               |                 |
|----------------|--------------|------------|------------|----------------------------|--------------|------------------------|---------------|-----------------|
| <b>Bapia</b>   |              | вилученому |            | <b>ВИТКІВ</b>              |              | замкненому             | і напруга     |                 |
| нта            | якорі        |            |            | котушки                    |              | магнітопроводі         | вимірювальної |                 |
|                |              |            |            |                            |              |                        | котушки       |                 |
|                | $I_0$ , A    | $U_0$ , B  | $P_0$ , BT | $\mathcal{W}_{\mathrm{K}}$ | I, $A$       | $P$ , $B$ <sup>T</sup> | $W_{\rm B}$   | $U_{\rm B}$ , B |
| $\mathbf{1}$   | 1,0          | 10         | 5          | 2000                       | 1,0          | 12                     | 50            | $\overline{2}$  |
| $\overline{2}$ | 2,5          | 12         | 14         | 800                        | 2,5          | 36                     | 55            | 6               |
| $\overline{3}$ | 3,5          | 24         | 37         | 570                        | 3,5          | 100                    | 60            | 19              |
| $\overline{4}$ | 5,0          | 14         | 28         | 400                        | 5,0          | 78                     | 65            | 17              |
| 5              | 1,5          | 20         | 11         | 1330                       | 1,5          | 32                     | 70            | 8               |
| 6              | 4,0          | 18         | 25         | 500                        | 4,0          | 75                     | 75            | 22              |
| $\overline{7}$ | 3,0          | 28         | 26         | 670                        | 3,0          | 81                     | 80            | 27              |
| 8              | 2,0          | 16         | 9          | 1000                       | 2,0          | 29                     | 85            | 11              |
| 9              | 4,5          | 30         | 33         | 440                        | 4,5          | 109                    | 90            | 53              |
| 10             | 1,0          | 22         | 11         | 2000                       | 1,0          | 28                     | 50            | 5               |
| 11             | 2,5          | 26         | 31         | 800                        | 2,5          | 81                     | 55            | 16              |
| 12             | 3,5          | 10         | 15         | 570                        | 3,5          | 40                     | 60            | $\overline{7}$  |
| 13             | 5,0          | 12         | 24         | 400                        | 5,0          | 67                     | 65            | 14              |
| 14             | 1,5          | 24         | 13         | 1330                       | 1,5          | 38                     | 70            | 9               |
| 15             | 4,0          | 14         | 19         | 500                        | 4,0          | 57                     | 75            | 16              |
| 16             | 3,0          | 20         | 19         | 670                        | 3,0          | 59                     | 80            | 19              |
| 17             | 2,0          | 18         | 10         | 1000                       | 2,0          | 32                     | 85            | 12              |
| 18             | 4,5          | 28         | 30         | 440                        | 4,5          | 99                     | 90            | 47              |
| 19             | 1,0          | 16         | 8          | 2000                       | 1,0          | 20                     | 50            | $\overline{3}$  |
| 20             | 2,5          | 30         | 35         | 800                        | 2,5          | 91                     | 55            | 18              |
| 21             | 3,5          | 22         | 34         | 570                        | 3,5          | 92                     | 60            | 20              |
| 22             | 5,0          | 26         | 53         | 400                        | 5,0          | 148                    | 65            | 38              |
| 23             | 1,5          | 10         | 6          | 1330                       | 1,5          | 17                     | 70            | $\overline{4}$  |
| 24             | 4,0          | 12         | 16         | 500                        | 4,0          | 48                     | 75            | 13              |
| 25             | 3,0          | 24         | 22         | 670                        | 3,0          | 68                     | 80            | 21              |
| 26             | 2,0          | 14         | 8          | 1000                       | 2,0          | 26                     | 85            | 9               |
| 27             | 4,5          | 20         | 22         | 440                        | 4,5          | 73                     | 90            | 32              |

Таблиця 6.4 – Варіанти параметрів дроселя зі знімним якорем

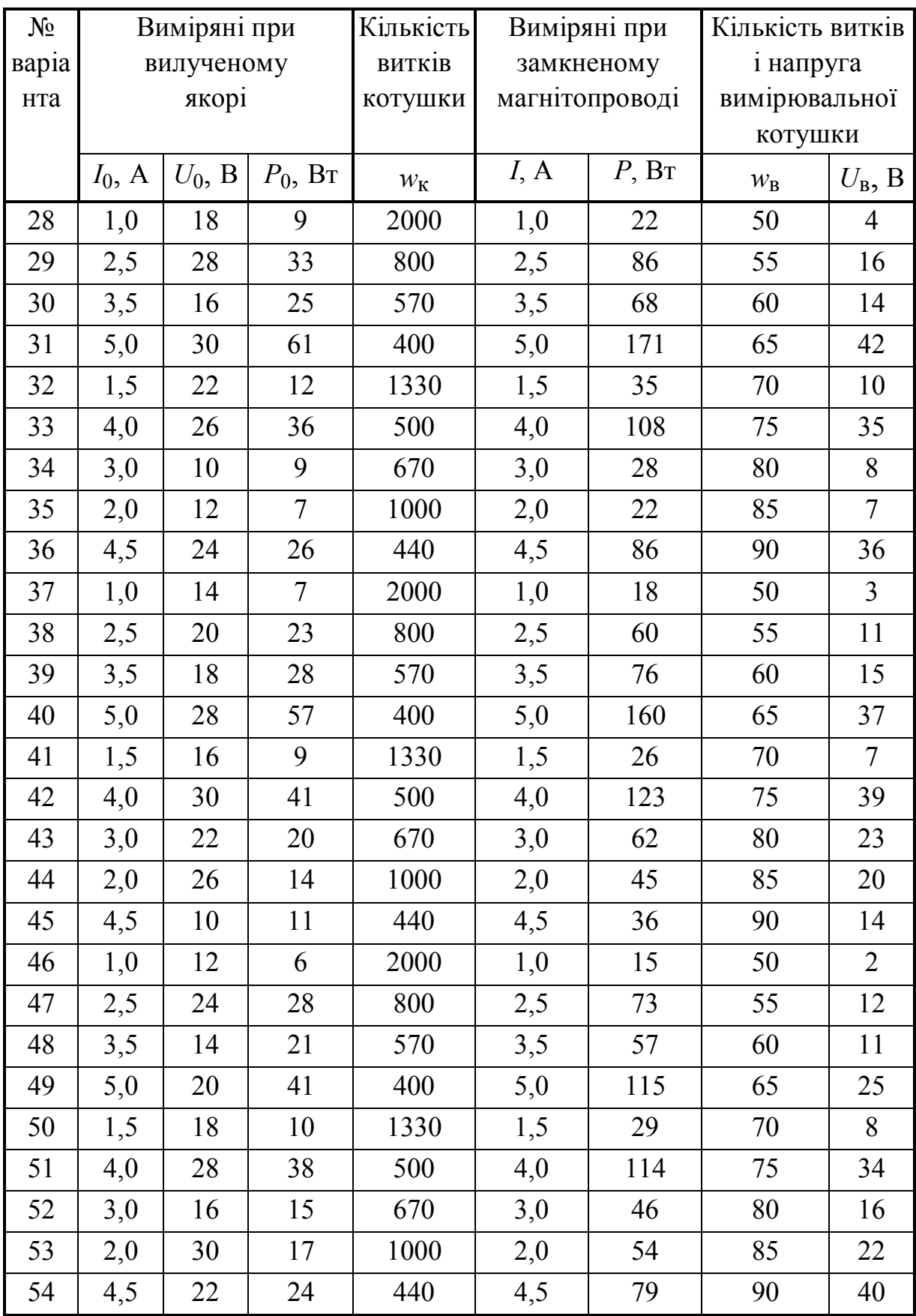

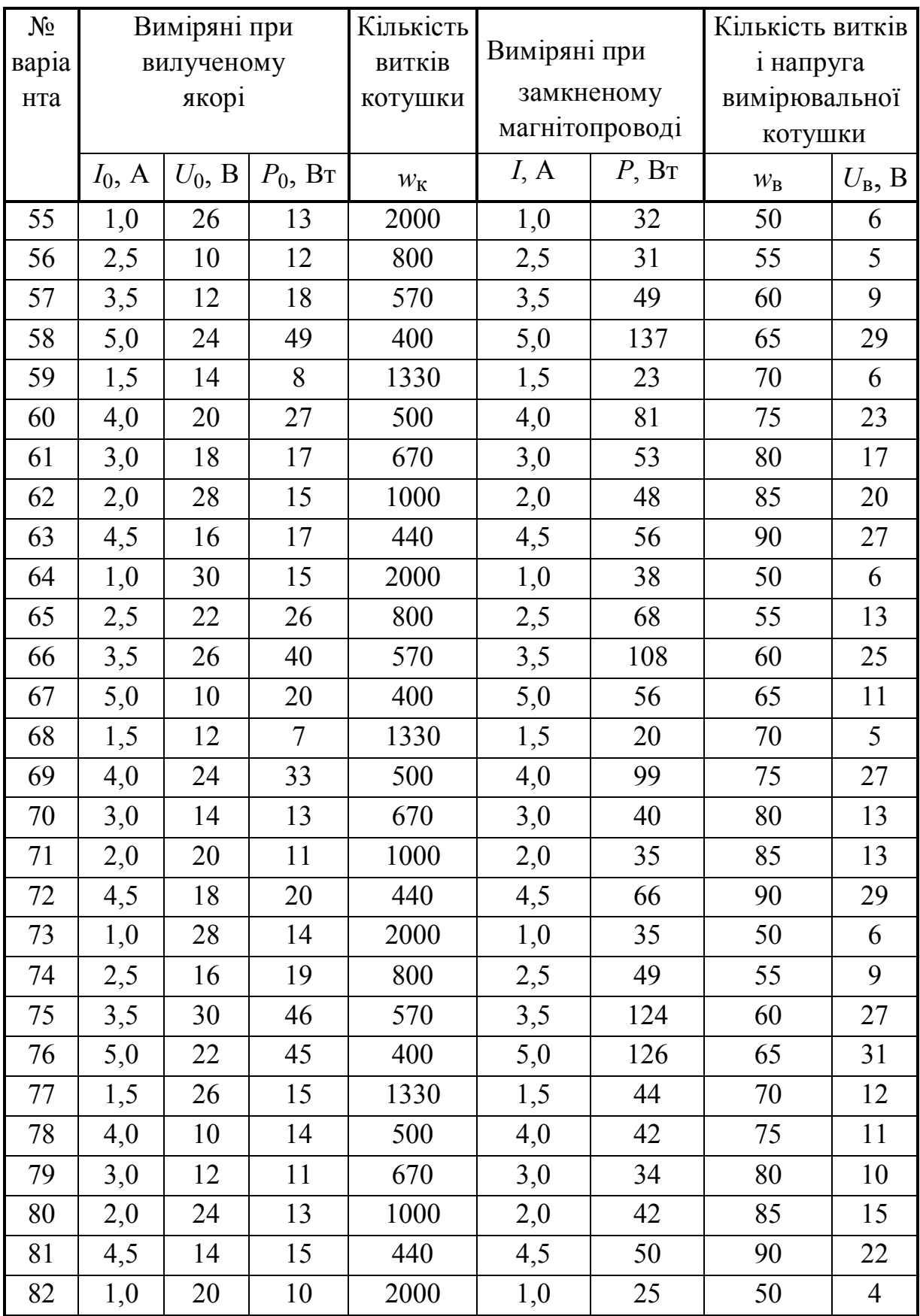

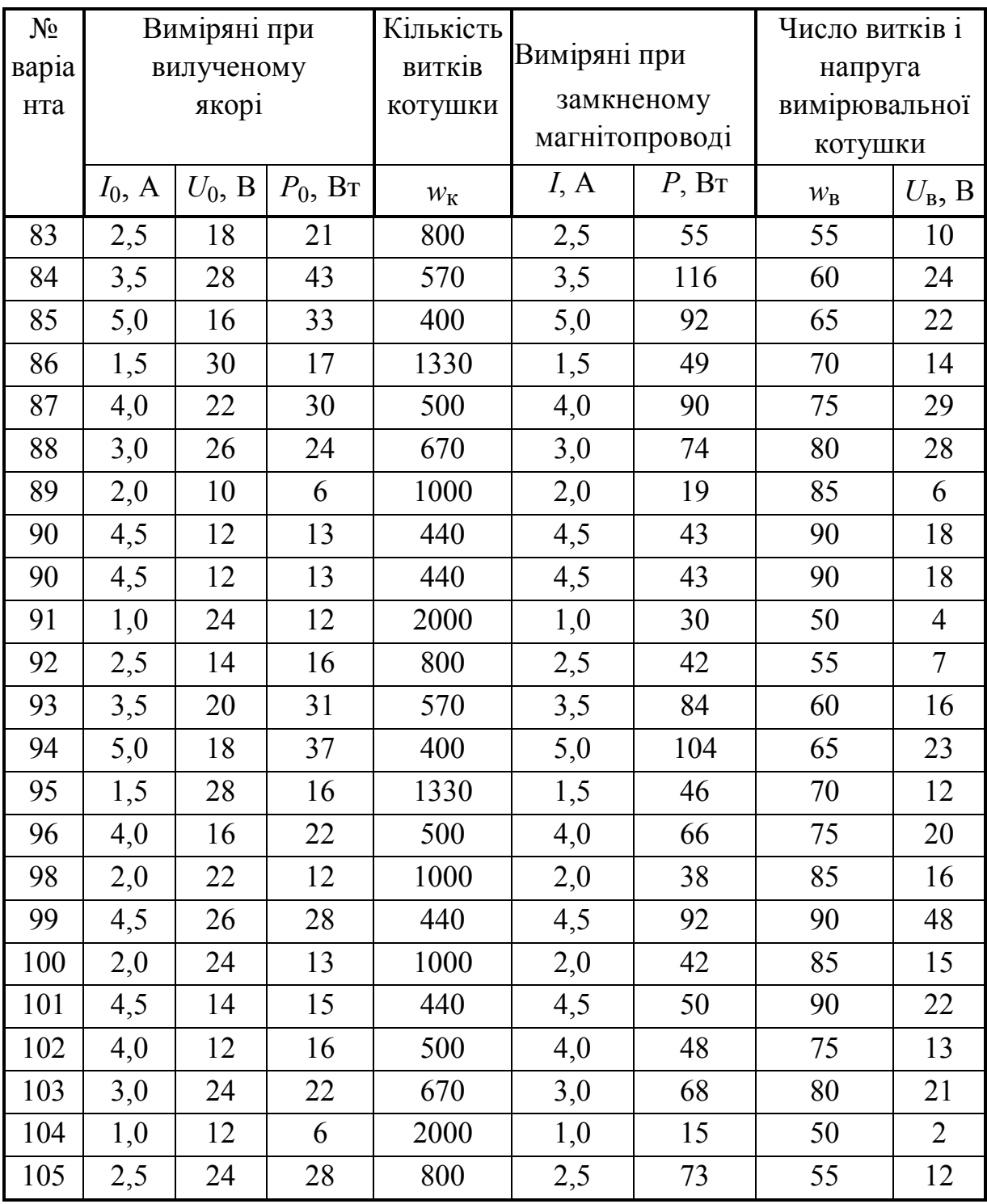

| $N_2$          | Повна            | Номінальні    |                  | Струм         |                       | Втрати         |               | Напруга<br>Коефіцієнт        |
|----------------|------------------|---------------|------------------|---------------|-----------------------|----------------|---------------|------------------------------|
| варі-          | потужні          |               | напруги обмоток, | HX,           |                       | потужності,    | КЗ,           | потужності                   |
| анта           | cть,<br>кBA      |               | B                | $\frac{0}{0}$ | <b>B</b> <sub>T</sub> |                | $\frac{0}{0}$ | активно-                     |
|                |                  | BH            | HH               |               | HX                    | K <sub>3</sub> |               | індуктивного<br>навантаження |
|                | $S_{\text{HOM}}$ | $U_{\rm BHH}$ | $U_{\rm HHHOM}$  | $i_{\rm X}$   | $P_0$                 | $P_{\rm K}$    | $u_{\rm K}$   | $cos \varphi_H$              |
| $\mathbf{1}$   | 0,25             | 660           | 230              | 17,6          | 5,9                   | 17,8           | 7,3           | 0,90                         |
| $\overline{2}$ | 0,25             | 380           | 230              | 17,5          | 5,9                   | 17,6           | 7,2           | 0,85                         |
| $\overline{3}$ | 0,50             | 660           | 230              | 15,9          | 10,4                  | 32,1           | 6,7           | 0,90                         |
| $\overline{4}$ | 0,50             | 380           | 230              | 15,9          | 10,2                  | 31,8           | 6,6           | 0,85                         |
| 5              | 0,63             | 660           | 230              | 14,3          | 11,3                  | 36,0           | 6,0           | 0,90                         |
| 6              | 0,63             | 380           | 230              | 14,2          | 11,1                  | 35,5           | 6,0           | 0,85                         |
| 7              | 1,00             | 660           | 230              | 12,6          | 15,1                  | 49,9           | 5,4           | 0,90                         |
| 8              | 1,00             | 380           | 230              | 12,5          | 14,9                  | 49,1           | 5,3           | 0,85                         |
| 9              | 1,60             | 660           | 230              | 10,9          | 20,0                  | 68,0           | 4,6           | 0,90                         |
| 10             | 1,60             | 380           | 230              | 10,8          | 19,6                  | 66,8           | 4,6           | 0,85                         |
| 11             | 2,50             | 660           | 230              | 9,1           | 25,0                  | 87,5           | 3,9           | 0,90                         |
| 12             | 2,50             | 380           | 230              | 9,0           | 24,4                  | 85,6           | 3,8           | 0,85                         |
| 13             | 4,00             | 660           | 230              | 8,3           | 34,8                  | 125,2          | 3,5           | 0,90                         |
| 14             | 4,00             | 380           | 230              | 8,2           | 33,9                  | 122,1          | 3,5           | 0,85                         |
| 15             | 6,30             | 660           | 230              | 9,6           | 60,3                  | 223,2          | 4,1           | 0,90                         |
| 16             | 6,30             | 380           | 230              | 9,5           | 59,0                  | 218,2          | 4,0           | 0,85                         |
| 17             | 10,00            | 660           | 230              | 9,2           | 87,5                  | 332,5          | 3,9           | 0,90                         |
| 18             | 10,00            | 380           | 230              | 9,1           | 85,4                  | 324,6          | 3,8           | 0,85                         |
| 19             | 16,00            | 660           | 230              | 9,1           | 130,6                 | 509,4          | 3,8           | 0,90                         |
| 20             | 16,00            | 380           | 230              | 8,9           | 127,3                 | 496,7          | 3,7           | 0,85                         |
| 21             | 0,25             | 660           | 133              | 17,5          | 5,9                   | 17,6           | 7,2           | 0,85                         |
| 22             | 0,25             | 380           | 133              | 17,4          | 5,7                   | 17,2           | 7,1           | 0,80                         |
| 23             | 0,25             | 220           | 133              | 17,3          | 5,6                   | 16,9           | 7,0           | 0,75                         |
| 24             | 0,50             | 660           | 133              | 15,9          | 10,2                  | 31,8           | 6,6           | 0,85                         |
| 25             | 0,50             | 380           | 133              | 15,7          | 10,0                  | 31,0           | 6,5           | 0,80                         |

Таблиця 6.5 - Варіанти параметрів однофазного трансформатора і його навантаження

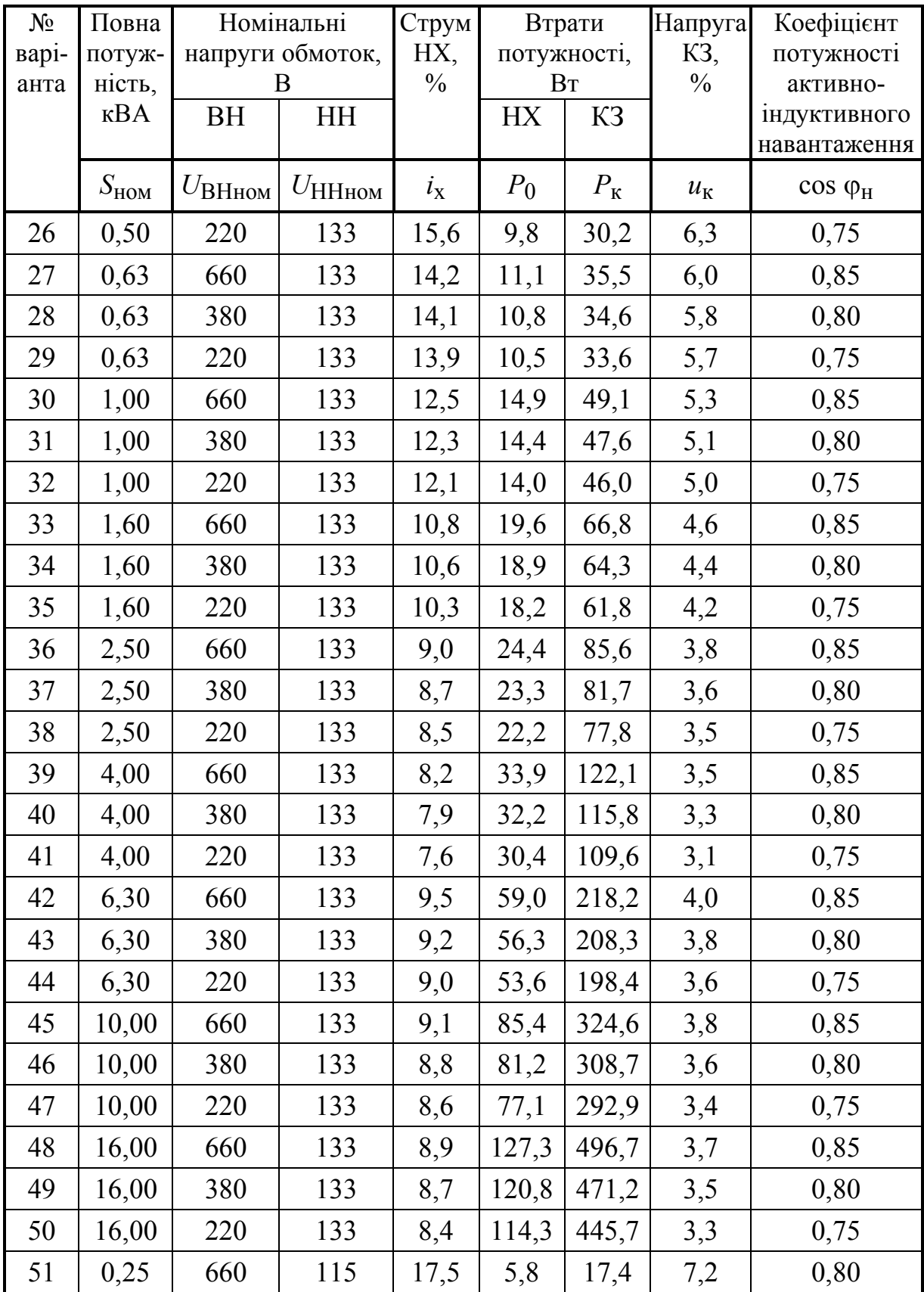

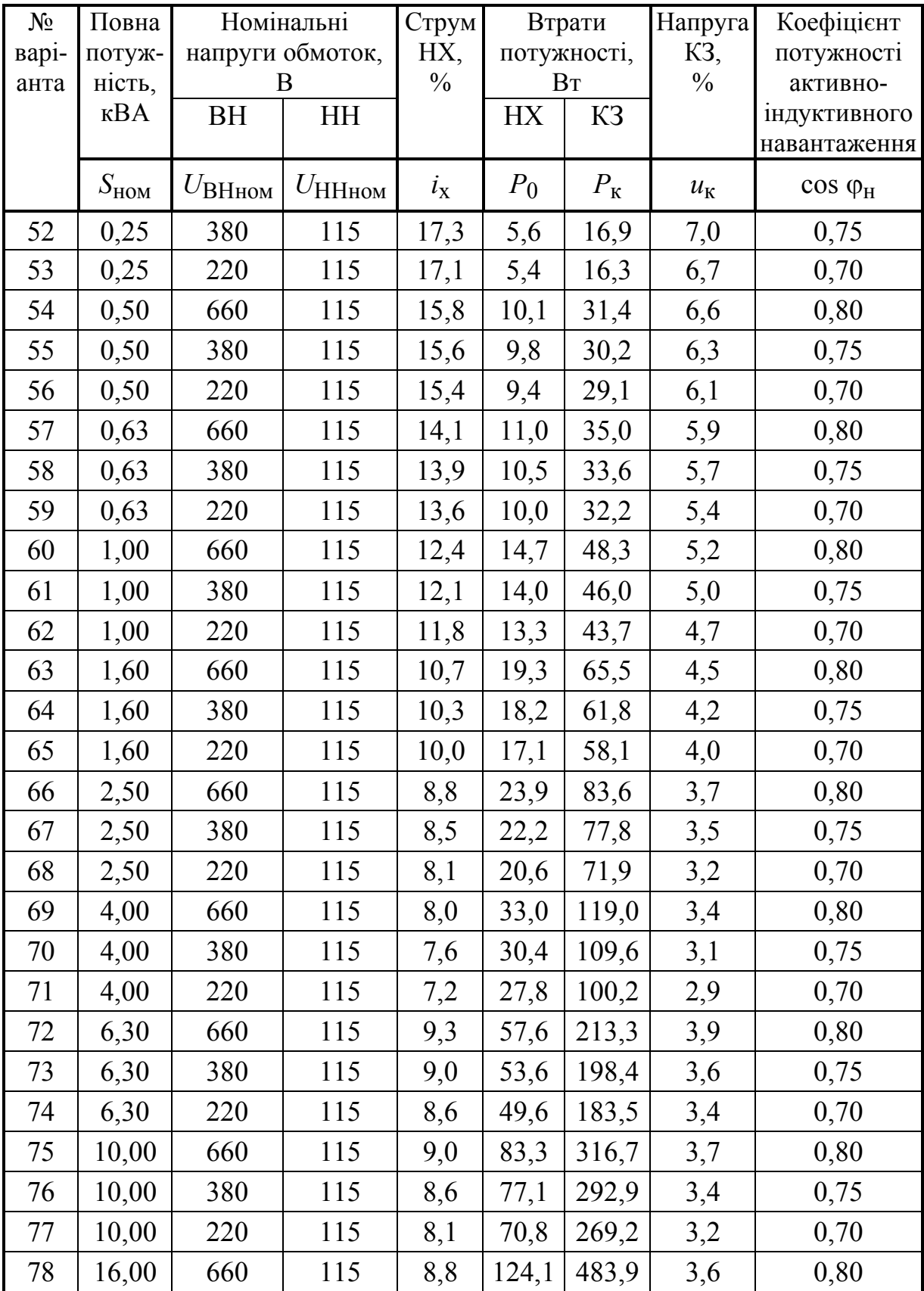

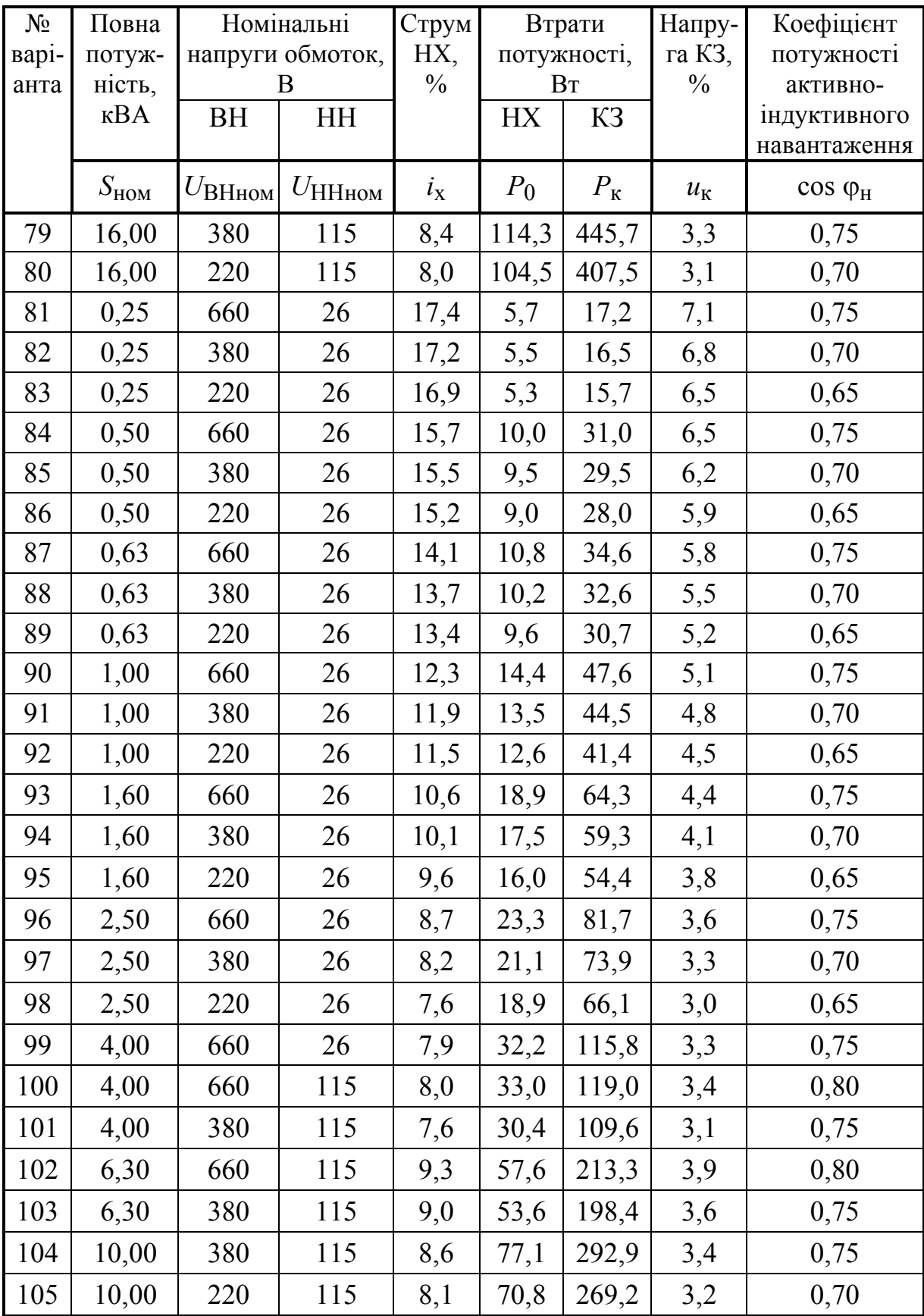

| $N_{\!\!2}$    | Потуж-         | Напруга,               | Частота                | ККД                       | Опір кола      | Опір обмотки   |
|----------------|----------------|------------------------|------------------------|---------------------------|----------------|----------------|
| варі-          | ність,         | B                      | обертання,             |                           | якоря,         | збудження,     |
| анта           | кВт            |                        | O(6x)                  |                           | O <sub>M</sub> | O <sub>M</sub> |
|                | $P_{2HOM}$     | $U_{\hbox{\tiny HOM}}$ | $n_{\text{\tiny HOM}}$ | $\eta_{\text{\tiny HOM}}$ | $R_a$          | $R_{3}$        |
| $\mathbf{1}$   | $\overline{4}$ | 220                    | 900                    | 0,723                     | 1,60           | 191            |
| $\overline{2}$ | 3,15           | 220                    | 750                    | 0,693                     | 2,38           | 255            |
| $\overline{3}$ | $\overline{2}$ | 220                    | 450                    | 0,576                     | 3,16           | 199            |
| $\overline{4}$ | 4,25           | 220                    | 730                    | 0,680                     | 1,61           | 110            |
| 5              | $\overline{3}$ | 220                    | 475                    | 0,603                     | 3,14           | 139            |
| 6              | 3,55           | 220                    | 425                    | 0,601                     | 2,67           | 117            |
| $\overline{7}$ | 15             | 220                    | 1400                   | 0,779                     | 0,37           | 103            |
| 8              | 7,5            | 220                    | 1000                   | 0,760                     | 0,79           | 175            |
| 9              | 6              | 220                    | 875                    | 0,740                     | 0,80           | 85             |
| 10             | 4,25           | 220                    | 580                    | 0,650                     | 1,84           | 105            |
| 11             | 11             | 220                    | 1060                   | 0,785                     | 0,45           | 100            |
| 12             | 8,5            | 220                    | 875                    | 0,760                     | 0,62           | 98             |
| 13             | 8              | 220                    | 600                    | 0,680                     | 0,85           | 58             |
| 14             | 11             | 220                    | 800                    | 0,760                     | 0,48           | 73             |
| 15             | 8,5            | 220                    | 515                    | 0,680                     | 0,93           | 91             |
| 16             | 15             | 220                    | 850                    | 0,807                     | 0,21           | 45             |
| 17             | 11             | 220                    | 530                    | 0,705                     | 0,56           | 46             |
| 18             | 15             | 220                    | 580                    | 0,753                     | 0,34           | 44             |
| 19             | 17             | 220                    | 500                    | 0,730                     | 0,33           | 34             |
| 20             | 20             | 220                    | 475                    | 0,750                     | 0,26           | 32             |
| 21             | 7,5            | 440                    | 2120                   | 0,871                     | 1,54           | 1124           |
| 22             | 5,5            | 440                    | 1450                   | 0,814                     | 3,06           | 964            |
| 23             | 4,25           | 440                    | 975                    | 0,740                     | 5,93           | 971            |
| 24             | 3,14           | 440                    | 730                    | 0,690                     | 9,64           | 994            |
| 25             | 7,5            | 440                    | 1450                   | 0,825                     | 1,54           | 414            |
| 26             | 5,5            | 440                    | 900                    | 0,741                     | 4,96           | 1304           |
| 27             | 4,25           | 440                    | 690                    | 0,674                     | 6,62           | 438            |

Таблиця 6.6 – Дані двигуна постійного струму з паралельним збудженням

| $N_2$ | Потуж-         | Напруга,               | Частота                         | ККД                       | Опір кола | Опір           |
|-------|----------------|------------------------|---------------------------------|---------------------------|-----------|----------------|
| Bapi- | ність,         | B                      | обертання,                      |                           | якоря, Ом | обмотки        |
| анта  | кВт            |                        | O(6x)                           |                           |           | збудження,     |
|       |                |                        |                                 |                           |           | O <sub>M</sub> |
|       | $P_{\rm 2HOM}$ | $U_{\hbox{\tiny HOM}}$ | $n_{\scriptscriptstyle\rm HOM}$ | $\eta_{\text{\tiny HOM}}$ | $R_a$     | $R_{3}$        |
| 28    | 10             | 440                    | 1320                            | 0,812                     | 1,23      | 260            |
| 29    | 7,5            | 440                    | 975                             | 0,810                     | 2,53      | 1045           |
| 30    | 5,5            | 440                    | 690                             | 0,708                     | 5,24      | 671            |
| 31    | 30             | 440                    | 3070                            | 0,871                     | 0,38      | 278            |
| 32    | 18,5           | 440                    | 2180                            | 0,850                     | 0,63      | 264            |
| 33    | 15             | 440                    | 1400                            | 0,800                     | 1,33      | 481            |
| 34    | 5,5            | 440                    | 800                             | 0,730                     | 3,74      | 367            |
| 35    | 30             | 440                    | 2300                            | 0,863                     | 0,42      | 278            |
| 36    | 22             | 440                    | 1600                            | 0,830                     | 0,75      | 365            |
| 37    | 11             | 440                    | 1090                            | 0,800                     | 1,53      | 352            |
| 38    | 8,5            | 440                    | 800                             | 0,750                     | 2,77      | 459            |
| 39    | 23,6           | 440                    | 1400                            | 0,830                     | 0,70      | 340            |
| 40    | 15             | 440                    | 1030                            | 0,810                     | 1,15      | 341            |
| 41    | 11             | 440                    | 825                             | 0,780                     | 1,72      | 325            |
| 42    | 30             | 440                    | 1450                            | 0,840                     | 0,44      | 171            |
| 43    | 18,5           | 440                    | 1090                            | 0,820                     | 0,65      | 164            |
| 44    | 15             | 440                    | 730                             | 0,761                     | 1,32      | 191            |
| 45    | 22             | 440                    | 1090                            | 0,845                     | 0,51      | 185            |
| 46    | 18,5           | 440                    | 775                             | 0,808                     | 0,79      | 180            |
| 47    | 30             | 440                    | 1030                            | 0,855                     | 0,36      | 160            |
| 48    | 22             | 440                    | 775                             | 0,813                     | 0,64      | 157            |
| 49    | 45             | 440                    | 1450                            | 0,880                     | 0,23      | 189            |
| 50    | 37             | 440                    | 1150                            | 0,850                     | 0,32      | 136            |
| 51    | 26,5           | 440                    | 775                             | 0,780                     | 0,61      | 99             |
| 52    | 45             | 440                    | 1060                            | 0,860                     | 0,26      | 132            |
| 53    | 37             | 440                    | 825                             | 0,830                     | 0,37      | 118            |
| 54    | 55             | 440                    | 1000                            | 0,849                     | 0,25      | 136            |

Продовження таблиці 6.6

| $N_2$ | Потуж-         | Напруга,               | Частота                         | ККД                             | Опір кола       | $O$ <i>nip</i> |
|-------|----------------|------------------------|---------------------------------|---------------------------------|-----------------|----------------|
| Bapi- | ність,         | B                      | обертання,                      |                                 | якоря, Ом       | обмотки        |
| анта  | кВт            |                        | O(6x)                           |                                 |                 | збудження,     |
|       |                |                        |                                 |                                 |                 | O <sub>M</sub> |
|       | $P_{\rm 2HOM}$ | $U_{\hbox{\tiny HOM}}$ | $n_{\scriptscriptstyle\rm HOM}$ | $\eta_{\scriptscriptstyle HOM}$ | $\mathcal{R}_a$ | $R_{3}$        |
| 55    | 75             | 440                    | 1060                            | 0,873                           | 0,15            | 103            |
| 56    | 90             | 440                    | 1000                            | 0,900                           | 0,09            | 96             |
| 57    | 110            | 440                    | 1000                            | 0,870                           | 0,11            | 76             |
| 58    | 132            | 440                    | 1000                            | 0,870                           | 0,08            | 49             |
| 59    | 160            | 440                    | 1000                            | 0,890                           | 0,06            | 53             |
| 60    | 27             | 440                    | 500                             | 0,762                           | 0,60            | 78             |
| 61    | 45             | 440                    | 750                             | 0,822                           | 0,36            | 128            |
| 62    | 90             | 440                    | 1500                            | 0,886                           | 0,11            | 90             |
| 63    | 37             | 440                    | 500                             | 0,786                           | 0,56            | 147            |
| 64    | 55             | 440                    | 750                             | 0,833                           | 0,29            | 143            |
| 65    | 110            | 440                    | 1500                            | 0,891                           | 0,08            | 78             |
| 66    | 45             | 440                    | 500                             | 0,790                           | 0,42            | 98             |
| 67    | 132            | 440                    | 1500                            | 0,891                           | 0,05            | 18             |
| 68    | 50             | 440                    | 500                             | 0,776                           | 0,43            | 99             |
| 69    | 75             | 440                    | 750                             | 0,840                           | 0,20            | 108            |
| 70    | 160            | 440                    | 1500                            | 0,897                           | 0,05            | 54             |
| 71    | 90             | 440                    | 750                             | 0,853                           | 0,15            | 91             |
| 72    | 200            | 440                    | 1500                            | 0,903                           | 0,04            | 43             |
| 73    | 75             | 440                    | 500                             | 0,822                           | 0,23            | 100            |
| 74    | 110            | 440                    | 750                             | 0,867                           | 0,11            | 76             |
| 75    | 250            | 440                    | 1500                            | 0,910                           | 0,03            | 35             |
| 76    | 11             | 220                    | 1000                            | 0,830                           | 0,24            | 73             |
| 77    | 22             | 440                    | 600                             | 0,840                           | 0,56            | 246            |
| 78    | 45             | 220                    | 750                             | 0,870                           | 0,04            | 23             |
| 79    | 55             | 440                    | 500                             | 0,880                           | 0,12            | 103            |
| 80    | 10             | 220                    | 1500                            | 0,770                           | 0,35            | 74             |
| 81    | 15             | 440                    | 750                             | 0,800                           | 0,82            | 172            |

Продовження таблиці 6.6

| $N_2$ | Потуж-         | Напру-                 | Частота                | ККД                             | Опір кола | $O$ <i>nip</i> |
|-------|----------------|------------------------|------------------------|---------------------------------|-----------|----------------|
| Bapi- | ність,         | га, $B$                | обертання,             |                                 | якоря, Ом | обмотки        |
| анта  | кВт            |                        | O(6x)                  |                                 |           | збудження,     |
|       |                |                        |                        |                                 |           | O <sub>M</sub> |
|       | $P_{\rm 2HOM}$ | $U_{\text{\tiny HOM}}$ | $n_{\mbox{\tiny HOM}}$ | $\eta_{\scriptscriptstyle HOM}$ | $R_a$     | $R_{3}$        |
| 82    | 37             | 220                    | 500                    | 0,880                           | 0,04      | 28             |
| 83    | 11             | 440                    | 1000                   | 0,830                           | 0,82      | 292            |
| 84    | 22             | 220                    | 1500                   | 0,840                           | 0,09      | 41             |
| 85    | 45             | 440                    | 1000                   | 0,870                           | 0,07      | 74             |
| 86    | 55             | 220                    | 600                    | 0,880                           | 0,04      | 25             |
| 87    | 10             | 440                    | 750                    | 0,770                           | 1,87      | 372            |
| 88    | 15             | 220                    | 500                    | 0,800                           | 0,27      | 86             |
| 89    | 37             | 440                    | 1500                   | 0,880                           | 0,07      | 92             |
| 90    | 11             | 220                    | 750                    | 0,830                           | 0,12      | 60             |
| 91    | 22             | 440                    | 500                    | 0,840                           | 0,50      | 184            |
| 92    | 45             | 220                    | 1000                   | 0,870                           | 0,03      | 18             |
| 93    | 55             | 440                    | 1500                   | 0,880                           | 0,08      | 68             |
| 94    | 10             | 220                    | 1000                   | 0,770                           | 0,37      | 74             |
| 95    | 15             | 440                    | 600                    | 0,800                           | 0,96      | 344            |
| 96    | 37             | 220                    | 750                    | 0,880                           | 0,04      | 28             |
| 97    | 11             | 440                    | 500                    | 0,830                           | 1,22      | 486            |
| 98    | 22             | 220                    | 1500                   | 0,840                           | 0,09      | 37             |
| 99    | 45             | 440                    | 750                    | 0,870                           | 0,04      | 62             |
| 100   | 37             | 440                    | 1150                   | 0,850                           | 0,32      | 136            |
| 101   | 26,5           | 440                    | 775                    | 0,780                           | 0,61      | 99             |
| 102   | 55             | 440                    | 750                    | 0,833                           | 0,29      | 143            |
| 103   | 110            | 440                    | 1500                   | 0,891                           | 0,08      | 78             |
| 104   | $\overline{2}$ | 220                    | 450                    | 0,576                           | 3,16      | 199            |
| 105   | 4,25           | 220                    | 730                    | 0,680                           | 1,61      | 110            |

Продовження таблиці 6.6

| $N_{\Omega}$   | Потужність,    | Напруга, В       | Частота       | ККД          | Опір кола   |
|----------------|----------------|------------------|---------------|--------------|-------------|
| варі-          | кВт            |                  | обертання,    |              | якоря, Ом   |
| анта           |                |                  | O(6)/XB       |              |             |
|                | $P_{2HOM}$     | $U_{\text{HOM}}$ | $n_{\rm HOM}$ | $\eta_{HOM}$ | $R_{\rm g}$ |
| $\mathbf{1}$   | 45             | 220              | 1000          | 0,870        | 0,06        |
| $\overline{2}$ | 22             | 440              | 600           | 0,840        | 0,64        |
| 3              | 11             | 220              | 750           | 0,830        | 0,35        |
| $\overline{4}$ | 55             | 440              | 500           | 0,880        | 0,22        |
| 5              | 37             | 220              | 1500          | 0,880        | 0,08        |
| 6              | 15             | 440              | 750           | 0,800        | 1,07        |
| 7              | 10             | 220              | 500           | 0,770        | 0,46        |
| 8              | 45             | 440              | 1000          | 0,870        | 0,27        |
| 9              | 22             | 220              | 1500          | 0,840        | 0,17        |
| 10             | 11             | 440              | 1000          | 0,830        | 1,49        |
| 11             | 55             | 220              | 600           | 0,880        | 0,05        |
| 12             | 37             | 440              | 750           | 0,880        | 0,30        |
| 13             | 15             | 220              | 500           | 0,800        | 0,29        |
| 14             | 10             | 440              | 1500          | 0,770        | 1,99        |
| 15             | 45             | 220              | 750           | 0,870        | 0,07        |
| 16             | 22             | 440              | 500           | 0,840        | 0,62        |
| 17             | 11             | 220              | 1000          | 0,830        | 0,34        |
| 18             | 55             | 440              | 1500          | 0,880        | 0,21        |
| 19             | 37             | 220              | 1000          | 0,880        | 0,08        |
| 20             | 15             | 440              | 600           | 0,800        | 1,24        |
| 21             | 10             | 220              | 750           | 0,770        | 0,45        |
| 22             | 45             | 440              | 500           | 0,870        | 0,26        |
| 23             | 22             | 220              | 1500          | 0,840        | 0,17        |
| 24             | 11             | 440              | 750           | 0,830        | 1,44        |
| 25             | $\overline{4}$ | 220              | 900           | 0,723        | 1,45        |
| 26             | 3,15           | 220              | 750           | 0,693        | 1,96        |
| 27             | $\overline{2}$ | 220              | 450           | 0,576        | 3,55        |
| 28             | 4,25           | 220              | 730           | 0,680        | 1,49        |

Таблиця 6.7 - Дані двигуна постійного струму з послідовним

збудженням

Продовження таблиці 6.7

| $N_{\!\underline{0}}$ | Потужність, | Напруга, В    | Частота          | ККД          | Опір кола   |
|-----------------------|-------------|---------------|------------------|--------------|-------------|
| варі-                 | кВт         |               | обертання,       |              | якоря, Ом   |
| анта                  |             |               | O(6)/XB          |              |             |
|                       | $P_{2HOM}$  | $U_{\rm HOM}$ | $n_{\text{HOM}}$ | $\eta_{HOM}$ | $R_{\rm g}$ |
| 29                    | 3           | 220           | 475              | 0,603        | 2,32        |
| 30                    | 3,55        | 220           | 425              | 0,601        | 1,96        |
| 31                    | 15          | 220           | 1400             | 0,779        | 0,33        |
| 32                    | 7,5         | 220           | 1000             | 0,760        | 0,71        |
| 33                    | 6           | 220           | 875              | 0,740        | 0,93        |
| 34                    | 4,25        | 220           | 580              | 0,650        | 1,55        |
| 35                    | 11          | 220           | 1060             | 0,785        | 0,45        |
| 36                    | 8,5         | 220           | 875              | 0,760        | 0,62        |
| 37                    | 8           | 220           | 600              | 0,680        | 0,79        |
| 38                    | 11          | 220           | 800              | 0,760        | 0,48        |
| 39                    | 8,5         | 220           | 515              | 0,680        | 0,74        |
| 40                    | 15          | 220           | 850              | 0,807        | 0,30        |
| 41                    | 11          | 220           | 530              | 0,705        | 0,55        |
| 42                    | 15          | 220           | 580              | 0,753        | 0,36        |
| 43                    | 17          | 220           | 500              | 0,730        | 0,34        |
| 44                    | 20          | 220           | 475              | 0,750        | 0,27        |
| 45                    | 7,5         | 440           | 2120             | 0,871        | 1,74        |
| 46                    | 5,5         | 440           | 1450             | 0,814        | 3,20        |
| 47                    | 4,25        | 440           | 975              | 0,740        | 5,26        |
| 48                    | 3,14        | 440           | 730              | 0,690        | 7,91        |
| 49                    | 7,5         | 440           | 1450             | 0,825        | 2,24        |
| 50                    | 5,5         | 440           | 900              | 0,741        | 4,05        |
| 51                    | 4,25        | 440           | 690              | 0,674        | 6,01        |
| 52                    | 10          | 440           | 1320             | 0,812        | 1,77        |
| 53                    | 7,5         | 440           | 975              | 0,810        | 2,38        |
| 54                    | 5,5         | 440           | 690              | 0,708        | 4,37        |
| 55                    | 30          | 440           | 3070             | 0,871        | 0,44        |
| 56                    | 18,5        | 440           | 2180             | 0,850        | 0,80        |

Напруга, В ККД  $O$ *nip* Потужність,  $N_2$ Частота кола якоря, Ом  $\kappa$ B<sub>T</sub> варіобертання, анта  $O(6)/XB$  $U_{\rm HOM}$  $P_{2HOM}$  $R_{\rm g}$  $n_{\text{HOM}}$  $\eta_{HOM}$ 15 440 1400 0,800 1,24 57 58  $5,5$ 440 800 0,730 4,16 59 30 440 2300 0,863 0,46 60 22 440 1600 0.830 0.75 61 11 440 1090 0,800 1,69  $8,5$  $0,750$  $2,56$ 62 440 800 63 23,6 440 1400 0,830 0,69 64 15 440 1030 0,810 1,19 0,780 440 825 65 11 1,81  $\overline{30}$ 0,840 440 1450 0,52 66 67 18.5 440 1090 0.820 0.93 68 15 440 730 0.761 1.41  $0,845$  $0.69$ 22 69 440 1090 18,5 70 440 775 0,808 0,97 0,48 71 30 440 1030 0,855 22 0,813 0,80 72 440 775 45 73 440 1450 0,880  $0,27$ 74 37 440 1150 0,850 0.40 75 26,5 440 775 0,780 0,75 76 45 440 1060 0,860 0,31 77 37 440 825 0.830 0.44 0,849  $0,27$ 78 55 440 1000 0,873 79 75 440 1060  $0,17$ 90 440 0,900 80 1000 0,12 0,870  $0,12$ 110 440 1000 81 82 132 440 1000 0.870  $0,10$ 0,890 83 160 440 1000 0,07 27 440 0.762 84 500 0.78

Продовження таблиці 6.7
| $N_{\!\underline{0}}$ | Потужність, | Напруга, В       | Частота          | ККД          | Опір кола   |
|-----------------------|-------------|------------------|------------------|--------------|-------------|
| варі-                 | кВт         |                  | обертання,       |              | якоря, Ом   |
| анта                  |             |                  | O(6)/XB          |              |             |
|                       | $P_{2HOM}$  | $U_{\text{HOM}}$ | $n_{\text{HOM}}$ | $\eta_{HOM}$ | $R_{\rm g}$ |
| 85                    | 45          | 440              | 750              | 0,822        | 0,38        |
| 86                    | 90          | 440              | 1500             | 0,886        | 0,13        |
| 87                    | 37          | 440              | 500              | 0,786        | 0,53        |
| 88                    | 55          | 440              | 750              | 0,833        | 0,29        |
| 89                    | 110         | 440              | 1500             | 0,891        | 0,10        |
| 90                    | 45          | 440              | 500              | 0,790        | 0,43        |
| 91                    | 132         | 440              | 1500             | 0,891        | 0,09        |
| 92                    | 50          | 440              | 500              | 0,776        | 0,40        |
| 93                    | 75          | 440              | 750              | 0,840        | 0,21        |
| 94                    | 160         | 440              | 1500             | 0,897        | 0,07        |
| 95                    | 90          | 440              | 750              | 0,853        | 0,16        |
| 96                    | 200         | 440              | 1500             | 0,903        | 0,05        |
| 97                    | 75          | 440              | 500              | 0,822        | 0,23        |
| 98                    | 110         | 440              | 750              | 0,867        | 0,12        |
| 99                    | 250         | 440              | 1500             | 0,910        | 0,04        |
| 100                   | 55          | 440              | 500              | 0,880        | 0,22        |
| 101                   | 37          | 220              | 1500             | 0,880        | 0,08        |
| 102                   | 8,5         | 220              | 515              | 0,680        | 0,74        |
| 103                   | 15          | 220              | 850              | 0,807        | 0,30        |
| 104                   | 11          | 440              | 825              | 0,780        | 1,81        |
| 105                   | 30          | 440              | 1450             | 0,840        | 0,52        |

Продовження таблиці 6.7

| $N_{2}$        | Схема                     | Потуж-         | Кіль-            | Номіна-       | $M_{\,\underline{\text{max}}}$ | $I_{\rm \frac{MVCK}{2}}$ |              | Коефіці-         |
|----------------|---------------------------|----------------|------------------|---------------|--------------------------------|--------------------------|--------------|------------------|
|                | варі- з'єднан-            | ність,         | кість            | льне ко-      | $M\rm_{HOM}$                   | $I_{\mbox{\tiny HOM}}$   | ККД          | €НТ ПО-          |
|                | анта ня об-               | кВт            | пар по-          | взання        |                                |                          |              | тужності         |
|                | МОТКИ                     |                | люсів            |               |                                |                          |              |                  |
|                | статора                   | $P_{\rm 2HOM}$ | $\boldsymbol{p}$ | $S_{\rm HOM}$ | $\lambda_M$                    | $m_I$                    | $\eta_{HOM}$ | $cos\phi_{1HOM}$ |
| $\mathbf{1}$   | T                         | 0,09           | $\mathbf{1}$     | 0,086         | 2,2                            | 5,0                      | 0,600        | 0,700            |
| $\overline{2}$ | 3                         | 0,12           | $\mathbf{1}$     | 0,097         | 2,2                            | 5,0                      | 0,630        | 0,700            |
| 3              | T                         | 0,18           | $\mathbf{1}$     | 0,080         | 2,2                            | 5,0                      | 0,660        | 0,760            |
| 4              | 3                         | 0,25           | $\mathbf{1}$     | 0,080         | 2,2                            | 5,0                      | 0,680        | 0,770            |
| 5              | $\mathbf T$               | 0,37           | $\mathbf{1}$     | 0,083         | 2,2                            | 5,0                      | 0,700        | 0,860            |
| 6              | 3                         | 0,55           | $\mathbf{1}$     | 0,085         | 2,2                            | 5,0                      | 0,730        | 0,860            |
| $\overline{7}$ | T                         | 0,75           | $\mathbf{1}$     | 0,053         | 2,2                            | 5,5                      | 0,770        | 0,870            |
| 8              | 3                         | 1,1            | $\mathbf{1}$     | 0,063         | 2,2                            | 5,5                      | 0,775        | 0,870            |
| 9              | T                         | 1,5            | $\mathbf{1}$     | 0,050         | 2,2                            | 6,5                      | 0,810        | 0,850            |
| 10             | $\overline{3}$            | 2,2            | $\mathbf{1}$     | 0,050         | 2,2                            | 6,5                      | 0,830        | 0,870            |
| 11             | $\mathbf T$               | $\overline{3}$ | $\mathbf{1}$     | 0,054         | 2,2                            | 6,5                      | 0,845        | 0,880            |
| 12             | 3                         | $\overline{4}$ | $\mathbf{1}$     | 0,040         | 2,2                            | 7,5                      | 0,865        | 0,890            |
| 13             | $\mathbf T$               | 5,5            | $\mathbf{1}$     | 0,040         | 2,2                            | 7,5                      | 0,875        | 0,910            |
| 14             | 3                         | 7,5            | $\mathbf{1}$     | 0,026         | 2,2                            | 7,5                      | 0,875        | 0,880            |
| 15             | T                         | 11             | $\mathbf{1}$     | 0,031         | 2,2                            | 7,5                      | 0,880        | 0,900            |
| 16             | $\mathcal{S}$             | 15             | $\mathbf{1}$     | 0,023         | 2,2                            | 7,5                      | 0,880        | 0,910            |
| 17             | $\mathbf T$               | 18,5           | $\mathbf{1}$     | 0,023         | 2,2                            | 7,5                      | 0,885        | 0,920            |
| 18             | 3                         | 22             | $\mathbf{1}$     | 0,020         | 2,2                            | 7,5                      | 0,885        | 0,910            |
| 19             | $\boldsymbol{\mathrm{T}}$ | 30             | $\mathbf{1}$     | 0,019         | 2,2                            | 7,5                      | 0,905        | 0,900            |
| 20             | 3                         | 37             | $\mathbf{1}$     | 0,019         | 2,2                            | 7,5                      | 0,900        | 0,890            |
| 21             | T                         | 45             | $\mathbf{1}$     | 0,018         | 2,2                            | 7,5                      | 0,910        | 0,900            |
| 22             | $\mathcal{S}$             | 55             | $\mathbf{1}$     | 0,021         | 2,2                            | 7,5                      | 0,910        | 0,920            |
| 23             | $\boldsymbol{\mathrm{T}}$ | 75             | $\mathbf{1}$     | 0,014         | 2,2                            | 7,5                      | 0,910        | 0,890            |
| 24             | $\overline{3}$            | 90             | $\mathbf{1}$     | 0,014         | 2,2                            | 7,5                      | 0,920        | 0,900            |
| 25             | $\mathbf T$               | 110            | $\mathbf{1}$     | 0,020         | 2,2                            | 7,0                      | 0,910        | 0,890            |
| 26             | 3                         | 132            | $\mathbf{1}$     | 0,020         | 2,2                            | 7,0                      | 0,915        | 0,890            |
| 27             | $\mathbf T$               | 160            | $\mathbf{1}$     | 0,019         | 1,9                            | 7,0                      | 0,920        | 0,900            |

Таблиця 6.8 - Дані трифазного асинхронного двигуна

| $N_{\Omega}$ | Схема                     | Потуж-         | Кіль-            | Номіна-       | $M_{\hbox{\scriptsize max}}$ | $I_{\rm nyck}$                   |                                 | Коефіці-                |
|--------------|---------------------------|----------------|------------------|---------------|------------------------------|----------------------------------|---------------------------------|-------------------------|
| варі-        | з'єднан-                  | ність,         | кість            | льне ко-      | $M\rm_{HOM}$                 | $I_{\scriptscriptstyle \rm HOM}$ | ККД                             | <b>ЄНТ ПО-</b>          |
|              | анта ня об-               | кВт            | пар по-          | взання        |                              |                                  |                                 | тужності                |
|              | МОТКИ                     |                | люсів            |               |                              |                                  |                                 |                         |
|              | статора                   | $P_{2HOM}$     | $\boldsymbol{p}$ | $S_{\rm HOM}$ | $\lambda_M$                  | $m_I$                            | $\eta_{\scriptscriptstyle HOM}$ | $cos\phi_{1\text{HOM}}$ |
| 28           | 3                         | 200            | $\mathbf{1}$     | 0,019         | 1,9                          | 7,0                              | 0,925                           | 0,900                   |
| 29           | $\mathbf T$               | 250            | $\mathbf{1}$     | 0,019         | 1,9                          | 7,0                              | 0,925                           | 0,900                   |
| 30           | 3                         | 315            | $\mathbf{1}$     | 0,020         | 1,9                          | 7,0                              | 0,930                           | 0,910                   |
| 31           | T                         | 0,06           | $\overline{2}$   | 0,081         | 2,2                          | 5,0                              | 0,500                           | 0,600                   |
| 32           | $\overline{3}$            | 0,09           | $\overline{2}$   | 0,086         | 2,2                          | 5,0                              | 0,550                           | 0,600                   |
| 33           | $\mathbf T$               | 0,12           | $\overline{2}$   | 0,080         | 2,2                          | 5,0                              | 0,630                           | 0,660                   |
| 34           | 3                         | 0,18           | $\overline{2}$   | 0,087         | 2,2                          | 5,0                              | 0,640                           | 0,640                   |
| 35           | $\mathbf T$               | 0,25           | $\overline{2}$   | 0,080         | 2,2                          | 5,0                              | 0,680                           | 0,650                   |
| 36           | 3                         | 0,37           | $\overline{2}$   | 0,090         | 2,2                          | 5,0                              | 0,680                           | 0,690                   |
| 37           | $\boldsymbol{\mathrm{T}}$ | 0,55           | $\overline{2}$   | 0,087         | 2,2                          | 4,5                              | 0,705                           | 0,700                   |
| 38           | $\mathcal{S}$             | 0,75           | $\overline{2}$   | 0,087         | 2,2                          | 4,5                              | 0,720                           | 0,730                   |
| 39           | $\mathbf T$               | 1,1            | $\overline{2}$   | 0,067         | 2,2                          | 5,0                              | 0,750                           | 0,810                   |
| 40           | 3                         | 1,5            | $\overline{2}$   | 0,067         | 2,2                          | 5,0                              | 0,770                           | 0,830                   |
| 41           | $\mathbf T$               | 2,2            | $\overline{2}$   | 0,054         | 2,2                          | 6,0                              | 0,800                           | 0,830                   |
| 42           | 3                         | $\mathfrak{Z}$ | $\overline{2}$   | 0,053         | 2,2                          | 6,5                              | 0,820                           | 0,830                   |
| 43           | T                         | $\overline{4}$ | $\overline{2}$   | 0,053         | 2,2                          | 6,0                              | 0,840                           | 0,840                   |
| 44           | 3                         | 5,5            | $\overline{2}$   | 0,050         | 2,2                          | 7,0                              | 0,855                           | 0,860                   |
| 45           | $\mathbf T$               | 7,5            | $\overline{2}$   | 0,030         | 2,2                          | 7,5                              | 0,875                           | 0,860                   |
| 46           | 3                         | 11             | $\overline{2}$   | 0,028         | 2,2                          | 7,5                              | 0,875                           | 0,870                   |
| 47           | $\mathbf T$               | 15             | $\overline{2}$   | 0,027         | 2,2                          | 7,0                              | 0,890                           | 0,880                   |
| 48           | 3                         | 18,5           | $\overline{2}$   | 0,027         | 2,2                          | 7,0                              | 0,900                           | 0,880                   |
| 49           | $\mathbf T$               | 22             | $\overline{2}$   | 0,020         | 2,2                          | 7,0                              | 0,900                           | 0,900                   |
| 50           | 3                         | 30             | $\overline{2}$   | 0,020         | 2,2                          | 7,0                              | 0,910                           | 0,890                   |
| 51           | $\boldsymbol{\mathrm{T}}$ | 37             | $\overline{2}$   | 0,017         | 2,2                          | 7,0                              | 0,910                           | 0,900                   |
| 52           | 3                         | 45             | $\overline{2}$   | 0,018         | 2,2                          | 7,0                              | 0,920                           | 0,900                   |
| 53           | $\mathbf T$               | 55             | $\overline{2}$   | 0,020         | 2,2                          | 7,0                              | 0,925                           | 0,900                   |
| 54           | 3                         | 75             | $\overline{2}$   | 0,014         | 2,2                          | 7,0                              | 0,930                           | 0,900                   |
| 55           | $\mathbf T$               | 90             | $\overline{2}$   | 0,013         | 2,2                          | 7,0                              | 0,930                           | 0,910                   |

Продовження таблиці 6.8

Продовження таблиці 6.8

| $N_2$ | Схема                     | Потуж-         | Кіль-            | Номіна-       | $M_{\,\underline{\text{max}}}$ | $I_{\underline{\text{nyck}}}$    |                            | Коефіці-         |
|-------|---------------------------|----------------|------------------|---------------|--------------------------------|----------------------------------|----------------------------|------------------|
| Bapi- | з'єднан-                  | ність,         | кість            | льне ко-      | $M\rm_{HOM}$                   | $I_{\scriptscriptstyle \rm HOM}$ | ККД                        | €НТ ПО-          |
| анта  | ня об-                    | кВт            | пар по-          | взання        |                                |                                  |                            | тужності         |
|       | МОТКИ                     |                | люсів            |               |                                |                                  |                            |                  |
|       | статора                   | $P_{2HOM}$     | $\boldsymbol{p}$ | $S_{\rm HOM}$ | $\lambda_M$                    | $m_I$                            | $\eta_{\text{\tiny{HOM}}}$ | $cos\phi_{1HOM}$ |
| 56    | 3                         | 110            | $\overline{2}$   | 0,023         | 2,0                            | 7,0                              | 0,925                      | 0,900            |
| 57    | $\mathbf T$               | 132            | $\overline{2}$   | 0,023         | 2,0                            | 6,5                              | 0,930                      | 0,900            |
| 58    | $\mathcal{S}$             | 160            | $\overline{2}$   | 0,020         | 1,9                            | 7,0                              | 0,935                      | 0,910            |
| 59    | $\mathbf T$               | 200            | $\overline{2}$   | 0,017         | 1,9                            | 7,0                              | 0,940                      | 0,920            |
| 60    | $\mathcal{S}$             | 250            | $\overline{2}$   | 0,017         | 1,9                            | 7,0                              | 0,945                      | 0,920            |
| 61    | $\boldsymbol{\mathrm{T}}$ | 315            | $\overline{2}$   | 0,017         | 1,9                            | 7,0                              | 0,945                      | 0,920            |
| 62    | 3                         | 0,18           | $\overline{3}$   | 0,115         | 2,2                            | 4,0                              | 0,560                      | 0,620            |
| 63    | $\mathbf T$               | 0,25           | $\overline{3}$   | 0,108         | 2,2                            | 4,0                              | 0,590                      | 0,620            |
| 64    | $\mathbf{3}$              | 0,37           | $\overline{3}$   | 0,080         | 2,2                            | 4,0                              | 0,645                      | 0,690            |
| 65    | $\mathbf T$               | 0,55           | $\overline{3}$   | 0,080         | 2,2                            | 4,0                              | 0,675                      | 0,710            |
| 66    | 3                         | 0,75           | $\overline{3}$   | 0,080         | 2,2                            | 4,0                              | 0,690                      | 0,740            |
| 67    | $\mathbf T$               | 1,1            | $\overline{3}$   | 0,080         | 2,2                            | 4,0                              | 0,740                      | 0,740            |
| 68    | 3                         | 1,5            | $\overline{3}$   | 0,064         | 2,2                            | 5,5                              | 0,750                      | 0,740            |
| 69    | $\mathbf T$               | 2,2            | $\overline{3}$   | 0,051         | 2,2                            | 5,5                              | 0,810                      | 0,730            |
| 70    | 3                         | $\overline{3}$ | $\overline{3}$   | 0,055         | 2,2                            | 6,0                              | 0,810                      | 0,760            |
| 71    | $\mathbf T$               | $\overline{4}$ | $\overline{3}$   | 0,051         | 2,2                            | 6,0                              | 0,820                      | 0,810            |
| 72    | 3                         | 5,5            | $\overline{3}$   | 0,041         | 2,2                            | 7,0                              | 0,850                      | 0,800            |
| 73    | T                         | 7,5            | 3                | 0,032         | 2,2                            | 7,0                              | 0,855                      | 0,810            |
| 74    | $\mathcal{S}$             | 11             | 3                | 0,030         | 2,0                            | 6,0                              | 0,860                      | 0,860            |
| 75    | $\mathbf T$               | 15             | 3                | 0,030         | 2,0                            | 6,0                              | 0,875                      | 0,870            |
| 76    | $\mathcal{S}$             | 18,5           | $\overline{3}$   | 0,027         | 2,0                            | 6,0                              | 0,880                      | 0,870            |
| 77    | T                         | 22             | $\overline{3}$   | 0,025         | 2,0                            | 6,5                              | 0,900                      | 0,900            |
| 78    | $\mathcal{S}$             | 30             | 3                | 0,023         | 2,0                            | 6,5                              | 0,905                      | 0,900            |
| 79    | T                         | 37             | $\overline{3}$   | 0,020         | 2,0                            | 6,5                              | 0,910                      | 0,890            |
| 80    | $\mathcal{S}$             | 45             | 3                | 0,015         | 2,0                            | 7,0                              | 0,915                      | 0,890            |
| 81    | $\mathbf T$               | 55             | $\overline{3}$   | 0,015         | 2,0                            | 7,0                              | 0,920                      | 0,880            |
| 82    | 3                         | 75             | $\overline{3}$   | 0,020         | 1,9                            | 7,0                              | 0,920                      | 0,890            |
| 83    | $\mathbf T$               | 90             | $\overline{3}$   | 0,020         | 1,9                            | 7,0                              | 0,925                      | 0,890            |

Продовження таблиці 6.8

| $N_{\Omega}$ | Схема                     | Потуж-                   | Кіль-            | Номіна-       | $M_{\,\rm max}$ | $I_{\underline{\text{nyck}}}$      |              | Коефіці-                   |
|--------------|---------------------------|--------------------------|------------------|---------------|-----------------|------------------------------------|--------------|----------------------------|
| Bapi-        | з'єднан-                  | ність,                   | кість            | льне ко-      | $M\rm_{HOM}$    | $I_{\scriptscriptstyle {\rm HOM}}$ | ККД          | снт по-                    |
| анта         | ня об-                    | кВт                      | пар по-          | взання        |                 |                                    |              | тужності                   |
|              | МОТКИ                     |                          | люсів            |               |                 |                                    |              |                            |
|              | статора                   | $P_{2HOM}$               | $\boldsymbol{p}$ | $S_{\rm HOM}$ | $\lambda_M$     | $m_I$                              | $\eta_{HOM}$ | $cos\phi$ <sub>1</sub> HOM |
| 84           | 3                         | 110                      | $\overline{3}$   | 0,020         | 1,9             | 7,0                                | 0,930        | 0,900                      |
| 85           | $\mathbf T$               | 132                      | 3                | 0,020         | 1,9             | 7,0                                | 0,935        | 0,900                      |
| 86           | 3                         | 160                      | $\overline{3}$   | 0,018         | 1,9             | 7,0                                | 0,935        | 0,900                      |
| 87           | $\mathbf T$               | 200                      | $\overline{3}$   | 0,018         | 1,9             | 7,0                                | 0,940        | 0,900                      |
| 88           | 3                         | 0,25                     | $\overline{4}$   | 0,093         | 1,7             | 3,5                                | 0,560        | 0,650                      |
| 89           | T                         | 0,37                     | $\overline{4}$   | 0,100         | 1,7             | 3,5                                | 0,615        | 0,650                      |
| 90           | $\overline{3}$            | 0,55                     | $\overline{4}$   | 0,100         | 1,7             | 3,5                                | 0,640        | 0,650                      |
| 91           | $\mathbf T$               | 0,75                     | $\overline{4}$   | 0,060         | 1,7             | 3,5                                | 0,680        | 0,620                      |
| 92           | 3                         | 1,1                      | $\overline{4}$   | 0,070         | 1,7             | 3,5                                | 0,700        | 0,680                      |
| 93           | T                         | 1,5                      | $\overline{4}$   | 0,070         | 1,7             | 5,5                                | 0,740        | 0,650                      |
| 94           | 3                         | 2,2                      | $\overline{4}$   | 0,060         | 2,2             | 6,0                                | 0,765        | 0,710                      |
| 95           | $\mathbf T$               | $\overline{3}$           | $\overline{4}$   | 0,065         | 2,2             | 6,0                                | 0,790        | 0,740                      |
| 96           | $\mathcal{S}$             | $\overline{4}$           | $\overline{4}$   | 0,041         | 2,2             | 6,0                                | 0,830        | 0,700                      |
| 97           | $\mathbf T$               | 5,5                      | $\overline{4}$   | 0,045         | 2,2             | 6,0                                | 0,830        | 0,740                      |
| 98           | $\mathcal{S}$             | 7,5                      | $\overline{4}$   | 0,027         | 2,2             | 6,0                                | 0,860        | 0,750                      |
| 99           | $\boldsymbol{\mathrm{T}}$ | 11                       | $\overline{4}$   | 0,027         | 2,2             | 6,0                                | 0,870        | 0,750                      |
| 100          | $\mathbf T$               | 18,5                     | $\mathbf{1}$     | 0,023         | 2,2             | 7,5                                | 0,885        | 0,920                      |
| 101          | 3                         | 2,2                      | $\overline{4}$   | 0,060         | 2,2             | 6,0                                | 0,765        | 0,710                      |
| 102          | $\mathbf T$               | $\overline{3}$           | $\overline{4}$   | 0,065         | 2,2             | 6,0                                | 0,790        | 0,740                      |
| 103          | T                         | $\overline{\mathcal{A}}$ | 3                | 0,051         | 2,2             | 6,0                                | 0,820        | 0,810                      |
| 104          | $\mathcal{S}$             | 5,5                      | 3                | 0,041         | 2,2             | 7,0                                | 0,850        | 0,800                      |
| 105          | $\mathbf T$               | 315                      | $\overline{2}$   | 0,017         | 1,9             | 7,0                                | 0,945        | 0,920                      |

### ДОДАТОК 1

### **ЗРАЗОК ТИТУЛЬНОГО ЛИСТА**

Міністерство освіти і науки України

Національний технічний університет "Харківський політехнічний інститут"

Кафедра загальної електротехніки

## *КУРСОВА РОБОТА*

за темою:

## **"РОЗРАХУНОК ПАРАМЕТРІВ ЕЛЕКТРОТЕХНІЧНИХ ТА ЕЛЕКТРОМЕХАНІЧНИХ ПРИСТРОЇВ"**

з дисципліни "Електротехніка і електромеханіка"

Виконав студент:

групи

Перевірив:

Оцінка:

Харків (рік)

### **СПИСОК ЛІТЕРАТУРИ**

- 1. Магнитные цепи и электротехнические устройства : учеб. пособие / В.Г. Данько, В.И. Милых, А.К. Черкасов и др. – К.: УМК ВО, 1991. – 116 с.
- 2. Електротехніка : навч. посібник для самостійної роботи студентів / В.Г. Данько, В.І. Мілих, А.К. Черкасов, В.Ф. Болюх – К: УМК ВО, 1990.  $-264$  c.
- 3. Трегуб А.П. Электротехника / Под ред. Е.В. Кузнецова. К: Вища школа, 1987. – 600 с.
- 4. Касаткин А.С. Электротехника / Касаткин А.С., Немцов В.М. М.: Энергоатомиздат, 1993. – 440 с.
- 5. Сборник задач по электротехнике и основам электроники / Под ред. В.Г. Герасимова. – М.: Высшая школа, 1987. – 288 с.
- 6. Милых В.И. Магнитные цепи и электротехнические устройства : учебное пособие. – Харків: НТУ "ХПІ", 2003. – 184 с.
- 7. Мілих В.І. Електротехніка, електроніка та мікропроцесорна техніка: Підручник / Мілих В.І., Шавьолкін О.О.; за ред. В.І. Мілих. – К.: Каравела,  $2007. - 688$  c.

## **ЗМІСТ**

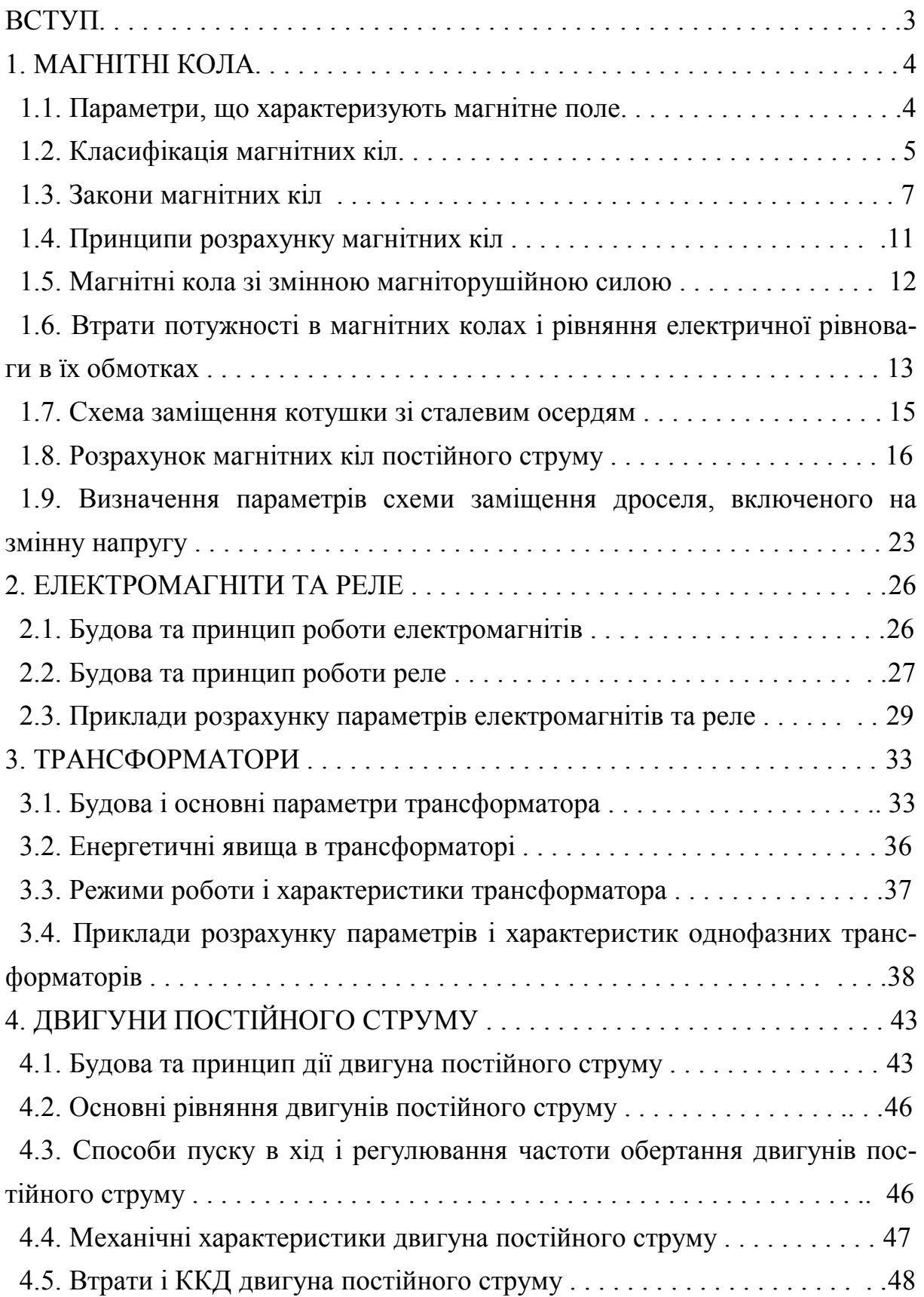

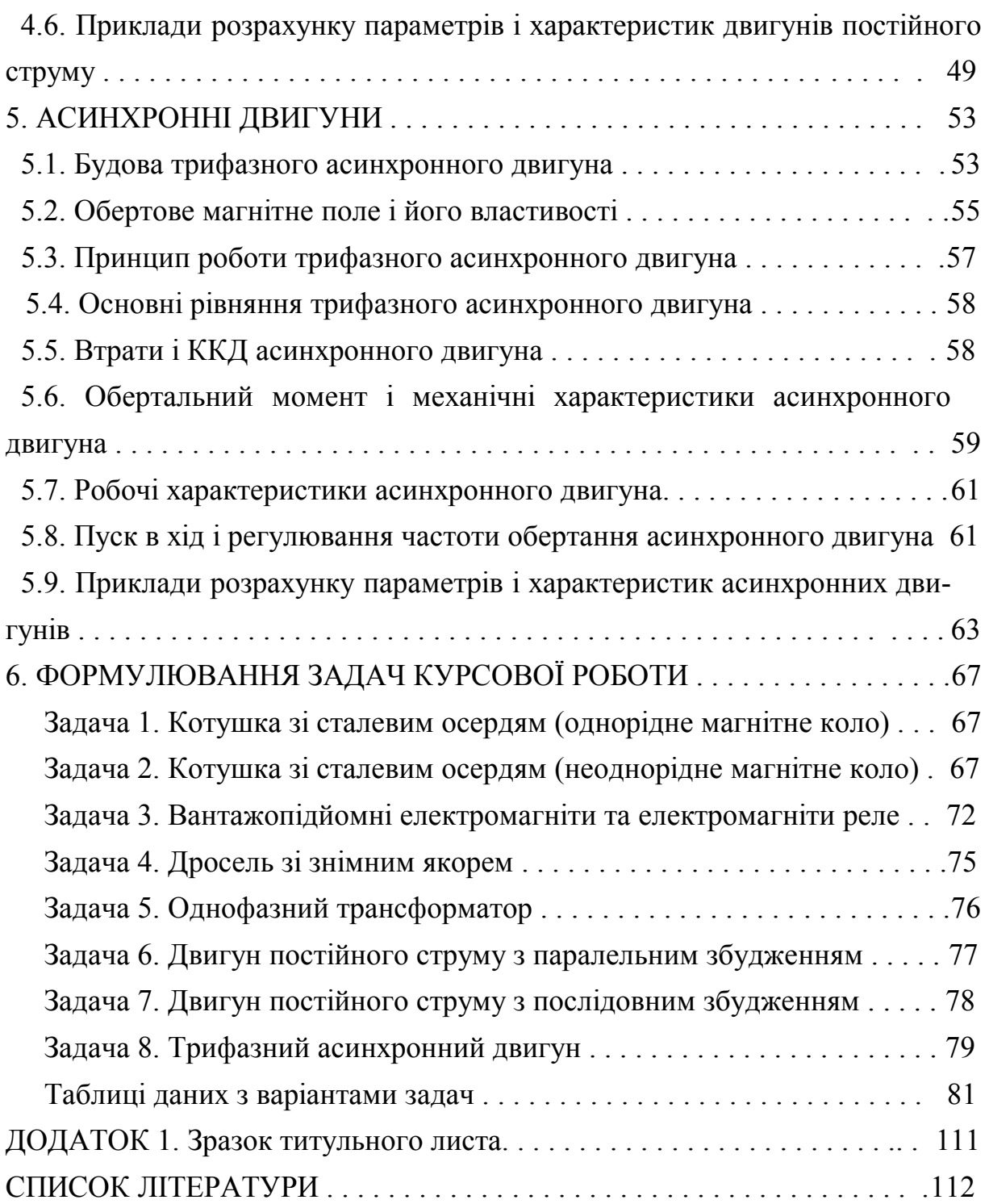

#### Для нотаток

Навчальне видання

# **РОЗРАХУНОК ПАРАМЕТРІВ ЕЛЕКТРОТЕХНІЧНИХ ПРИСТРОЇВ**

### Навчальний посібник для курсової роботи з курсу

### **«Електротехніка і електромеханіка»**

для студентів усіх неелектротехнічних спеціальностей

Укладачі: БОЛЮХ Володимир Федорович КОЖЕМЯКІН Сергій Михайлович МАРКОВ Владислав Сергійович

Відповідальний за випуск В.Г. Данько

Роботу рекомендував до видання В.В. Воінов

В авторській редакції

План 2016

Підписано до друку.  $\Phi$ ормат 60х84 1/16. Папір друк. №2. Друк - ризографія. Гарнітура Times New Roman. Ум. друк. арк. 5,2. Обл.-вид. арк .6,0. Наклад - 200 прим. Зам. № . Ціна договірна

Видавничий центр НТУ «ХПІ». Свідоцтво про державну реєстрацію ДК №116 від 10.07.2001 р. 61002, Харків, вул. Фрунзе, 21 Друкарня НТУ «ХПІ». 61002, Харків, вул. Фрунзе, 21